## **UNIEVANGÉLICA**

### **CURSO DE ENGENHARIA CIVIL**

# **LUCAS GUIMARÃES DE SOUZA MATHEUS DE DEUS PEREIRA FATES WILHAM ROCHA DAMASCENO**

# **DIMENSIONAMENTO DE EDIFÍCIO DE MÉDIO PORTE EM ESTRUTURA DE AÇO**

**ANÁPOLIS / GO** 

**2021**

# **LUCAS GUIMARÃES DE SOUZA MATHEUS DE DEUS PEREIRA FATES WILHAM ROCHA DAMASCENO**

# **DIMENSIONAMENTO DE EDIFÍCIO DE MÉDIO PORTE EM ESTRUTURA DE AÇO**

# **TRABALHO DE CONCLUSÃO DE CURSO SUBMETIDO AO CURSO DE ENGENHARIA CIVIL DA UNIEVANGÉLICA**

**ORIENTADOR: ROGÉRIO SANTOS CARDOSO** 

**ANÁPOLIS / GO: 2021** 

## **FICHA CATALOGRÁFICA**

SOUZA, LUCAS GUIMARÃES / FATES, MATHEUS DE DEUS PEREIRA / DAMASCENO, WILHAM ROCHA. Dimensionamento de edifício de médio porte em estrutura metálica de aço 130P (CENTO E TRINTA), 297 mm (ENC/UNI, Bacharel, Engenharia Civil, 2021. TCC - UniEVANGÉLICA Curso de Engenharia Civil. 1. Dimensionamento de edifício 2. Estruturas Metálicas 3. Aço estrutural 4. Aço na construção civil I. ENC/UNI II. Bacharel

### **REFERÊNCIA BIBLIOGRÁFICA**

SOUZA, Lucas Guimarães; FATES, Matheus de Deus Pereira; DAMASCENO, Wilham Rocha. Dimensionamento de edifício de médio porte em estrutura metálica de aço. TCC, Curso de Engenharia Civil, UniEVANGÉLICA, Anápolis, GO, 130p. 2021.

#### **CESSÃO DE DIREITOS**

NOME DOS AUTORES: Lucas Guimarães de Souza, Matheus de Deus Pereira Fates e Wilham Rocha Damasceno.

TÍTULO DA DISSERTAÇÃO DE TRABALHO DE CONCLUSÃO DE CURSO:

Dimensionamento de edifício de médio porte em estrutura metálica de aço.

GRAU: Bacharel em Engenharia Civil ANO: 2021

 É concedida à UniEVANGÉLICA a permissão para reproduzir cópias deste TCC e para emprestar ou vender tais cópias somente para propósitos acadêmicos e científicos. O autor reserva outros direitos de publicação e nenhuma parte deste TCC pode ser reproduzida sem a autorização por escrito do autor.

Lucas Guimarães de Souza

E-mail: olucs16@gmail.com

*mentos*<br>Matheus de Deus Pereira Fates

E-mail: matheusdedeuspereirafates@gmail.com

Wilham Rocha Damasceno

E-mail: wilham.contato@gmail.com

# LUCAS GUIMARÃES DE SOUZA **MATHEUS DE DEUS PEREIRA FATES WILHAM ROCHA DAMASCENO**

# **DIMENSIONAMENTO DE EDIFÍCIO DE MÉDIO PORTE EM** ESTRUTURA METÁLICA DE AÇO

TRABALHO DE CONCLUSÃO DE CURSO SUBMETIDO AO CURSO DE ENGENHARIA CIVIL DA UNIEVANGÉLICA COMO PARTE DOS REQUISITOS NECESSÁRIOS PARA A OBTENÇÃO DO GRAU DE BACHAREL

Centre

**APROVADQ POR:** 

ROGÉRIO SANTOS CARDOSO, Mestre (UniEVANGÉLICA) (ORIENTADOR)

agnaldo amEderales

**AGNALDO ANTONIO MOREIRA TEODORO DA SILVA, Mestre** (UniEVANGÉLICA) (EXAMINADOR INTERNO)

animatent &

ANÉRSON DUTRA E SILVA, Mestre (UniEVANGÉLICA) (EXAMINADOR INTERNO)

DATA: ANÁPOLIS/GO, 30 de NOVEMBROS de 2021.

#### **AGRADECIMENTOS**

Por meio deste, venho demonstrar meu total apreço e carinho, para com todos que me apoiaram e contribuíram para chegar ao final deste curso, em especial, meus familiares e entes queridos. Desde o início dessa jornada, ainda aos 16 anos de idade, não me faltou dedicação, responsabilidade e ajuda, logo, sinto que sou privilegiado por estar conseguindo tamanho feito.

Agradeço todos professores, coordenadores, colegas e demais pessoas que fazem parte do Centro de Ensino–Associação Educativa UniEvangélica. Sou o resultado da confiança e força de cada um de vocês. Jamais me senti desamparado, apesar de tímido, nunca omisso. Por isso, espero que futuramente possa reencontrar cada um e pessoalmente lhes dizer, obrigado.

Grato ao nosso querido orientador Rogério Santos Cardoso, sem ele nada disso se tornaria realidade. Além da grande paciência, nos norteou de modo que conhecimento verdadeiramente útil seja repassado.

No mais, peço que não nos afastemos por completo, vocês ajudaram moldar meu caráter e me ensinaram ter uma vida profissional. Completamente grato a todos que por menor que seja, um dia acreditaram em mim.

Lucas Guimarães de Souza

#### **AGRADECIMENTOS**

Os meus sinceros agradecimentos, vão a aqueles que nunca me desampararam nessa jornada. Primeiramente agradeço a Deus por ter me conduzido nesse processo desgastante, por nunca ter me deixado desistir e sempre me ter dado forças para vencer cada obstáculo.

A minha família na qual eu devo minha vida, agradeço a todas as oportunidades que nela tive. Em especial aos meus pais Reinaldo de Deus Pereira, Claudia de Deus Pereira Fates e irmão Murillo de Deus Pereira Fates, que foram mais que o meu braço direito nessa batalha e sem eles nada disso hoje seria realidade. Digo-lhes que os amo do tanto de um muito.

Deixo também os meus agradecimentos e sincero carinho aos meus colegas e parceiros Wilham Rocha Damasceno e Lucas Guimarães de Souza, que lutaram para que esse momento se eternizasse.

Não deixando de agradecer a cada professor por ter me dado o apoio necessário nessa jornada acadêmica, em especial ao nosso orientador Rogério Santos Cardoso que acreditou em nós e nos incentivou a escrever cada palavra deste trabalho.

Agradeço a cada um de vocês por terem contribuído a escrever parte da minha história.

Matheus de Deus Pereira Fates

#### **AGRADECIMENTOS**

Sou profundamente grato a Deus por me conceder a oportunidade de concluir essa etapa em minha vida que teve início no segundo semestre do ano de 2013. Até aqui foram inúmeros obstáculos encontrados e superados, e que em muitas vezes foram o combustível necessário para que fosse gerado em min o sentimento de perseverança, e que pela Graça de Deus, todo o esforço posto à prova no decorrer da graduação tendo se intensificado neste último ano de curso durante a realização deste trabalho acadêmico, ressalto que tudo valeu apena.

Aos meus parceiros, equipe que compõe esta monografia Lucas Guimarães de Souza e Matheus de Deus Pereira Fates sou grato a vocês por todo esforço e dedicação, foi uma honra unir forças com vocês.

Sou grato à minha família e em especialmente aos meus pais, Antonio Alves Damasceno e Adelma Rocha Damasceno, que sempre me deram total apoio em tudo, me supriram de todas as formas e muitas vezes mesmo sem poderem, obrigado também a minha querida irmã Fernanda Rocha Damasceno e seu esposo Renan Lopes dos Santos, ambos não mediram esforços e contribuíram muito para que esse sonho fosse possível. E também a todos os outros, primos(as), tias(os), cachorros, papagaio e etc., muito obrigado pelo incentivo incondicional! Ainda que distante fisicamente, ando sempre com vocês em meu pensamento.

Agradeço a toda equipe de docentes do Curso de Engenharia Civil, estes formam uma parte importante do meu processo de ensino-aprendizagem. Sem dúvida, foram importantes para a minha formação como profissional, obrigado a todos os senhores por todo arcabouço teórico e prático que foi instruído a min ao longo destes anos. Destaco aqui a querida Simone Maria M. Rodrigue de Oliveira uma grande profissional, e todo corpo administrativo da instituição, Simone me acompanhou durante todo o curso sempre cheia de boa vontade em auxiliar com minhas questões do financiamento e parcelamento estudantil, e sem sua veemência e profissionalismo em resolver os problemas talvez a conclusão deste curso não seria possível, e por isso sou grato.

Destaco também a imensa colaboração do meu mentor e professor de Estruturas Metálica que foi quem me orientou neste trabalho acadêmico, o mestre Rogério Santos Cardoso, que com muita sabedoria me conduziu com maestria oferecendo o suporte necessário, e a ele também sou profundamente grato.

Ao departamento de Engenharia civil da UniEvangélica e em especial a professora e coordenadora de estágio Kíria Nery Alves do Espírito Santo Gomes por me proporcionar boas oportunidades de estágios.

À professora Ana Lucia Carrijo Adorno, pela disponibilidade e atenção no desenvolvimento do trabalho, e total apoio com correções e normatização técnica, o meu mais sincero obrigado!

A minha amiga de longa data, conterrânea e estudante de psicologia Jeane Cristina Pereira Xavier por ter sido muitas vezes o meu alivio cômico quando a minha sanidade mental gritava, e companheira de bons momentos nessa vida acadêmica corrida. A ela sou extremamente grato e feliz por ter sempre por perto.

Ao meu querido amigo e colega de sala Wesley de Oliveira Amorim por ótimas dicas e grande auxilio durante a elaboração deste trabalho de conclusão de curso, e pela boa amizade que construímos ao longo desses anos.

À minha querida amiga Tauane Gomes dos Anjos Pereira estudante de Direito que por muitas vezes dividimos ótimos momentos, conversas inteligentes e enriquecedoras, a qual construímos uma verdadeira amizade durante a vida acadêmica e que levarei para a vida, você mora em meu coração e não paga aluguel.

Wilham Rocha Damasceno

#### **RESUMO**

O mundo da engenharia civil está sempre em movimento, devido a essas modificações que buscam sempre melhorar o ramo da construção, as estruturas de aço vêm renovando o mercado e tornando-se cada vez uma melhor opção para diferentes tipos de edificações mostrando melhores condições de construção, garantindo rapidez e qualidade na execução.

O presente trabalho demonstra várias etapas na qual devem ser analisadas para se dimensionar uma estrutura de aço, verificando todos os esforços aplicados na estrutura se embasando nas regras previstas na norma NBR 8800 para se obter o detalhamento das forças de tração, compressão e flexão. Seguindo essa linha de raciocínio, foi utilizado como base um edifício de médio porte para o dimensionamento de sua estrutura levando em conta todas as cargas atribuídas a edificações.

Demonstrando por fim, todos os resultados obtidos por meio de tabelas e cálculos, ressaltando o comparativo final dentro do dimensionamento do edifício escolhido feito por estrutura metálica, garantindo que a estrutura em si garanta o seu papel na qual foi submetida.

PALAVRAS-CHAVE: Edificação. Estrutura.

#### **ABSTRACT**

The world of civil engineering is always in motion, due to these changes that always seek to improve the construction industry, steel structures are renewing the market and becoming an increasingly better option for different types of buildings showing better construction conditions, ensuring speed and quality in execution.

This paper demonstrates several steps that must be analyzed to design a steel structure, checking all the efforts applied to the structure based on the rules in the NBR 8800 standard to obtain the detailing of tensile, compression and bending forces. Following this line of reasoning, a medium-sized building was used as a basis for the dimensioning of its structure, taking into account all the loads attributed to buildings.

Finally, all the results obtained through tables and calculations were shown, highlighting the final comparison within the dimensioning of the chosen building made by steel structure, ensuring that the structure itself guarantees its role in which it was submitted.

**KEYWORDS**: Edification, Structure.

### **LISTA DE INLUSTRAÇÕES**

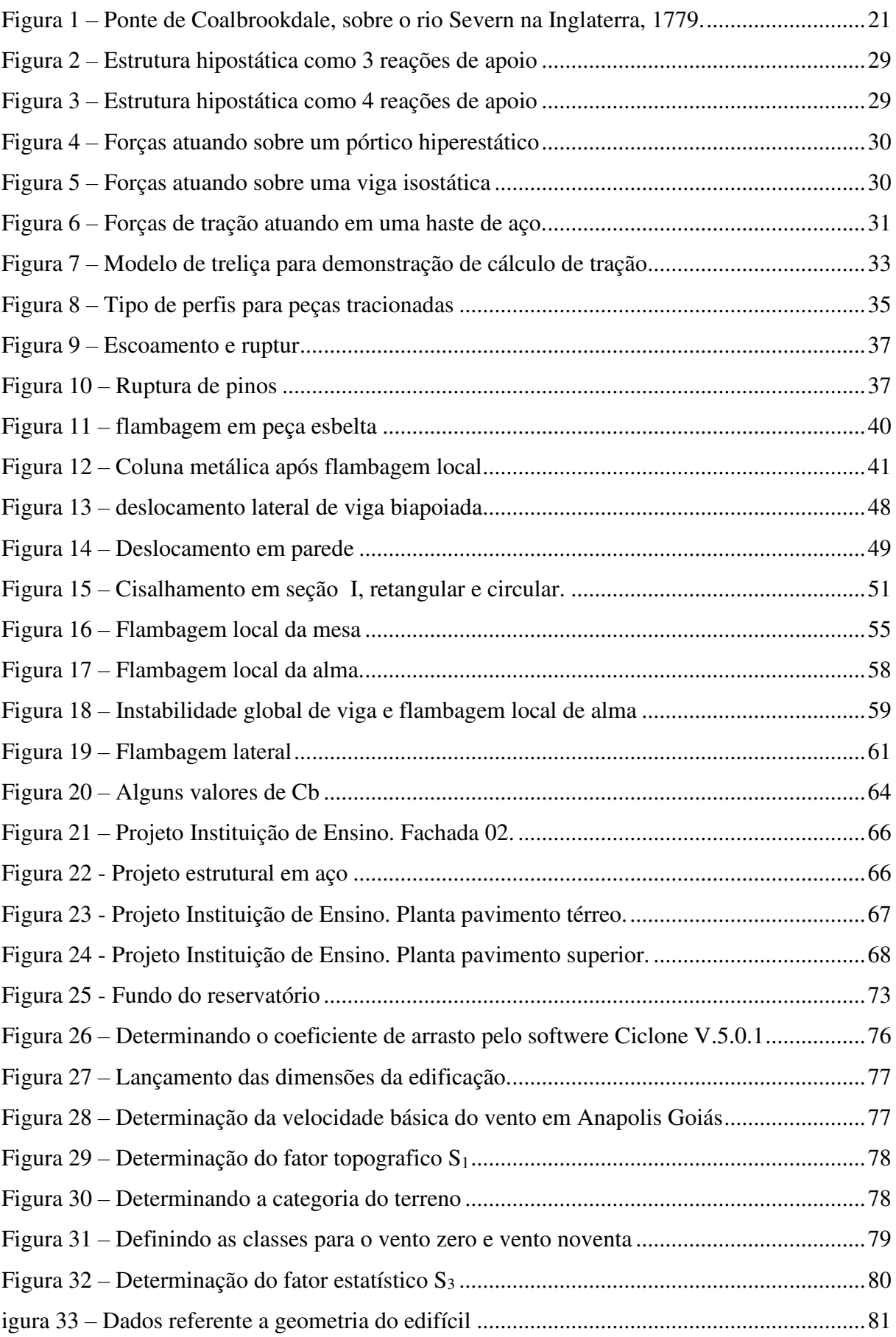

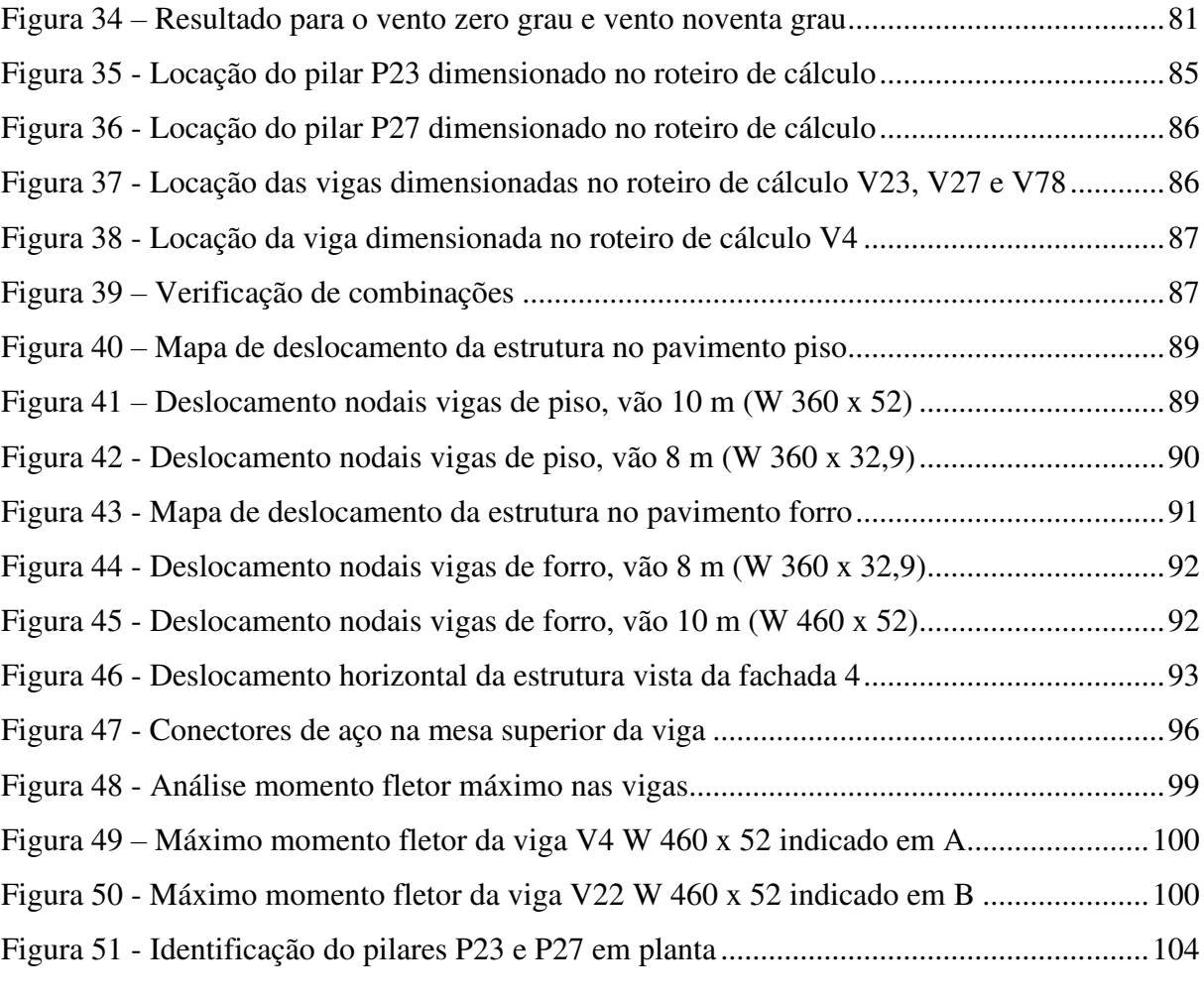

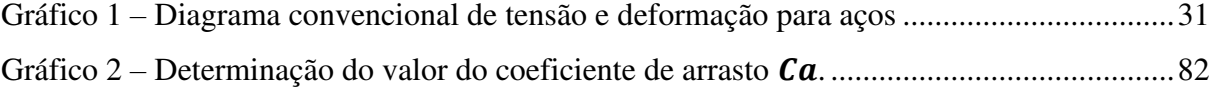

### **LISTA DE QUADROS**

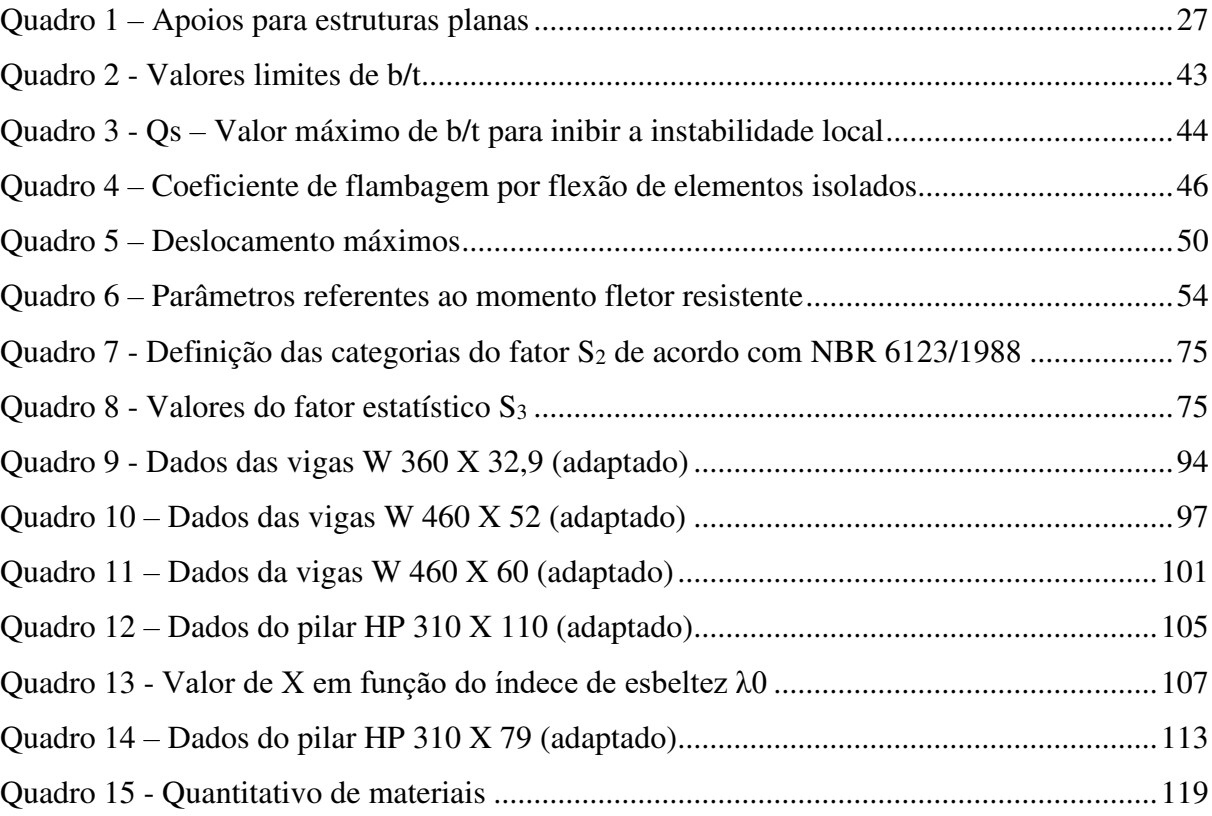

### **LISTA DE TABELA**

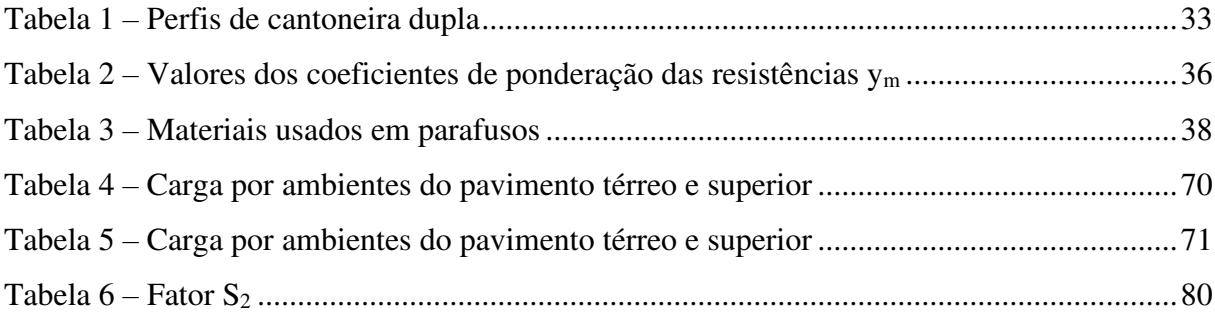

### **LISTA DE ABREVIATURA E SIGLA**

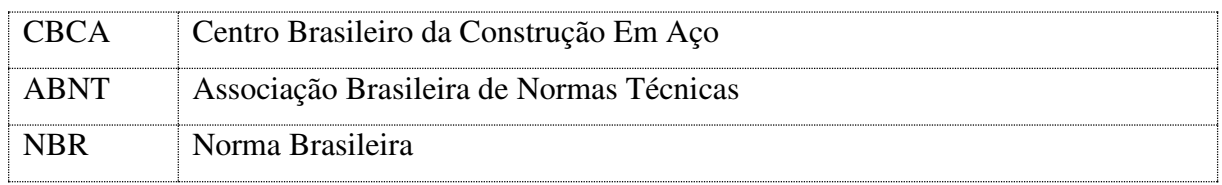

### **SUMÁRIO**

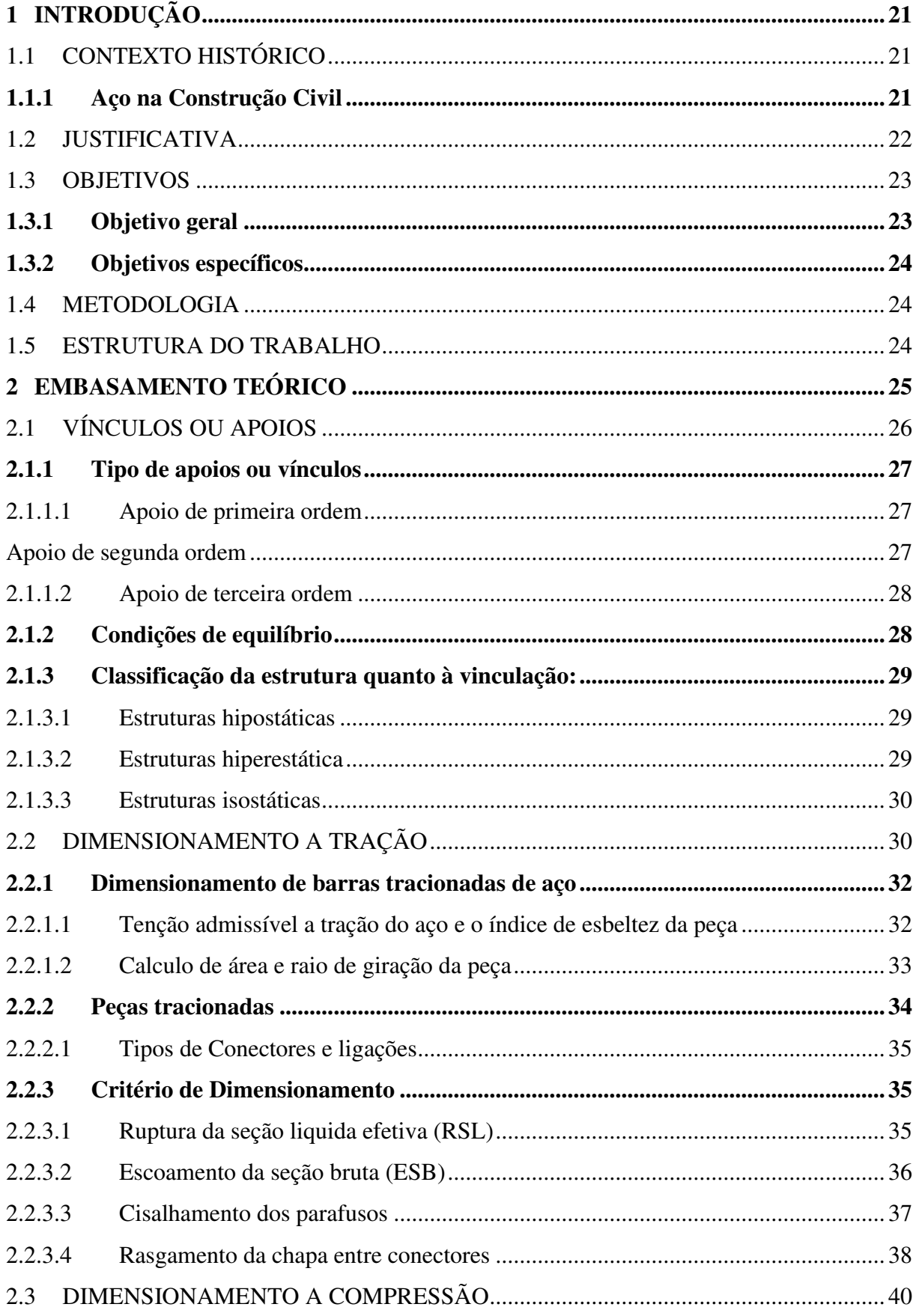

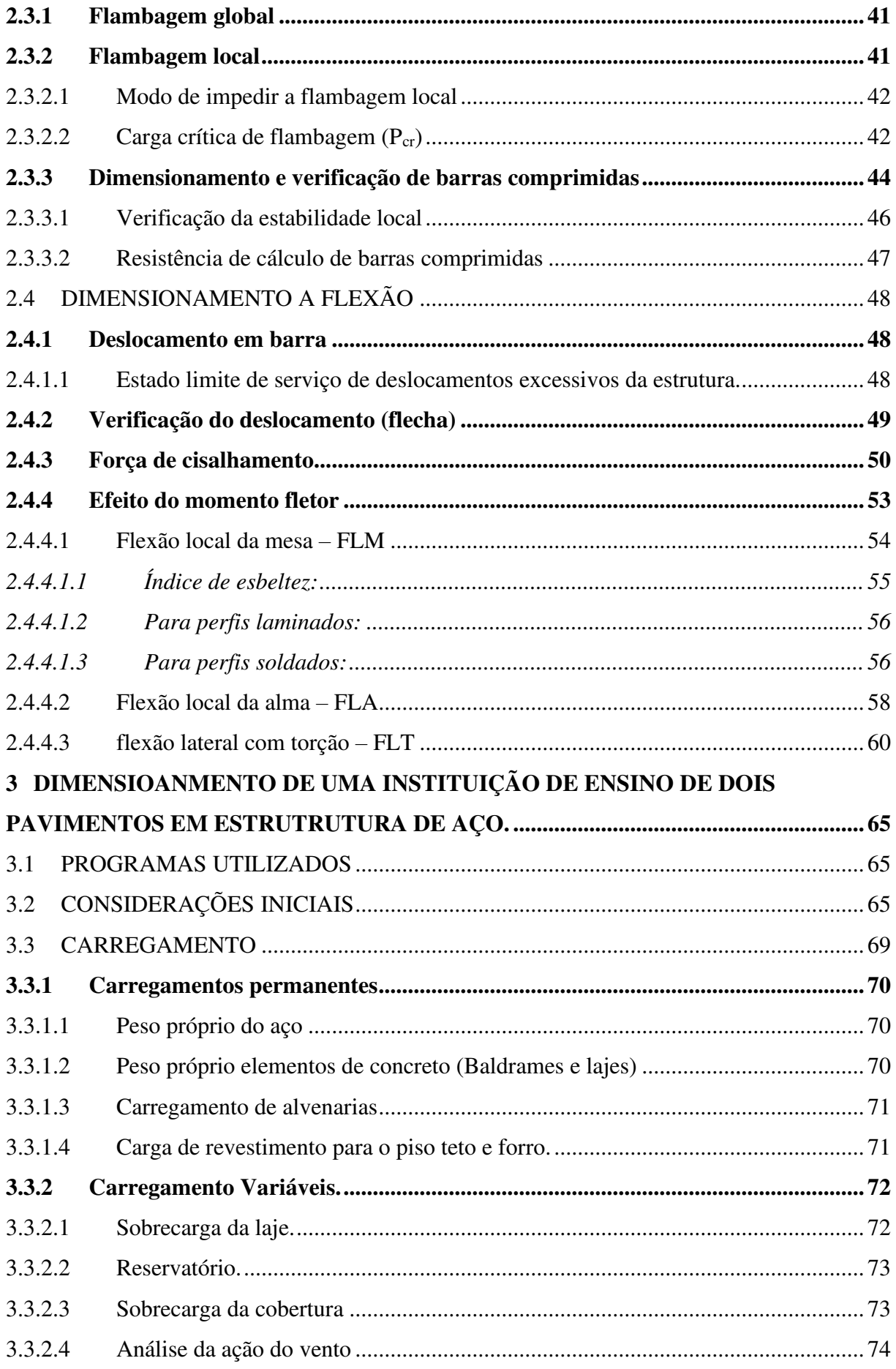

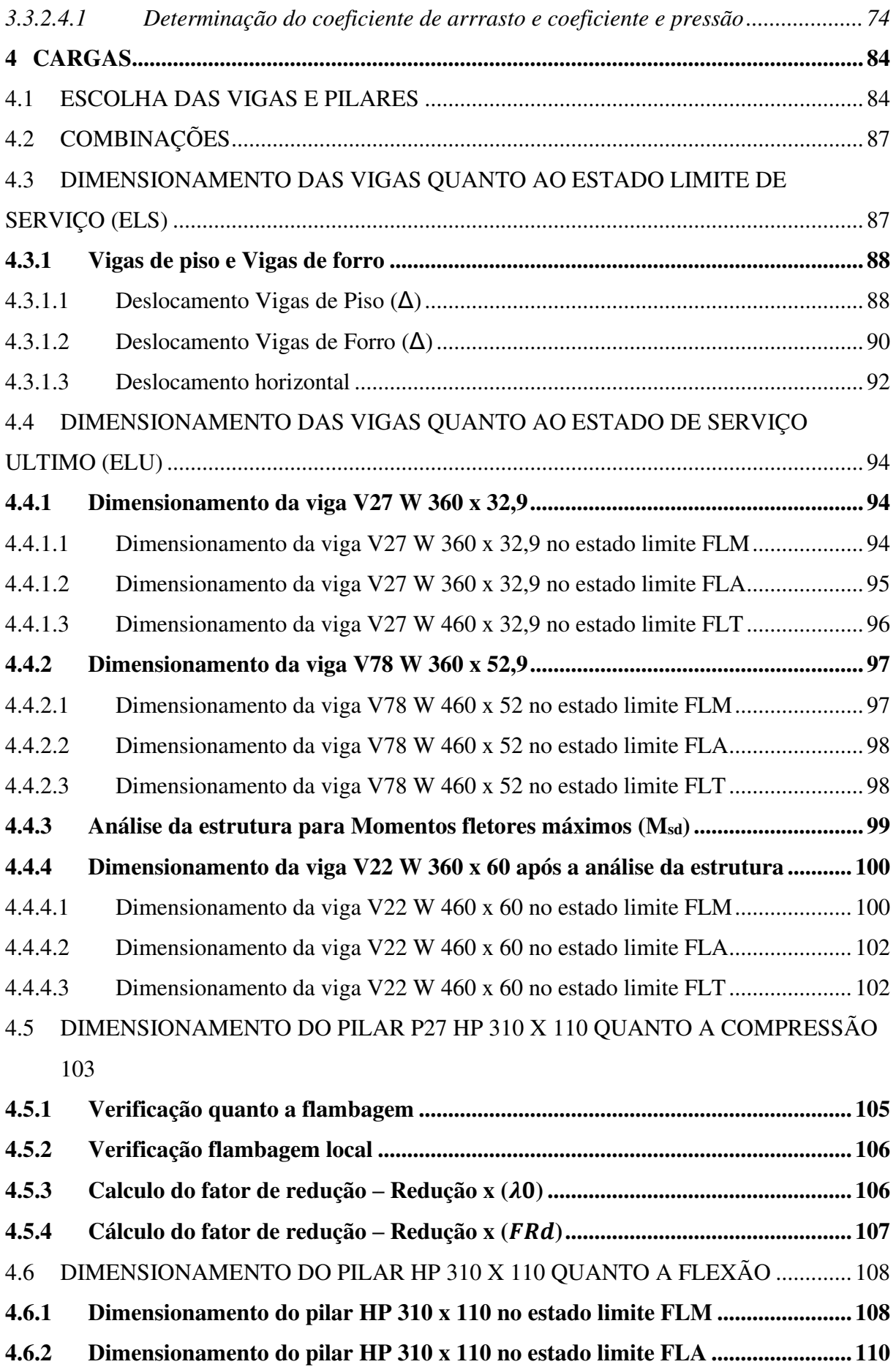

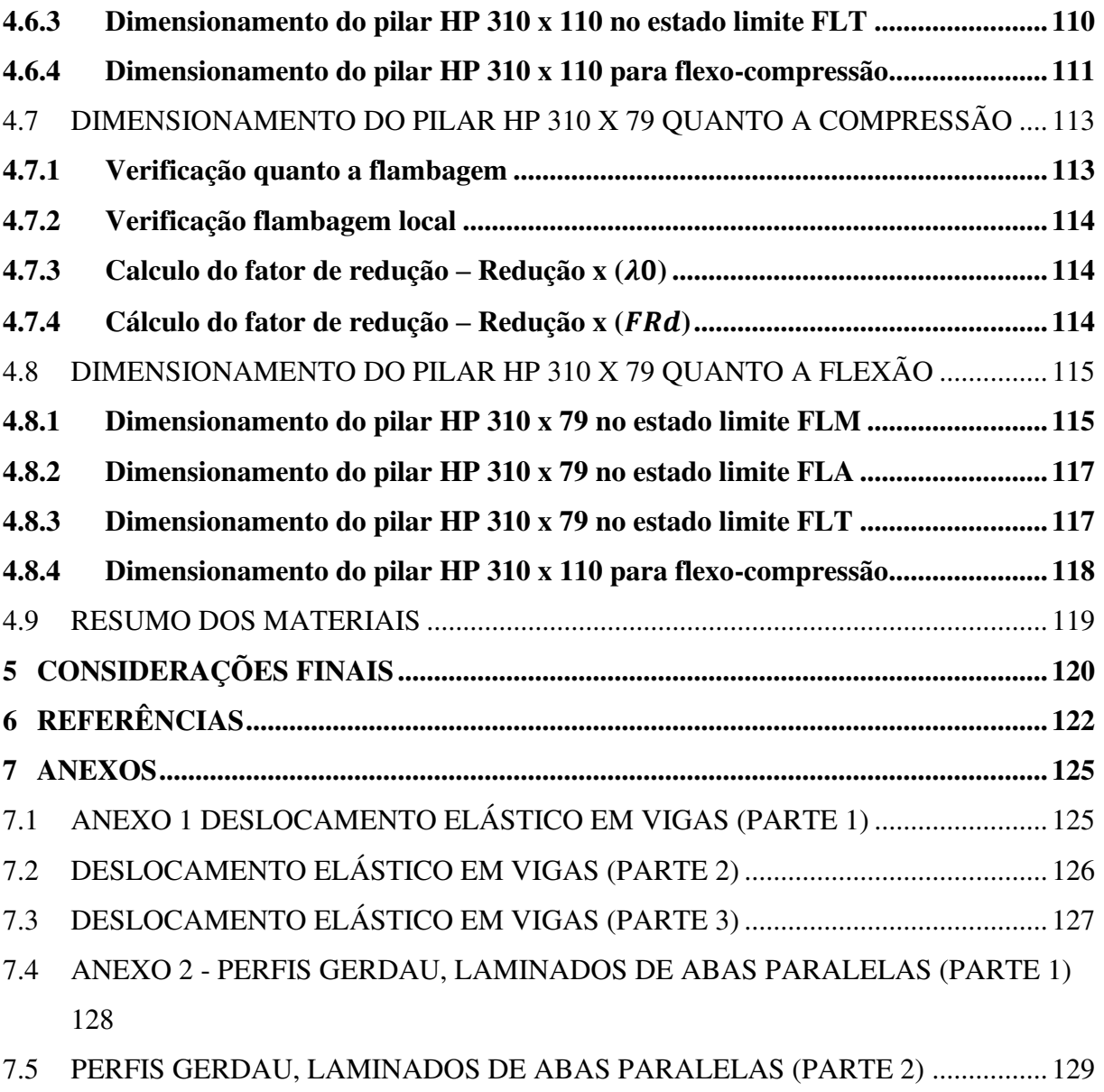

7.6 ANEXO 3 – [PROJETO ISOMETRICO DA ESTRUTURA DIMENSIONADA ........ 130](#page-129-0)

#### <span id="page-20-1"></span>**1 INTRODUÇÃO**

#### <span id="page-20-2"></span>1.1 CONTEXTO HISTÓRICO

Foi em meados dos anos de 1780 a 1820, que surgiu juntamente com a revolução industrial o uso do primeiro material siderúrgico na construção civil. Neste mesmo período a Europa na tentativa de vencer grandes vãos com estruturas menos robustas e leves, tornava-se pioneira na construção de pontes com ferro fundido e forjado, mais precisamente durante a concepção da ponte Coalbrookdale na Inglaterra.

"A ponte Coalbrookdale da figura 1, também conhecida como *Ironbridge*, foi construída por Abrahan Darby III em 1779 e foi a primeira ponte construída em ferro fundido. Seu projeto foi feito pelo arquiteto Thomas Pritchard." (PENNER; MICHALSZYSZYN; SIEIRO, 2018).

O aço é uma liga metálica onde sua composição química é essencialmente composta por ferro e carbono, o mesmo, teve seu potencial descoberto logo após o inglês Henry Bessemer, em 1856, inventar um forno capazes de realizar a limpeza das impurezas do ferro assim como técnicas desenvolvidas com propriedades de resistência a impacto, desgaste e corrosão. A invenção de Henry possibilitou a produção do aço em larga escala. E daí surgiu a siderurgia!

<span id="page-20-0"></span>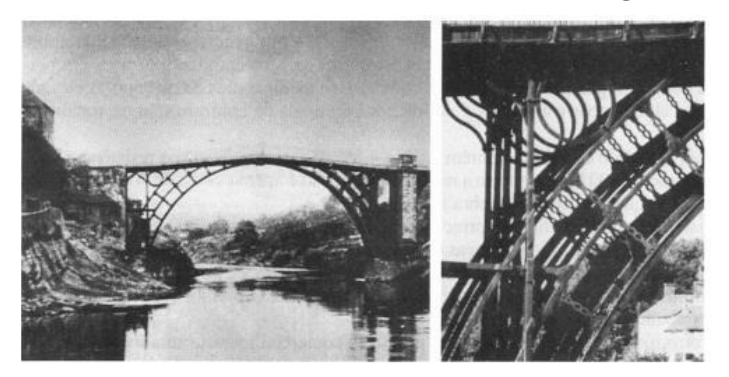

**Figura 1 – Ponte de Coalbrookdale, sobre o rio Severn na Inglaterra, 1779.** 

#### <span id="page-20-3"></span>**1.1.1 Aço na Construção Civil**

Aço é uma liga de ferro e carbono contendo menos de 2% de carbono e pequenas quantidades de elementos como silício, manganês, fósforo e enxofre, que juntos não excedem a 1% do total. A invenção desse material é geralmente atribuída ao britânico Henry Bessemer

Fonte: PETERO, 1981.

em 1856, onde sob patente, fundou a Bessemer Steel Company, na cidade de Sheffield na Inglaterra. Através desse método, empregava-se um sopro de ar para oxidar os elementos do ferro-gusa (tipo de ferro primário produzido em altos-fornos) para então, resultar em aço. (COSTA; ESCORSIM; COSTA, 2007).

Até os tempos atuais, o processo de industrialização e trabalhabilidade do aço passou por inúmeros mudanças e aprimoramentos técnicos e científicos, assim como também as exigências quantos aos processos construtivos tornou mais competitivo o mercado da construção civil, pois no atual estágio de desenvolvimento da sociedade busca-se por agilidade de execução e que gere o mínimo possível resíduos, e o aço cumpre esses quesitos mínimos fazendo dele um produto bastante visado no que tange as edificações.

A produção do aço atualmente é um poderoso indicador do índice de desenvolvimento econômico de um país, pois à medida que seu consumo aumenta em proporção à produção de casas, indústrias, edifícios, fabricação de veículos, instalação de meios de comunicação e equipamentos domésticos e industriais, percebemos que por ser um material largamente utilizado acaba tornando-se um produto comum em nosso dia a dia, por outro lado, quando inserido como método construtivo, acaba por exigir exige técnicas que devem ser estudadas e renovadas periodicamente.

#### <span id="page-21-0"></span>1.2 JUSTIFICATIVA

A indústria da engenharia civil segue em crescente desenvolvimento, como um dos pilares de crescimento da sociedade, esse crescimento se dá ao fato do intenso investimento em sistemas e métodos construtivos mais eficientes como os de estruturas metálicas que tem como material principal de construção o aço, que é o objeto de estudo deste trabalho acadêmico. O mesmo visa maior produtividade, assim como diminuir o desperdício e consequentemente atendendo a demanda deste crescente e promissor mercado através de novas tecnologias e industrialização do processo construtivo.

Com o desenvolvimento da ciência das construções e da metalurgia, as estruturas metálicas adquiriram formas funcionais e arrojadas, constituindo-se em verdadeiros trunfos da tecnologia. No Brasil podemos citar os vãos metálicos da Ponte Rio-Niterói com vãos laterais de 200 m e vão central de 300 m, recorde mundial em viga reta. Belas ilustrações de importantes pontes de grandes vãos podem ser apreciadas no trabalho de Meyer (1999). (PFEIL; PFEIL, 2009).

No Brasil, projetos estruturais em concreto ainda é predominante entre os tipos de materiais utilizados na construção civil, mas o aço tem adquirido destaque no cenário do mercado brasileiro, chamando atenção de consumidores e projetistas com projetos que possibilitam redução de custos efetivos.

O aço por ser um material consideravelmente flexível, possibilita através da sua boa trabalhabilidade uma infinidade de novos arranjos em sua estrutura molecular, e atualmente encontra-se mais de três mil tipos de aço já catalogados, e destes, existe uma parcela voltada exclusivamente as especificidades que a engenharia civil exige, oferecendo a engenheiros e construtores, soluções rápidas, eficientes e alta qualidade (IE, 2015).

A arquitetura em aço tem chamado a atenção devido a sua associação com a ideia de inovação e modernidade, por esse lado, construções em estruturas metálicas com elementos pré-fabricados tem mostrando um também reduz consideravelmente quanto ao tempo de execução o ressalta o custo-benefício é bem atraente. Outro fator de alta relevância para o uso do aço na construção civil é a posição que o Brasil ocupa em relação a produção de aço, atualmente o país se encontra em 10º lugar como produtor mundial e em 1º lugar como produtor na américa latina. Apenas em março de 2021, a produção brasileira de aço bruto somou 11,8 milhões de toneladas no primeiro trimestre, Segundo Instituto Aço Brasil somente em março de 2021 a produção aumentou 14,5% Já a produção de laminados foi de 8,6 milhões de toneladas, 21,4% superior que o acumulado em 2020 (MINERAL, 2021).

Por essas e outras vantagens deste método construtivo em estruturas pré-fabricadas em aço estrutural que a Centro Brasileiro da Construção Em Aço (CBCA) aponta um crescimento na produção de estruturas em aço de 25,6% no ano de 2019, evidenciando assim uma tendência no crescimento do mercado do aço estrutural na indústria da construção civil (CBCA, 2020).

Tendo em vista os pontos abordados, o presente trabalho tem como premissa, aprofundar-se nas minúcias a respeito das estruturas metálicas e analisar seus principais elementos, a fim de afirmar sua eficácia e viabilidade.

#### <span id="page-22-0"></span>1.3 OBJETIVOS

#### <span id="page-22-1"></span>**1.3.1 Objetivo geral**

Tem como objetivo geral demonstrar um roteiro prático de dimensionamento de um edifício de médio porte em estrutura metálica.

#### <span id="page-23-0"></span>**1.3.2 Objetivos específicos**

Deseja-se estabelecer uma teoria básica necessária para o dimensionamento de uma edificação de ensino de médio porte em aço tem-se os seguintes objetivos específicos:

- a. Apresentar um estudo do comportamento e dimensionamento de uma estrutura de aço.
- b. Dimensionar os principais elementos estruturais de um edifício.
- c. Apresentar através de cálculos obtidos pelo uso de ferramentas computacionais e o dimensionamento da estrutura de aço.

#### <span id="page-23-1"></span>1.4 METODOLOGIA

A metodologia empregada neste trabalho acadêmico consistiu em um levantamento de prescrições normativas, parâmetro técnicos e aplicação destes no dimensionamento estrutural completo em aço.

E mediante a aplicação prática de um modelo estrutural para um edifício de médio porte, abordando o comportamento da estrutura sobe efeitos tração, cisalhamento, compressão e flexão visando um dimensionamento a favor da segurança mediante o uso de um programa chamado STRAP versão 2020.

Após a obtenção dos resultados, apresentou-se o dimensionamento de alguns elementos estruturais, vigas e pilares, comparando com os resultados obtidos pelo programa.

#### <span id="page-23-2"></span>1.5 ESTRUTURA DO TRABALHO

Dividido cinco capítulos elementares.

O primeiro capítulo, inicialmente apresentado como "Introdução". Nele é discorrido sobre o contexto histórico do aço, e sua relevância na construção civil empregado em estruturas metálicas, evidenciando a sua vantagem de uso. Também é apresentado os objetivos e justificativa que norteia este trabalho.

Segundo capitulo é apresentado a teoria.

Terceiro capítulo aborda o dimensionamento.

Quarto Capitulo Apresentação e análise de cargas e resultados.

E o quinto e último capítulo, conclusão do trabalho.

#### <span id="page-24-0"></span>**2 EMBASAMENTO TEÓRICO**

Em se tratando de construções de rápida execução as percebemos que o emprego do aço sempre aparecerá em evidencia, por ser um material que tem ganhado espaço entre os métodos construtivos da atualidade, o fato de optar pela utilização de estruturas em aço possibilitam um leque que benefícios que vão além da eficiência custo e prazo.

Para isso faz necessário a compreensão de algumas diferenças existentes para o correto emprego do aço.

Segundo a especificação da Norma Brasileira (NBR) 7007 – Aço para perfis laminados para uso estrutural da Associação Brasileira de Norma Técnicas (ABNT). Os aços podem ser encontrados nas seguintes categorias, designadas a partir do limite de escoamento de aço *f*y e sua resistência de ruptura *f*u. (PFEIL & PFEIL, 2009).

MR250, aço de média resistência (*f*y = 250 MPa; *f*u = 400 MPa).

AR350, aço de alta resistência (*f*y = 350 MPa; *f*u = 400 MPa).

AR-COR415, aço de alta resistência (*f*y = 515 MPa; *f*u = 520 MPa), resistente à corrosão.

Para compreender inicialmente nosso objeto de estudo que é o dimensionamento de uma estrutura de médio porte em aço, veremos a seguir que para aplicações estruturais, as grandezas utilizadas com maior frequência são as tensões e deformações.

"Dentro do chamado regime elástico, as tensões são proporcionais às deformações. Esta relação é denominada Lei de Hooke, em homenagem ao físico inglês Robert Hooke (1635- 1703), que a enunciou em 1676.". (PFEIL & PFEIL, 2009).

Está lei é expressão pela função abaixo.

$$
\sigma = E \cdot \varepsilon \tag{1}
$$

Onde:

- $\bullet$   $\sigma$  tensão normal.
- E módulo de elasticidade.
- $\bullet$   $\varepsilon$  deformação ou alongamento unitário.

Para todos os tipos de aço, o modulo de elasticidade *E* é praticamente igual, apresentando uma variação entre: 200.000 < *E* < 210.000 MPa.

A tensão normal e  $\sigma$  e deformação  $\varepsilon$  são obtidos por:

26

$$
\sigma = F/A \tag{2}
$$

$$
\varepsilon = \Delta l / l_0 \tag{3}
$$

Onde:

- F força.
- A área da seção transversal.
- $\bullet$   $\Delta l$  variação do comprimento.
- $\bullet$   $l_0$  comprimento inicial.

Segundo Dias, (2011) a elasticidade de um material é a capacidade de voltar à forma original após sucessivos ciclos de carga e descarga. Uma peça de aço, por exemplo, sob o efeito de tenção ou de compressão sofre deformação, que podem ser elásticas ou plásticas. Tal comportamento atribui-se à natureza cristalina dos materiais.

Ductilidade é a capacidade dos materiais de se deformar plasticamente sem se rompe. Pode ser medida por meio da deformação  $(\varepsilon)$  ou da estricção, que é a redução na área da seção transversal do corpo de prova. Quanto mais dúctil o aço maior é a redução de área ou o alongamento ates da ruptura (DIAS, 2011).

Tenacidade é a capacidade que tem os materiais de absorver energia quando submetidos a carga de impacto. Em outras palavras, tenacidade é a energia total, elástica e plástica, que um material pode absorver por unidade de volume até a sua ruptura (medida em J/m<sup>3</sup> - Joule por metro cúbico) (DIAS, 2011).

#### <span id="page-25-0"></span>2.1 VÍNCULOS OU APOIOS

Segundo Corrêa, (2019) A função básica dos vínculos ou apoios é de restringir o grau de liberdade das estruturas por meio de reações nas direções dos movimentos impedidos, ou seja, restringir as tendências de movimento de uma estrutura. Os vínculos têm a função física de ligar elementos que compõem a estrutura, além da função estática de transmitir as cargas ou forças.

Os vínculos ou apoios são classificados em função de número de movimentos impedidos. (CORRÊA, 2019).

<span id="page-26-0"></span>A seguir, são apresentados a ordem dos apoios para estruturas planas no Quadro 1 abaixo.

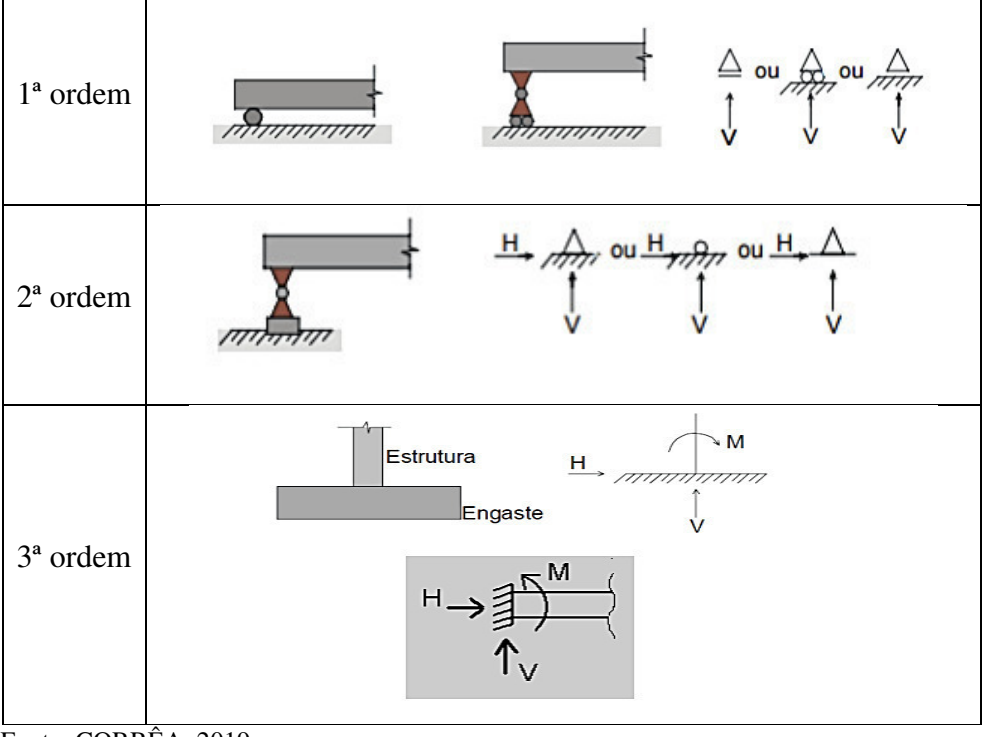

**Quadro 1 – Apoios para estruturas planas** 

Fonte: CORRÊA, 2019.

#### <span id="page-26-1"></span>**2.1.1 Tipo de apoios ou vínculos**

Para estruturas planas existem três tipos de vínculos: apoio de primeira ordem ou (apoio simples), apoios de segunda ordem (articulação plana) e terceira ordem (engaste ou apoio fixo). Estes apoios podem receber diferentes nomenclaturas podendo ser chamados de 1ª, 2ª e 3ª ordem, classe, gênero ou tipo, adotaremos o termo ordem, conforme demostrado no quadro 1 acima.

#### <span id="page-26-2"></span>2.1.1.1 Apoio de primeira ordem

Vínculos ou apoios de primeira ordem, também chamado de apoio simples, são responsáveis por impedir deslocamento em uma única direção, ou seja, na vertical. E é por isso que esse tipo de apoio recebe o nome de primeiro gênero por possuir apenas uma única reação de apoio.

<span id="page-26-3"></span>Apoio de segunda ordem

Vínculos de Segunda Ordem (articulação plana): São aqueles que restringem a translação de um corpo livre em duas direções, mas não podem restringir a rotação em torno da conexão. Portanto, a reação produzida equivale a uma força com direção conhecida, envolvendo duas incógnitas, geralmente representadas pelas componentes x e y da reação. (CORREA, 2019).

#### <span id="page-27-0"></span>2.1.1.2 Apoio de terceira ordem

Vínculo de Terceira Ordem (engaste ou apoio fixo): São aqueles que impedem qualquer movimento de corpo livre, imobilizando-o completamente, seguindo então, três reações de apoio: x (horizontal), y (vertical) e z (momento). (CORRÊA, 2019).

#### <span id="page-27-1"></span>**2.1.2 Condições de equilíbrio**

Para um elemento estrutural, é possível verificar diferentes forças atuante, e para esse elemento entrar em equilíbrio estático, é preciso solidarizar as forças atuantes a fim de evitar que provoquem rotação e translação e garantir a estabilidade da estrutura.

Primeira condição a translação depende das forças resultantes:  $\Sigma F = 0$ .

Segunda condição a rotação depende dos momentos resultantes:  $\Sigma M = 0$ .

O momento é encontrado efetuando o somatório dos momentos atuantes no pórtico através da expressão abaixo:

$$
\sum M_A = -F_1 \cdot H - F_2 \cdot X + R_{b,\nu} \cdot L = 0 \tag{4}
$$

As três equações fundamentais da estática para que possamos entender a estabilidade das estruturas. São elas:

$$
\sum F_x = 0 \tag{5}
$$

$$
\sum F_y = 0 \tag{6}
$$

<span id="page-27-2"></span>
$$
\sum M = 0 \tag{7}
$$

Sendo Fx para forças atuando no sentido vertical da peça e Fy para forças atuando na horizontal, usa-se a equação [\(7\)](#page-27-2) para somatório de momentos.

#### <span id="page-28-2"></span>**2.1.3 Classificação da estrutura quanto à vinculação:**

As estruturas apresentam algumas classificações quanto o seu tipo de vinculação são elas: estruturas hipostáticas, estruturas hiperestáticas, estruturas isostáticas.

#### <span id="page-28-3"></span>2.1.3.1 Estruturas hipostáticas

As vigas das [Figura 2](#page-28-0) e [Figura 3](#page-28-1) são hipostáticas, de modo que a [Figura 3](#page-28-1) é composta por quatro apoios de primeira ordem é sendo classificada assim por não restringir o movimento de translação na horizontal.

<span id="page-28-0"></span>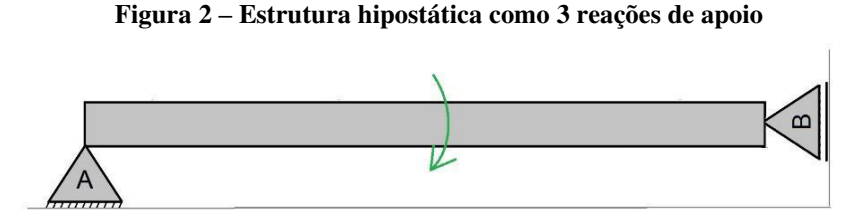

Fonte: VIANA, 2019.

As vigas hipostáticas são aquelas em que o número de reações de apoio é inferior ao número de equações de equilíbrio disponíveis. (VIANA, 2019).

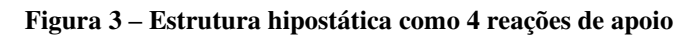

<span id="page-28-1"></span>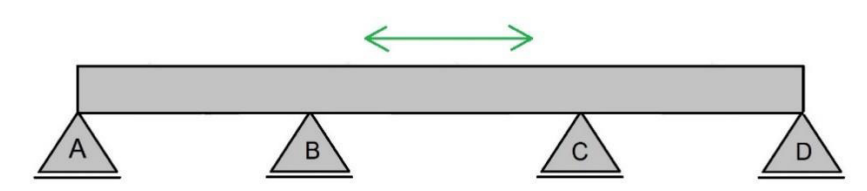

Fonte: VIANA, 2019.

#### <span id="page-28-4"></span>2.1.3.2 Estruturas hiperestática

<span id="page-29-0"></span>Em estruturas hiperestáticas representadas na [Figura 4](#page-29-0) abaixo, encontra-se com menos vínculos do que o necessário. E nas estruturas hiperestáticas o número de vínculos são maiores que os necessário, ou seja, o número de reações de apoio excede o das equações fundamentais da estática.

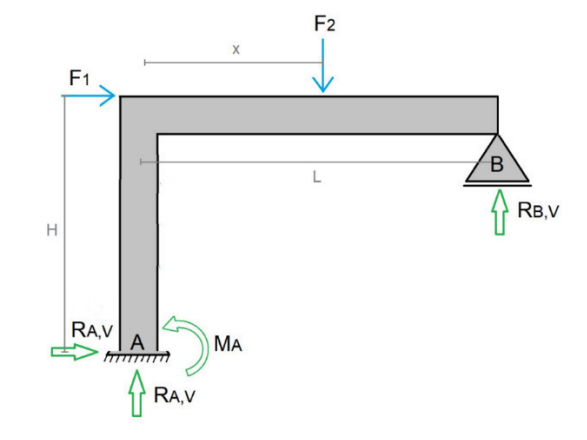

**Figura 4 – Forças atuando sobre um pórtico hiperestático** 

#### <span id="page-29-2"></span>2.1.3.3 Estruturas isostáticas

<span id="page-29-1"></span>Segundo VIANA, (2019) são aquelas em que o número de reações de apoio é igual ao número de equações de equilíbrio disponíveis conforme evidenciado na [Figura 5.](#page-29-1) Estas estruturas, precisam também ser analisadas a sua estabilidade.

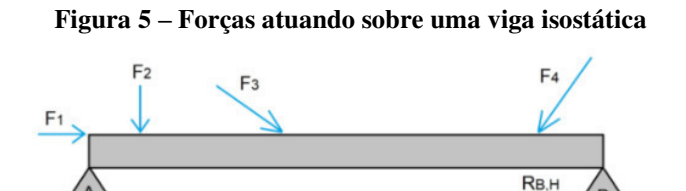

Fonte: VIANA, 2019.

#### <span id="page-29-3"></span>2.2 DIMENSIONAMENTO A TRAÇÃO

Para podermos mesurar as propriedades mecânicas dos aços, um dos meios que podem ser utilizados para isso é através do ensaio de tração simples, na qual as propriedades deste ensaio as serão obtidas para análise de compressão também, desde que seja obedecida a

Fonte: VIANA, 2019.

exclusão da possibilidade de flambagem. O processo se dá traves da utilização de máquinas que prendem as hastes metálicas, e então as submetem a valores crescentes de esforços de tração conforme exemplificado na [Figura 6.](#page-30-0) Em cada estágio adicionado de carga o alongamento é medido. Ao submeter a haste ou uma barra ao ensaio, sua seção transversal é reduzida. Deste modo, a tensão real em cada estágio de aplicação da carga é obtida. Para isso divide-se a força utilizada pela área inicial *A0*. Onde *A0* refere-se ao valor da área antes de receber a carga de tração. (PFEIL & PFEIL, 2009).

**Figura 6 – Forças de tração atuando em uma haste de aço.** 

<span id="page-30-0"></span>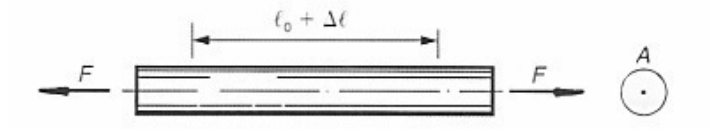

Fonte: PFEIL & PFEIL, 2009.

<span id="page-30-1"></span>Abaixo no [Gráfico 1](#page-30-1) pode ser observado através do diagrama de tensão-deformação  $(\sigma, \varepsilon)$  dos aços de construção mais utilizados, tais como: aços ASTM A36, A242, A325, A490.

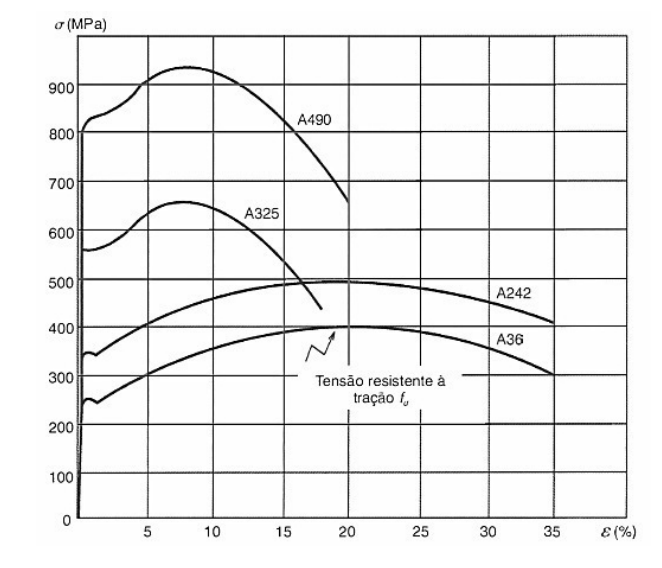

**Gráfico 1 – Diagrama convencional de tensão e deformação para aços** 

Analisando o diagrama acima, observa-se que o aço do tipo A325 e A490, não possuem um trecho de escoamento bem definido. E para este caso em especifico adota-se um limite arbitrário de conformação que pode ser utilizado da mesma que o limite de escoamento real dos aços que apresentam um patamar de escoamento.

Fonte: PFEIL & PFEIL, 2009.

#### <span id="page-31-0"></span>**2.2.1 Dimensionamento de barras tracionadas de aço**

<span id="page-31-1"></span>2.2.1.1 Tenção admissível a tração do aço e o índice de esbeltez da peça

Para dimensionar peças a tração utiliza-se da determinação da área necessária da peça, afim de que a peça não ultrapasse a tensão admissível do material.

<span id="page-31-2"></span>
$$
A_{necessário} = \frac{F}{\sigma_{t, a\varsigma o}} \tag{8}
$$

Onde:

- *A* área da peça.
- $\bullet$   $\sigma_{t,aco}$  tenção admissível a tração do aço.

A tenção admissível pode ser encontrada através da tensão de escoamento do aço, *fy*, aplicando-se um coeficiente de segurança igual a 1,7. Para aço A-36 e similares. (REBELLO, 2005)

Deste modo:

$$
\sigma_{t, a; o} = \frac{F_y}{1,7} \to \sigma_{t, a; o} = \frac{2.500 K g f / cm^2}{1,7} \to \sigma_{t, a; o} = 1470 kg f / cm^2 \tag{9}
$$

Calculando o índice de esbeltez da peça, obedecendo a seguinte relação da norma:

$$
\lambda = \frac{\ell}{r} = \leq 400\tag{10}
$$

De modo que:

- $\bullet$   $\lambda$  Índice de esbeltez da peça.
- $\bullet$   $\ell$  comprimento de flambagem da peca.
- r raio de giração da seção.

Utilizando de um exemplo para dimensionamento de uma barra tracionada de treliça, seguindo o modelo da [Figura 7](#page-32-0) abaixo.

<span id="page-32-0"></span>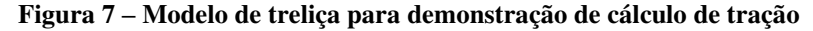

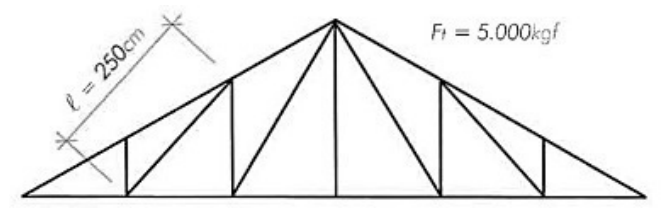

Fonte: REBELLO, 2005.

Utilizando da equação [\(8\)](#page-31-2) da página [32](#page-31-2) podemos encontrar a área necessária para barra:

<span id="page-32-2"></span>2.2.1.2 Calculo de área e raio de giração da peça

$$
A_{necessário} = \frac{F}{\sigma_{t, a\varsigma o}} \to \frac{5.000 kg f}{1470 kg f/cm^2} \to A_{necessário} = 3.4 cm^2
$$
 (11)

Por se tratar de uma treliça é habitual a utilização barras duplas de cantoneira.

A seguir utilizando-se da [Tabela 1](#page-32-1) abaixo, de perfis de cantoneira dupla, para a escolha da dimensão do perfil ideal em relação a área obtida em cálculo.

<span id="page-32-1"></span>

| tamanho nominal<br>pol | espe. | peso | área          | eixo x-x                      |                 |                |                     | raio de giração em relação ao eixo y-y (cm) |      |       |      |       |      |           |
|------------------------|-------|------|---------------|-------------------------------|-----------------|----------------|---------------------|---------------------------------------------|------|-------|------|-------|------|-----------|
|                        |       |      |               | J                             | W               | r              | v                   |                                             |      |       | t    |       |      |           |
| pol.                   | pol.  | kg/m | $\text{cm}^2$ | $\text{cm}^4$                 | cm <sup>3</sup> | cm             | cm                  | 0                                           | 1/8" | 3/16" | 1/4" | 5/16" | 3/8" | $1/2$ "   |
| 7/8" x 7/8"            | 1/8"  | 2,08 | 2,64          |                               |                 | 1,16 0,76 0,66 |                     | 0,66 0,94                                   | 1,05 | 1,12  | 1,18 | 1,25  | 1,32 | 1,45      |
|                        | 3/16" | 2,98 | 3,80          | 1,58                          | 1,08            | 0,66           | 0,74                | 0,98                                        | 1,11 | 1,17  | 1,24 | 1,31  | 1,38 | 1,52      |
| $1''$ x $1''$          | 1/8"  | 3,38 |               | 2,96 1,79 1,02 0,77 0,75 1,09 |                 |                |                     |                                             | 1,20 | 1,26  | 1,32 | 1,39  |      | 1,45 1,59 |
|                        | 3/16" | 3,46 |               | 4,38 2,50                     |                 |                | 1,44 0,75 0,81 1,11 |                                             | 1,23 | 1,29  | 1,36 | 1,42  | 1,49 | 1,63      |
| 11/4" 11/4"            | 1/8"  | 3,00 | 3,86          | 3,36                          |                 | 1,62 0,98      |                     | 0,91 1,33                                   | 1,45 | 1,51  | 1,57 | 1,63  | 1,69 | 1,83      |
|                        | 3/16" | 4,40 |               | 5,54 5,12 2,33 0,96 0,97 1,37 |                 |                |                     |                                             | 1,48 | 1,54  | 1,61 | 1,67  | 1,74 | 1,87      |
|                        | 1/4"  | 5,72 |               | 7,24 6,37                     |                 |                | 2,97 0,94 1,02 1,39 |                                             | 1,51 | 1,57  | 1,63 | 1,70  | 1,77 | 1,90      |
| $11/2$ " x $11/2$ "    | 1/8"  | 3,66 | 4,64          | 6,49                          | 2,36            |                | 1,18 1,07 1,59      |                                             | 1,71 | 1,76  | 1,82 | 1,88  | 1,95 | 2,08      |
|                        | 3/16" | 5,35 | 6,48          | 9,16                          | 3,41            | 1,16           | 1,13                | 1,62 1,73                                   |      | 1,79  | 1,85 | 1,92  | 1,98 | 2,11      |
| Fonte: REBELLO, 2005.  |       |      |               |                               |                 |                |                     |                                             |      |       |      |       |      |           |

**Tabela 1 – Perfis de cantoneira dupla** 

Em se tratando de cantoneira dupla, para o exemplo em questão utilizando da tabela acima, verifica-se que pode ser adotado 2L 7/8" x 3/16, cuja a área é de 3,8cm². Por fim para o cálculo de esbeltez da peça, utiliza-se o raio de giração mínimo da seção, onde na tabela é definido pela letra *r* (REBELLO, 2005).

Temos que:

- $\bullet$   $r_x$  0,66 cm o raio de giração [Tabela 1](#page-32-1) da página [33.](#page-32-1)
- $\ell_{fl}$  250 cm comprimento de flambagem = comprimento da barra.

Temos que:

$$
\lambda = \frac{\ell_{fl}}{r} = \frac{250cm}{0.66cm} = 378 < 400\tag{12}
$$

Logo, a peça satisfaz as exigências normativas.

#### <span id="page-33-0"></span>**2.2.2 Peças tracionadas**

Como já vimos no início deste capitulo as peças tracionadas estão submetidas a solicitações de tração axial, ou tração simples. Esses esforços de tração podem ser empregados de diversas formas em estruturas metálicas, tais como:

- − tirantes ou pendurais.
- − contraventamento de torres (estais).
- − travejamento de vigas ou colunas.
- − tirante de vigas armadas.
- − barras tracionadas de treliça.

A também outros tipos de perfis que são utilizados como peças tracionados, conforme exemplificadas na [Figura 8](#page-34-0) a seguir, respectivamente da esquerda para direita temos, barra (a) redonda, (b) barra chata, (c) perfil laminado simples (seções em L, U e I). (d) seções compostas por dois perfis laminados (dupla cantoneira com faces opostas ou cantoneiras opostas pelo vértice). (PFEIL; PFEIL, 2009).

<span id="page-34-0"></span>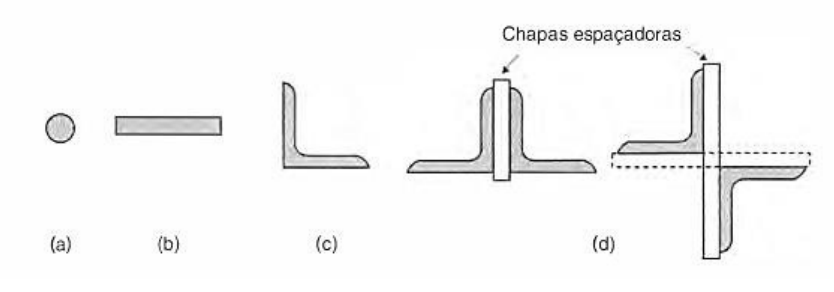

**Figura 8 – Tipo de perfis para peças tracionadas** 

Fonte: PFEIL & PFEIL, 2009.

<span id="page-34-1"></span>2.2.2.1 Tipos de Conectores e ligações

Para ligações de perfis de peças tracionas em com outras partes da estrutura pode ser adotado por meio de furos feitos nas chapas. O mesmo se aplica a estruturas usuais com os seguintes tipos de conectores: rebites, parafusos de alta resistência e parafusos comuns. As ligações rebitas para estruturas fabricadas, foram substituídas desde 1950 por ligações soldadas ou parafusadas.

#### <span id="page-34-2"></span>**2.2.3 Critério de Dimensionamento**

Peças tracionadas que possuem furos as tensões não são uniformes em regime elástico, devido a isto, verifica-se que nas proximidades dos furos as tensões são mais elevadas. A peça no estado limite as tensões atuam de igual forma em toda a seção da peça, isso se dá devido a propriedade de ductilidade do aço. (PFEIL; PFEIL, 2009).

Para determinar a resistência de uma peça submetida a tração axial, utiliza-se do cálculo de ruptura da seção e o escoamento da seção bruta.

<span id="page-34-3"></span>2.2.3.1 Ruptura da seção liquida efetiva (RSL)

Em se tratando de peças com presença de furos, veja o exemplo de ruptura no lado direito da [Figura 9](#page-36-0) da página [37.](#page-36-0) Para o cálculo de ruptura da seção com furos, de área *An* (Área liquida), adota-se a seguinte formulas.

$$
R_{dt} = \frac{A_{n,ef} f_u}{y_{a2}}\tag{13}
$$

Para:

- $y_{a2}$  1,35 para esforços normais solicitantes definido pela [Tabela 2](#page-35-0) da página [36.](#page-35-0)
- $\bullet$   $f_u$  tensão resistente à tração do aço.
- $\bullet$   $A_{n,ef}$  área liquida efetiva.

#### <span id="page-35-1"></span>2.2.3.2 Escoamento da seção bruta (ESB)

Para melhor compressão do escoamento da seção bruta de uma peça veja a imagem do lado esquerdo da [Figura 9](#page-36-0) na página [36.](#page-35-0)

A área bruta da seção transversal da peça e dada por:

<span id="page-35-2"></span>
$$
R_{dt} = \frac{A_g f_y}{y_{a1}}\tag{14}
$$

Para:

- $y_{a1} = 1,10$  para esforços normais solicitantes.
- $f_y$  = tensão de escoamento à tração do aço.
- $A_g = A$  área bruta da seção transversal da peça.

Para o cálculo da equaçã[o \(14\)](#page-35-2) deve-se utilizar os dados da [Tabela 2](#page-35-0) abaixo, para retirar o valor de  $y_{a1}$  da equação.

<span id="page-35-0"></span>

|                            | Aço estrutural a                                   | Ya                         |                |                            |
|----------------------------|----------------------------------------------------|----------------------------|----------------|----------------------------|
| Combinações                | Escoamento,<br>Flambagem e<br>instabilidade<br>Ya1 | Ruptura<br>Ya <sub>2</sub> | Concreto<br>Yc | Aço das<br>armaduras<br>Ys |
| Normal                     | 1,10                                               | 1,35                       | 1,40           | 1,15                       |
| Especiais ou de construção | 1,10                                               | 1,35                       | 1,30           | 1,15                       |
| Excepcionais               | 1,00                                               | 1,15                       | 1,20           | 1,00                       |

**Tabela 2 – Valores dos coeficientes de ponderação das resistências y<sup>m</sup>**

a inclui o aço de forma incorporada, usado nas lajes mistas de aço e concreto, de pinos e parafusos.

Fonte: NBR 8800 ABNT, 2008.
<span id="page-36-0"></span>Na [Figura 9](#page-36-0) abaixo é possível verifica o escoamento e a ruptura de duas peças, pela seção bruta e liquida respectivamente.

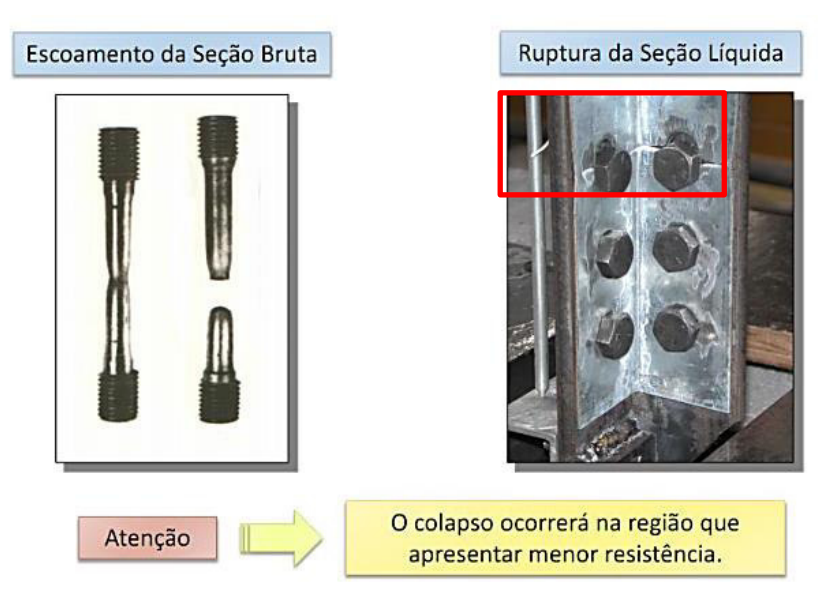

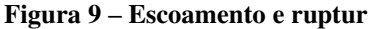

# 2.2.3.3 Cisalhamento dos parafusos

Para melhor compressão do cisalhamento nos parafusos primeiramente deve haver um conhecimento prévio teórico de alguns pontos importantes, tais como: resistência de ligação à força cortante, parafuso sob tração e força cortante (combinadas). (SILVA, 2008).

<span id="page-36-1"></span>Na maioria dos conectores apresenta o efeito simultâneo de cargas de tração e cortante nos parafusos, na [Figura 10](#page-36-1) nota-se a combinação de cisalhamento e tração em conexões do tipo pinos. (SILVA, 2008).

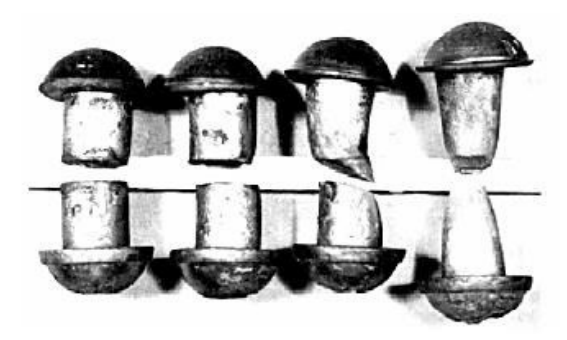

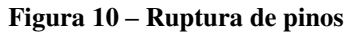

Fonte: SCREMIN, 2018.

Fonte: SILVA, 2008.

Para o cálculo de cisalhamento consideraremos o diâmetro do parafuso, para obteremos a área da base  $A_b$  através da equação a seguir:

$$
A_b = \frac{\pi d^2}{4} \tag{15}
$$

A força de cisalhamento é dada por:

<span id="page-37-0"></span>
$$
F_c = \frac{0.5 \cdot A_b \cdot f_{ub}}{y_{a2}}
$$
 (16)

Onde:

- $\bullet$   $y_{a2}$  coeficiente de ponderação a resistência a ruptura.
- $f_{ub}$  é a resistência à ruptura do material do parafuso ou barra redonda rosqueada à tração.

<span id="page-37-1"></span>Para o cálculo da equação [\(16\),](#page-37-0) deve-se utilizar os dados da [Tabela 3](#page-37-1) abaixo, para retirar o valor de  $y_{a2}$  e  $f_{ub}$ .

| Especificações                                                                                                    | fyb | fub  | Diâmetro db          |                            |  |
|----------------------------------------------------------------------------------------------------|-----|------|----------------------|----------------------------|--|
|                                                                                                    |     |      | mm                   | pol                        |  |
| ASTM A307                                                                                                    |     | 415  |                      | $1/2 \le db \le 4$         |  |
| ISSO 898-1 Classes 4.6                                                                                            | 235 | 400  | $12 \le dh \ge 36$   |                            |  |
| ASTM A325ª                                                                                                    | 625 | 825  | $16 \le dh \ge 24$   | $1/2 \leq db \leq 1$       |  |
|                                                                                                    | 560 | 725  | $24 \le dh \ge 36$   | $1 \le db \le 1 *_{1/2}$   |  |
| ISSO 4016 Classe 8.8                                                                                              | 640 | 800  | $12 \le dh \ge 36$   |                            |  |
| ASTM A490                                                                                                    | 895 | 1035 | $16 \leq dh \geq 36$ | $1/2 \le db \le 1 *_{1/2}$ |  |
| ISSO 4016 Classe 10.9                                                                                             | 900 | 1000 | $12 \leq db \geq 36$ |                            |  |
| a Disponível também com resistência a corrosão atmosférica comparável à do AR 350 COR ou à<br>dos aços ASTM A588. |     |      |                      |                            |  |

**Tabela 3 – Materiais usados em parafusos** 

Fonte: NBR 8800 ABNT, 2008.

0,5.

Observação: caso o plano de corte passe pela rosca, deverá ser adotado 0,4 no lugar de

O Fct (Fc total) é obtido, multiplicando o Fc pela quantidade de parafusos na peça.

Em casos de furação a resistência  $R_d$  à pressão de apoio entre o fuste do conector e a parede do furo e ao rasgamento da chapa entre conectores ou entre um conector e uma borda é dada por  $\frac{R_n}{n}$  $\frac{n_n}{y_{a2}}$ sendo  $y_{a2}$ definido pela [Tabela 2](#page-35-0) da página [36](#page-35-0)  $R_n$  é o menor dos valores obtidos com a seguinte expressão: (PFEIL; PFEIL, 2009).

Equações de pressão de apoio.

$$
R_n = 2.4 \, dt \, f_u \tag{17}
$$

<span id="page-38-1"></span><span id="page-38-0"></span>
$$
R_n = 1.2 \text{ at } f_u \tag{18}
$$

Onde:

- <sup>α</sup> distância entre a borda do furo e a extremidade da chapa medida na direção da força solicitante para a resistência ao rasgamento entre o furo extremo e a borda da chapa.
- *α* distância entre a borda do furo e a borda do furo consecutivo medida na direção da força solicitante para a determinação da resistência ao rasgamento da chapa.
- *d* diâmetro nominal do conector.
- *t* espessura da chapa.
- *f<sup>u</sup>* resistência à ruptura por tração do aço da chapa.

Segundo Pfeil e Pfeil, (2009) a equação [\(17\)](#page-38-0) e [\(18\)](#page-38-1) "podem ser usadas também para ligações com furos alargados e alongados, com exceção de furos muito alongado na direção perpendicular a força ''

Por fim, para mensurarmos a resistência de cálculo de conectores ou barras rosqueadas submetidos a esforços de tração é dada pela seguinte equação.

$$
\frac{R_{nt}}{y_{a2}}\tag{19}
$$

Onde:

- *y*a2 = 1,35 para solicitações decorrentes de combinação normais de ação [Tabela](#page-35-0)  [2](#page-35-0) da página [36.](#page-35-0)
- *Rnt* resistência normal a tração.

A força cortante correspondente à plastificação da alma por cisalhamento é dada por:

$$
V_{pl} = 0.60 A_w f_y \tag{20}
$$

Nessa equação, Aw é a área efetiva de cisalhamento, que deve ser tomada igual a:

$$
A_w = d t_w \tag{21}
$$

# 2.3 DIMENSIONAMENTO A COMPRESSÃO

O colapso de elemento comprimido poderá ocorrer por escoamento, que é a tensão máxima que um determinado matéria pode suportar sob o regime elástico de deformação, podendo ocorrer também através da flambagem que um fenômeno de instabilidade que ocorre normalmente em peças esbelta quando submetidas a compressão axial, podendo ela ser flambagem local ou global.

<span id="page-39-0"></span>A ocorrência de colapso ocorre onde a área de secção transversal é pequena em relação ao seu comprimento conforme pode exemplificado na [Figura 11](#page-39-0) abaixo, por flambagem da peça, dito isto, a seguir será apresentado os dois fenômenos responsáveis por esse tipo de ocorrência, sendo eles o fenômeno de instabilidade global e local, podendo em alguns casos haver combinação entre os dois.

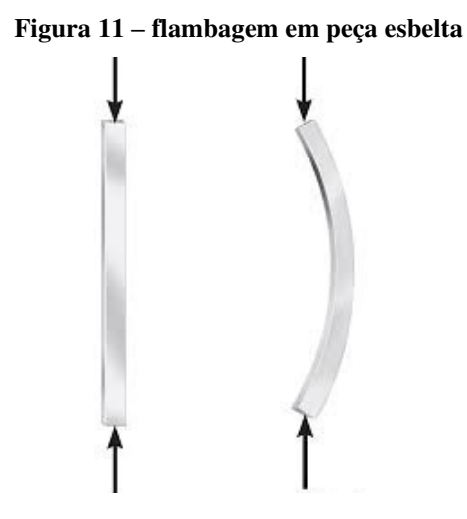

Fonte: PELOTAS, 2021.

#### **2.3.1 Flambagem global**

Na flambagem da barra consideraremos o caso particular da flambagem por flexão.

Segundo Pfeil e Pfeil, (2009) quando temos seções duplas simétrica independente do formato da seção, a flambagem por flexão é predominante, porém nem sempre crítica. Diferente disto ocorre quando a seção da peça é monométrica ou assimétrica. Nestes dois últimos casos a flambagem por flexão e compressão devem ser levados em consideração, afim de se ter uma boa analise geral de instabilidade.

#### **2.3.2 Flambagem local**

<span id="page-40-0"></span>Flambagem local é a flambagem que ocorre nas placas componentes em um perfil submetido a esforço de compressão, cujas placas componentes comprimidas apresentam deslocamento laterais na forma de ondulações conforme pode ser visto na [Figura 12](#page-40-0) a seguir. (PFEIL; PFEIL, 2009).

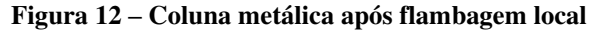

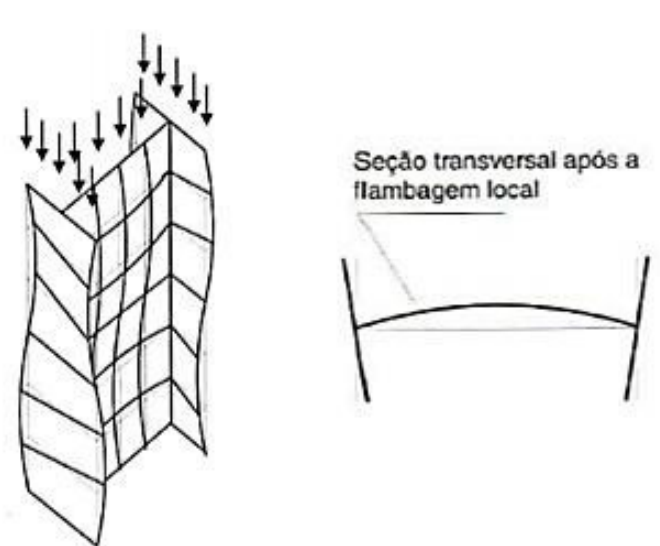

Fonte: PFEIL; & PFEIL, 2009.

Segundo Pfeil e Pfeil, (2009) para o cálculo que possa conter a flambagem local, devese considerar o caso da placa isolada perfeita, o valor limite de esbeltez da placa (b/t), para impedir a flambagem local que por sua vez ocorre antes da plastificação da seção e é obtido igualando a tensão critica elástica  $\sigma_{cr}$  a tenção  $f_y$  onde  $\sigma_{cr}$  é dado por:

$$
\sigma_{cr} = \frac{P_{cr}}{bt} = k \frac{\pi^2 E}{12(1 - v^2)(b/t)^2}
$$
\n(22)

<span id="page-41-0"></span>42

Sobre a equação citada acima, *k* é o coeficiente que depende da condição de apoio da placa e da relação *b/t* largura em razão da altura e  $P_{cr}$  é o saldo de carga aplicada entre a carga crítica local.

## 2.3.2.1 Modo de impedir a flambagem local

Para o cálculo de *b/t* da equação [\(22\),](#page-41-0) a fim de impedir a flambagem local, tem-se que:

$$
\left(\frac{b}{t}\right) = \sqrt{\frac{\pi^2 E}{12(1 - v^2)f_y}} = 0.95\sqrt{k} \sqrt{\frac{E}{f_y}}
$$
\n(23)

Onde

- *K* coeficiente de flambagem de barras comprimidas.
- *f<sup>y</sup>* resistência ao escoamento do aço.
- *b* largura.
- *t* espessura.
- *E* módulo de eslaticidade do aço.

## 2.3.2.2 Carga crítica de flambagem  $(P_{cr})$

Segundo o matemático suíço Leonhardt Euler (1707-1783) para a carga crítica de flambagem temos:

$$
P_{cr} = \frac{\pi^2 E I}{L_{fl^2}}\tag{24}
$$

Onde:

- *E* módulo de eslaticidade do aço.
- *I* menor momento de inercia da barra.

• *Lfl²* comprimento de flambagem da barra.

O valor limite de esbeltez da placa (*b/t*), pode variar quanto ao tipo de seção do perfil, e para isso, usa-se o [Quadro 2](#page-42-0) a seguir para considera-lo.

<span id="page-42-0"></span>

| Elementos | <b>Grup</b> | Descrição dos<br>elementos                                                                                                    | Alguns exemplos com indicação de b e t    | $(b/t)_{lim}$              |
|-----------|-------------|----------------------------------------------------------------------------------------------------|-------------------------------------------|----------------------------|
| ş         | 1           | Mesas ou almas de seções<br>tubulares retangulares<br>Lamelas e chapas de<br>diafragmas entre linhas de<br>parafusos ou soldas                                                                                                    | $\overline{a}$ compared<br>$t$ (uniforme) | $1,40\sqrt{\frac{E}{f}}$   |
|           | 2           | Almas de seções I, H ou U<br>Mesas ou almas de<br>seção-caixão<br>Todos os demais elementos<br>que não integram o Grupo 1                                                                                                    | ь,                                        | $1,49\sqrt{\frac{E}{f}}$   |
|           | 3           | Abas de cantoneiras simples<br>ou múltiplas providas de<br>chapas de travejamento                                                                                                    |                                           |                            |
| ₹         | 4           | Mesas de seções I, H, T ou U<br><b>laminadas</b><br>Abas de cantoneiras ligadas<br>continuamente ou projetadas<br>de seções I, H, Tou Ú<br>laminadas ou soldadas<br>Chapas projetadas de<br>seções I, H, T ou U<br>laminadas ou soldadas | İnálio                                    | 0,56 $\frac{E}{f}$         |
|           | 5           | Mesas de seções I, H, T ou U<br>soldadas *                                                                                                    |                                           | 0,64<br>$\sqrt{(f_y/k_c)}$ |
|           | 6           | Almas de seções T                                                                                                    | b                                         | 0.72                       |
|           |             | O coeficiente $k_c$ é dado em F.2.                                                                                                    |                                           |                            |

**Quadro 2 - Valores limites de b/t**

Fonte: NBR 8800 ABNT, 2008.

A flambagem local de cada componente AL é uma função tanto do tipo de perfil quanto do grau de intensidade de esbeltez. Deve-se verificar para o cálculo do valor máximo atribuído de (*b/t*) os valores apresentados no [Quadro 3](#page-43-0) a seguinte.

<span id="page-43-0"></span>

|                                                     | $(b/t)_{max}$                                            | $f_y = 25$<br>$\dot{\text{KN/cm}}^2$<br>(ASTM<br>A36) | $f_y = 30$<br>kN/cm <sup>2</sup>                         | $f_v = 34.5$<br>kN/cm <sup>2</sup><br>(ASTM<br>A572Gr50) |
|-----------------------------------------------------|----------------------------------------------------------|-------------------------------------------------------|----------------------------------------------------------|----------------------------------------------------------|
| Almas de seção I ou U<br>$t_{\rm{m\acute{e}dio}}$ : | $1,49\sqrt{\frac{E}{f_v}}$                               | 42                                                    | 38                                                       | 36                                                       |
| Aba de seção I                                      | perfil laminado<br>$0,56\sqrt{\frac{E}{f_{w}}}\$         | 16                                                    | 14                                                       | 13,5                                                     |
|                                                     | perfil soldado                                           |                                                       | $k_c = 0,35$<br>para                                     |                                                          |
|                                                     |                                                          | 11                                                    | 10                                                       | 9                                                        |
|                                                     | $0.64 \sqrt{\frac{E}{f_y/ \overline{k}_c}}$              | para                                                  | $0,35 \le k_c \le 0,76$<br>usar as expressões a esquerda |                                                          |
|                                                     | $0.35 \le k_e = \frac{4}{\sqrt{\frac{h}{f_e}}} \le 0.76$ |                                                       | $k_c = 0,76$<br>para                                     |                                                          |
|                                                     |                                                          | 16                                                    | 14                                                       | 13,4                                                     |
| Aba de seção U<br>Imédio                            | perfil laminado<br>$0,56\sqrt{\frac{E}{f_v}}$            | 16                                                    | 14                                                       | 13,5                                                     |
| Abas de cantoneiras                                 | perfil laminado<br>$0,45\sqrt{\frac{E}{f_v}}$            | 13                                                    | 12                                                       | 11                                                       |

**Quadro 3 - Qs – Valor máximo de b/t para inibir a instabilidade local** 

Fonte: SILVA, V. P.; FRUCHTENGARTEN, J, 2012.

# **2.3.3 Dimensionamento e verificação de barras comprimidas**

Para o dimensionamento descoremos os seguintes pontos:

• verificação da estabilidade global.

- verificação da estabilidade local (Se necessário efetuar a correção Q).
- fator de redução x.

Verificando a estabilidade global

Para o cálculo de estabilidade global será verificado através da obtenção do coeficiente de esbeltez, tanto em x quanto para o eixo y.

Para x, adota-se:

$$
\lambda_x = \frac{k_x l_x}{r_x} \tag{25}
$$

Para y:

$$
\lambda_y = \frac{k_y l_y}{r_y} \tag{26}
$$

Onde:

- *k* coeficiente de flambagem por flexão.
- *l* comprimento da base até o próximo apoio.
- *r* raio de giração do perfil.

O coeficiente de flambagem por flexão para elementos isolados no eixo x. Este valor serve para adequar o comprimento de flambagem real, a um que melhor equivale ao cálculo em vista das condições de contorno previstos no [Quadro 4](#page-45-0) abaixo.

<span id="page-45-0"></span>

|                                                                 | (a)           | (b)                                 | (c)                                 | (d) | (e)                             | (f) |  |
|-----------------------------------------------------------------|---------------|-------------------------------------|-------------------------------------|-----|---------------------------------|-----|--|
| A linha tracejada<br>indica a linha<br>elástica de<br>flambagem |               |                                     |                                     |     |                                 |     |  |
| Valores teóricos de<br>$Kx$ ou $Ky$                             | 0,5           | 0,7                                 | 1,0                                 | 1,0 | 2,0                             | 2,0 |  |
| <b>Valores</b><br>recomendados                                  | 0,65          | 0,80                                | 1,2                                 | 1,0 | 2,1                             | 2,0 |  |
|                                                                 | <u>'////.</u> |                                     |                                     |     | Rotação e translação impedidas. |     |  |
| Código para                                                     |               |                                     | Rotação livre, translação impedida. |     |                                 |     |  |
| condição de apoio                                               |               | Rotação impedida, translação livre. |                                     |     |                                 |     |  |
|                                                                 |               |                                     |                                     |     | Rotação e translação livre.     |     |  |

**Quadro 4 – Coeficiente de flambagem por flexão de elementos isolados** 

Fonte: NBR 8800 ABNT, 2008.

Para o dimensionamento de prédios e edifícios o valor do coeficiente de esbeltez obtido deverá necessariamente ser menor que 200 conforme solicitado em norma NBR 8800:2008.

#### 2.3.3.1 Verificação da estabilidade local

Segundo Pfeil e Pfeil, (2009) a redução na capacidade de carga das colunas devido à ocorrência de flambagem local é considerada pelas normas através do coeficiente *Q.* As expressões para *Q* são baseadas no comportamento das placas isoladas.

Quanto a classificação das placas componente, elas podem ser divididas em placas enrijecidas do tipo AL, ou seja, apoio livre, e placas do tipo enrijecida do tipo AA.

A verificação da estabilidade local é efetuada de modo separadamente na mesa e na alma da peça, através das seguintes equações:

A estabilidade da mesa é dada por:

$$
Q_s = \frac{b}{t} = \frac{b_f}{2t_f} \tag{27}
$$

Estabilidade da alma:

$$
Q_s = \frac{b}{t} = \frac{d'}{t_w} \tag{28}
$$

Onde:

- *bf* comprimento da mesa.
- *tf* espessura da mesa.
- *b* largura.
- *t* espessura.
- *d'* comprimento da alma.
- *t<sup>w</sup>* espessura da alma.
- Qa fatores de redução que levam em conta a flambagem local.

#### 2.3.3.2 Resistência de cálculo de barras comprimidas

Em perfis laminados I, H ou perfis compostos com seção celular a flambagem por flexão produz cargas críticas menores que os outros tipos de flambagem. Em perfis laminados U, L ou perfis compostos abertos, a verificação da flambagem por flexão e torção só precisa ser feito no caso de pequena esbeltez. (PFEIL; PFEIL, 2009).

Para barras comprimidas a força axial de compressão é formulada abaixo.

Para  $N_c S_d \leq N_c R_d$ . Sedo  $N_c S_d$  a força axial de compressão solicitante de cálculo e  $N_c R_d$  a força axial de compressão resistente de cálculo.

Temos que:

$$
N_{c, Rd} = \frac{Q. A_g. f_c}{y_{a1}} \tag{29}
$$

De modo que;

- *Ag* área bruta da seção transversal.
- *Q* fator de redução total associado à flambagem local.
- *fc* tensão resistente da coluna.
- *fc* resistência de cálculo do concreto à compressão.
- *γa1* coeficientes, para o estados-limites últimos relacionados a escoamento, flambagem e instabilidade apresentado na [Tabela 2](#page-35-0) da página [36.](#page-35-0)

47

## 2.4 DIMENSIONAMENTO A FLEXÃO

Como parte do material de embasamento teórico necessário para compreensão do estudo de caso que será apresentado no próximo capitulo deste trabalho, trataremos a seguir três pontos essenciais que envolvem o estudo de flexão no tange ao dimensionamento de estrutura metálica, são eles a noção básica de deslocamento, cisalhamento e momento fletor, apresentados respectivamente nesta ordem.

# **2.4.1 Deslocamento em barra**

Tem-se como definição de deslocamento o conceito adotado por Martha, (2021), que diz que deslocabilidades são as componentes de deslocamentos e rotações nodais que estão livres, parâmetros que definem (completamente) a configuração deformada de uma estrutura.

Em conformidade com a NBR 8800 (ABNT, 2008), em seu anexo C, a partir do item C.2 que trata das considerações de projeto, destaca-se que, para o estudo de deslocamento é preciso considerar a possibilidade de ocorrência de deformações plásticas no estado-limite de serviço. Na [Figura 13](#page-47-0) abaixo tem-se um modelo representativo de deslocamento lateral em viga.

<span id="page-47-0"></span>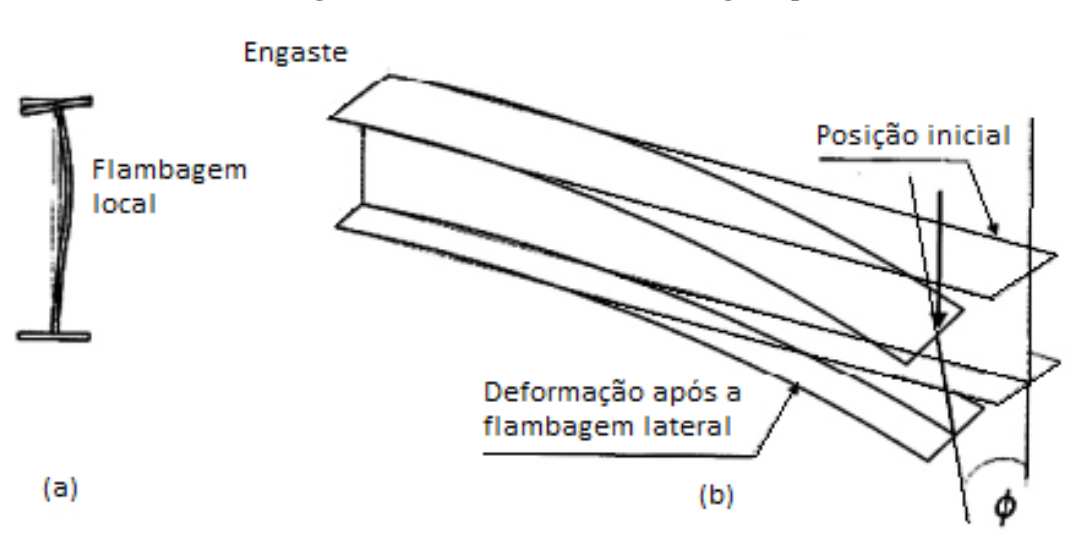

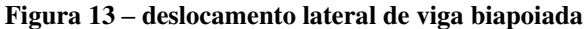

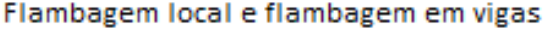

Fonte: PFEIL & PFEIL, 2009.

2.4.1.1 Estado limite de serviço de deslocamentos excessivos da estrutura.

Para a verificação do deslocamento limite usa-se como parâmetro o [Quadro 5](#page-49-0) da página [50.](#page-49-0) Será utilizado para o roteiro de cálculo, na verificação de deslocamento das vigas, as funções para vigas de cobertura e vigas de piso, nele descritas.

A norma também orienta que pra galpões em geral e edifícios de um pavimento com paredes de alvenaria, que é o caso em especifico do objeto de estudo deste trabalho. Deve ser considerado o deslocamento horizontal da edificação (perpendicular à parede) da estrutura veja a [Figura 14](#page-48-0) abaixo. O mesmo será apresentado de forma mais detalhada e especifica ao edifício em estudo no capitulo 3 em ações de vento.

<span id="page-48-0"></span>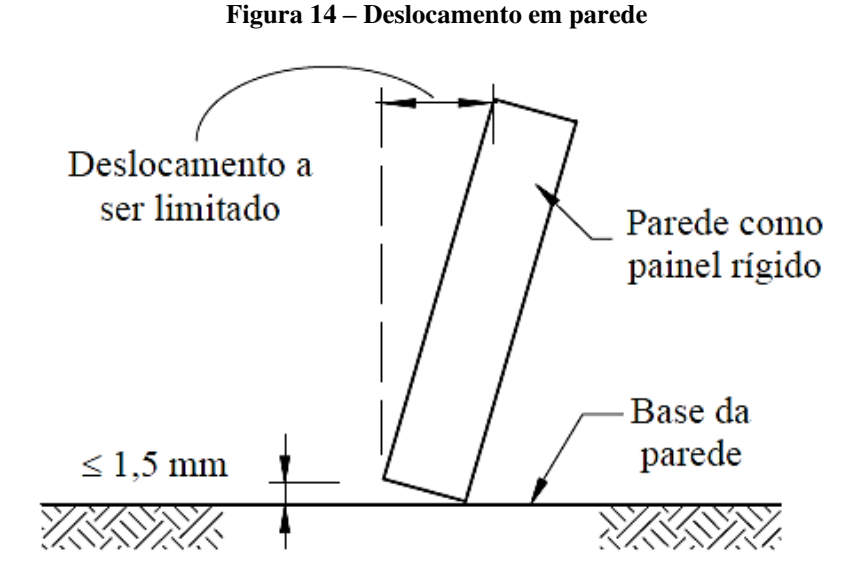

Fonte: NBR 8800, ABNT, 2008.

# **2.4.2 Verificação do deslocamento (flecha)**

Para cada tipo de carga atuante em uma peça é empregado formulações que estão disponíveis em quadros disponíveis na parte 1 e parte 2 do anexo A , assim como planilhas do catálogo da Gerdau com dados que servirão para agilizar os cálculos dimensionais, ambos então localizados no final deste trabalho, os mesmos são utilizados para verificação de situações de deslocamento que são mais comuns. Podendo também ser utilizado ferramentas de cálculos computacionais para verificação de deslocamento de estruturas. Neste trabalho utilizou-se do programa *Strap*, este será devidamente apresentado no capitulo 3 juntamente com seus resultados.

Dependendo do arranjo da ação das cargas atuantes na peça, ao utilizar a equação referente a mesma descritas no anexo A, o cálculo do deslocamento deverá ser menor que o valor do deslocamento limite informado pelo [Quadro 5](#page-49-0) a seguir.

<span id="page-49-0"></span>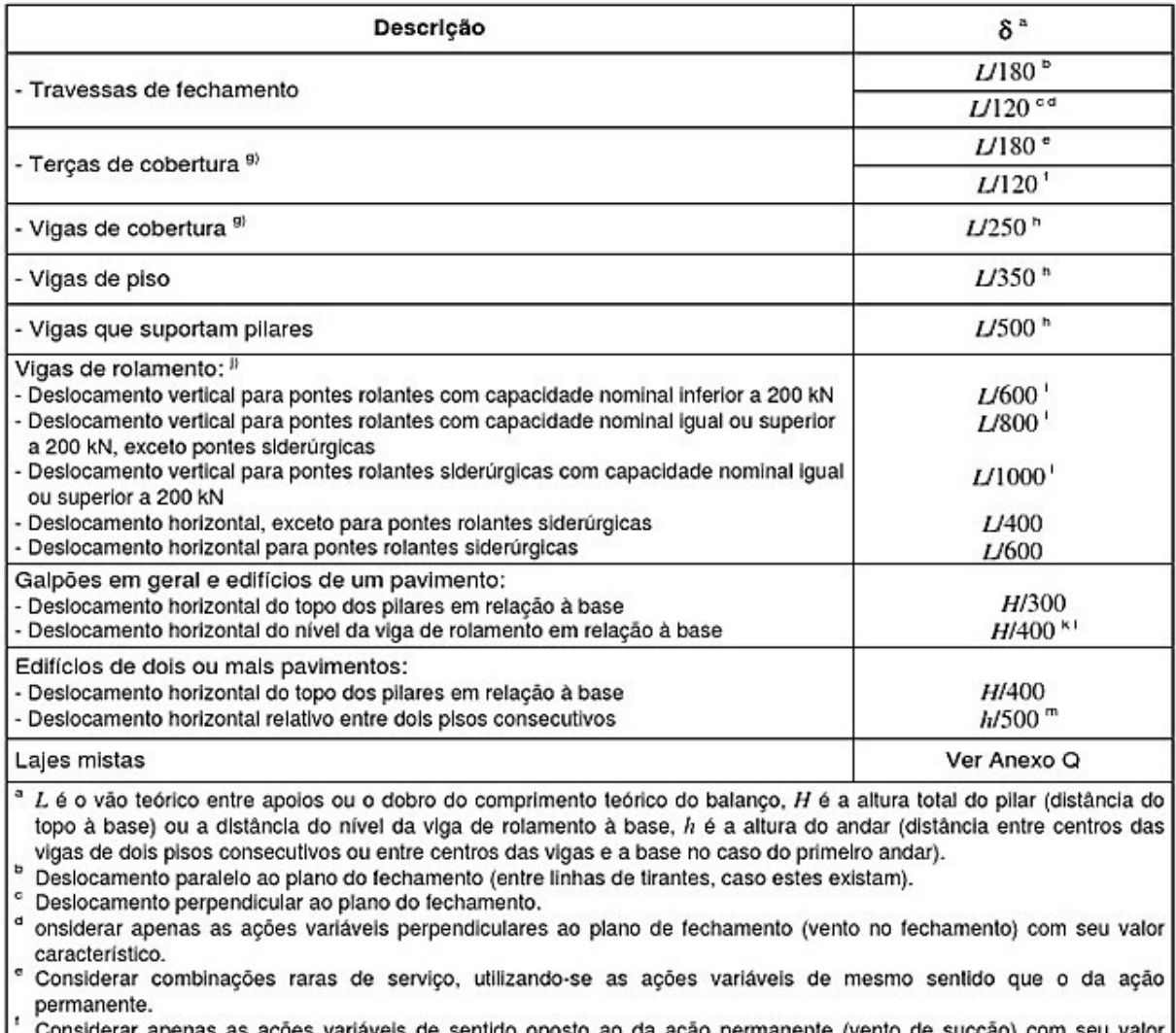

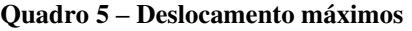

mas as ações variáveis de sentido oposto ao da ação permanente (vento de sucção) com seu valor Considerar a característico.

9 Deve-se também evitar a ocorrência de empoçamento, com atenção especial aos telhados de pequena declividade.

" Caso haja paredes de alvenaria sobre ou sob uma viga, solidarizadas com essa viga, o deslocamento vertical também não deve exceder a 15 mm.

Valor não majorado pelo coeficiente de impacto.

Considerar combinações raras de serviço.

No caso de pontes rolantes siderúrgicas, o deslocamento também não pode ser superior a 50 mm.

O diferencial do deslocamento horizontal entre pilares do pórtico que suportam as vigas de rolamento não pode superar 15 mm.

" Tomar apenas o deslocamento provocado pelas forças cortantes no andar considerado, desprezando-se os deslocamentos de corpo rígido provocados pelas deformações axiais dos pilares e vigas.

Fonte: NBR 8800 ABNT, 2008.

# **2.4.3 Força de cisalhamento**

Para o cisalhamento tem-se que:

$$
\tau = \frac{VS}{bI_x} \tag{30}
$$

Onde:

 $\bullet$  *b* =  $t_w$ , para perfil I, desprezando-se a contribuição da alma para cálculo de *S* e  $I_x$ .

$$
S_0 \cong (b_f \, t_f) \frac{h}{2} \, e \, I_x \cong 2 \big( b_f \, t_f \big) \Big( \frac{h}{2} \Big)^2 \tag{31}
$$

Assim Cisalhamento máximo é igual:

$$
\tau_{max} \cong \frac{VS}{ht_w} = \frac{V}{A_w} \tag{32}
$$

De modo que:

- *Aw* é a área efetiva de cisalhamento.
- *tw* é a espessura da alma.
- *V* força cortante.
- *h* é a altura da alma, tomada igual à distância entre as faces internas das mesas nos perfis soldados e igual a esse valor menos os dois raios de concordância entre mesa e alma nos perfis laminados.

Na [Figura 15,](#page-50-0) verifica-se ao lado de cada perfil a distribuição de tensões de cisalhamento de acordo com o tipo de seção do perfil.

<span id="page-50-0"></span>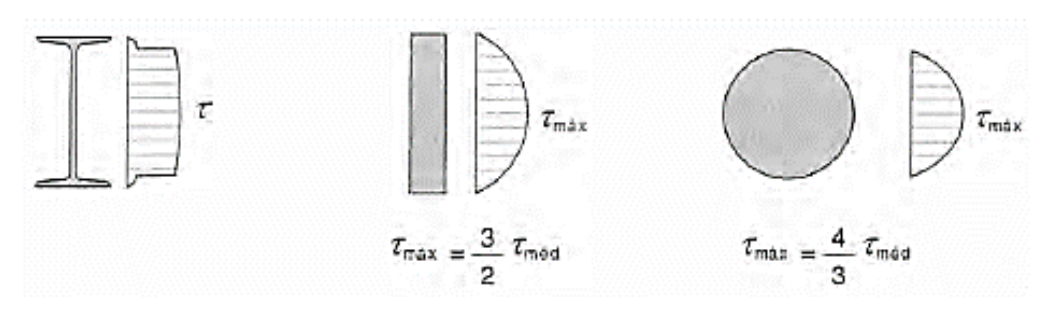

#### **Figura 15 – Cisalhamento em seção I, retangular e circular.**

Fonte: PFEIL & PFEIL, 2009.

Segundo a NBR 8800:2008, a força cortante resistente de cálculo  $V_{Rd}$  é dada por:

para 
$$
\lambda \le \lambda_p \to V_{Rd} = \frac{V_{pl}}{\gamma_{a1}}
$$
 (33)

para 
$$
\lambda_p < \lambda \leq \lambda r \to V_{Rd} = \frac{\lambda_p}{\lambda} \cdot \frac{V_{pl}}{\gamma_{a1}}
$$
 (34)

para 
$$
\lambda > \lambda_r \to V_{Rd} = 1.24 \left(\frac{\lambda_p}{\lambda}\right)^2 \frac{V_{pl}}{\gamma_{a1}}
$$
 (35)

Onde o índice de esbeltez; parâmetro de esbeltez  $\lambda$ , parâmetro de esbeltez limite para seções compactas  $\lambda_p$  e o parâmetro de esbeltez limite para seções semicompactas  $\lambda_r$  são apresentadas suas respectivas funções a seguir.

A força cortante resistente  $V_{Rd}$  deverá ser maior que o valor que força cortante solicitante  $V_s$  que será utilizado no perfil.

- $V_{pl}$  é força cortante que corresponde à plastificação da alma por cisalhamento, dada em 5.4.3.1.2 da NBR 8800:2008.
- *a* é distância entre as linhas de centro de dois enrijecedores transversais adjacentes (ver 5.4.3.1.3 da NBR 8800:2008).
- altura da alma (distância entre faces para perfil soldado, e para perfis laminados esse valor menos os raios de concordância entre mesa e alma).
- *tw* espessura da alma;
- *E* 20.000;
- $\gamma_{a1} = 1,10$  da [Tabela 2](#page-35-0) da página [36.](#page-35-0)
- *fy* tensão de escoamento à tração do aço.

$$
\lambda = \frac{h}{t_w} \tag{36}
$$

$$
\lambda_p = 1.10 \sqrt{\frac{k_v \cdot E}{f_y}}
$$
\n(37)

$$
= 1.37 \sqrt{\frac{Kv \cdot E}{fy}}
$$
 (38)

Considerar  $k_v$  igual a 5,0 para almas sem enrijecedores transversais para casos onde:

 $\lambda_r$ 

$$
\frac{a}{h} > 3 \text{ ou para } \frac{a}{h} > \left[ \frac{260}{\left( \frac{h}{tw} \right)} \right]^2 \tag{39}
$$

Para os demais casos, adotar o *Kv* igual a:

$$
Kv = 5 + \left[\frac{5}{\left(\frac{a}{h}\right)^2}\right] \tag{40}
$$

#### **2.4.4 Efeito do momento fletor**

Para o cálculo de momento fletor de uma peça descoremos o assunto em três etapas, sendo elas a flexão local da Mesa – FLM, flexão local da Alma – FLA e flexão lateral com torção – FLT.

Segundo a NBR 8800 (ABNT, 2008) em seu anexo G que trata o momento fletor resistente de cálculo, os tipos de seção e eixos de flexão indicados no quadro abaixo, assim como para o estado limites FLM e FLA e FLT o momento fletor resistente de cálculo será apresentado respectivamente nesta ondem nos três subtópicos seguintes.

Para o cálculo do momento fletor assim como para os cálculos de índice de esbeltez *λ*, para parâmetro de esbeltez limite para seções compactas  $\lambda_p$  e o parâmetro de esbeltez limite para seções semicompactas  $\lambda_r$  utiliza-se do [Quadro 6](#page-53-0) a seguir.

<span id="page-53-0"></span>

| Tipo de seção e<br>elxo de flexão                                                                                                    | Estados-<br><b>Ilmites</b><br>aplicávels | M,                                                                | $M_{cr}$                                        | λ                              | λ,                                                                                 | λ,                                                                            |
|----------------------------------------------------------------------------------------------------|------------------------------------------|-------------------------------------------------------------------|-------------------------------------------------|--------------------------------|------------------------------------------------------------------------------------|-------------------------------------------------------------------------------|
| Seções I e H com dois                                                                                                    | <b>FLT</b>                               | $(f, -\sigma)W$<br>Ver Nota 5                                     | Ver Nota 1                                      | $\frac{L_{\rm b}}{r_{\rm y}}$  | 1,76 $\sqrt{\frac{E}{f_v}}$                                                        | Ver Nota 1                                                                    |
| eixos de simetria e<br>secões U não sujeitas a<br>momento de torção,<br>fietidas em relação ao<br>eixo de maior momento                                     | <b>FLM</b>                               | $(f, -\sigma)W$<br>Ver Nota 5                                     | Ver Nota 6                                      | Ыt<br>Ver Nota 8               | 0,38 $\sqrt{\frac{E}{f_v}}$                                                        | Ver Nota 6                                                                    |
| de Inércia                                                                                                    | <b>FLA</b>                               | $f_{\rm v}$ W                                                     | Viga de alma<br>esbelta<br>(Anexo H)            | h<br>$t_{\rm w}$               | 3,76 $\sqrt{\frac{E}{f_y}}$                                                        | 5,70 $\sqrt{\frac{E}{f_c}}$                                                   |
|                                                                                                    | <b>FLT</b>                               | $(f_v - \sigma_v)W_c$<br>$\leq f_{\rm v} W_{\rm t}$<br>Ver Nota 5 | Ver Nota 2                                      | $\frac{L_{\rm b}}{r_{\rm ye}}$ | 1,76 $\sqrt{\frac{E}{f_v}}$                                                        | Ver Nota 2                                                                    |
| Seções I e H com apenas<br>um eixo de simetria<br>situado no plano médio<br>da alma, fietidas em<br>relação ao eixo de maior                                | <b>FLM</b>                               | $(fx - \sigmax)Wc$<br>Ver Nota 5                                  | Ver Nota 6                                      | Ыr<br>Ver Nota 8               | 0,38 $\sqrt{\frac{E}{f_c}}$                                                        | Ver Nota 6                                                                    |
| momento de Inércia<br>(ver Nota 9)                                                                                                    | <b>FLA</b>                               | $f_{y}W$                                                          | Viga de alma<br>esbelta<br>(Anexo H)            | $\frac{h_{\rm c}}{t_{\rm w}}$  | $\frac{h_c}{h_p} \sqrt{\frac{E}{f_y}}$<br>$\left(0,54\frac{M_{pl}}{M}-0,09\right)$ | 5,70 $\sqrt{\frac{E}{f_v}}$<br>$\frac{1}{\sqrt{2}} \leq \lambda$ <sub>r</sub> |
| Seções I e H com dois<br>eixos de simetria e                                                                                                    | FLM<br>Ver Nota 3                        | $(f, -\sigma)W$                                                   | Ver Nota 6                                      | Ъh<br>Ver Nota 8               | 0,38 $\sqrt{\frac{E}{f}}$                                                          | Ver Nota 6                                                                    |
| secões U fietidas em<br>relação ao eixo de menor<br>momento de Inércia                                                                                      | <b>FLA</b><br>Ver Nota 3                 | $f, W_{\rm cf}$<br>Ver Nota 4                                     | $\frac{W_{\text{ef}}^2}{W} f_y$<br>Ver Nota 4   | $\frac{h}{t_{w}}$              | 1,12 $\sqrt{\frac{E}{f_x}}$                                                        | 1,40 $\sqrt{\frac{E}{f_{x}}}$                                                 |
| Seções sólidas<br>retangulares fietidas em<br>relação ao eixo de maior<br>momento de Inércia                                                                | <b>FLT</b>                               | $f_{\rm v}$ W                                                     | $\frac{2,00 C_b E}{2} \sqrt{J A}$               | $\frac{L_{\rm b}}{r_{\rm y}}$  | $\frac{0,13E}{M_{sd}}\sqrt{JA}$                                                    | $\frac{2,00E}{M} \sqrt{JA}$                                                   |
|                                                                                                    | <b>FLT</b><br>Ver Nota 7                 | $(f, -\sigma)W$<br>Ver Nota 5                                     | $\frac{2{,}00\,C_b\,E}{\sqrt{s}}\sqrt{JA}$      | $\frac{L_{\rm b}}{r_{\rm y}}$  | $\frac{0.13E}{M_{sd}}\sqrt{JA}$                                                    | $\frac{2,00E}{M} \sqrt{JA}$                                                   |
| Seções-caixão e<br>tubulares retangulares,<br>duplamente simétricas,<br>fietidas em relação a um<br>dos eixos de simetria que<br>seja paralelo a dols lados | FLM                                      | $f_{y}W_{\text{ef}}$<br>Ver Nota 4                                | $\frac{W_{\rm ef}^2}{W}f_{\rm y}$<br>Ver Nota 4 | Ъh<br>Ver Nota 8               | $1,12\sqrt{\frac{E}{f_y}}$                                                         | $1,40\sqrt{\frac{E}{f_y}}$                                                    |
|                                                                                                    | <b>FLA</b>                               | $f_{\rm v}$ W                                                     |                                                 | $\frac{h}{t_w}$                | Ver Nota 10                                                                        | 5,70                                                                          |

**Quadro 6 – Parâmetros referentes ao momento fletor resistente** 

Fonte: NBR 8800 ABNT, 2008.

#### 2.4.4.1 Flexão local da mesa – FLM

Para os tipos de seção e eixos de flexão indicados no [Quadro 6](#page-53-0) anteriormente apresentado, assim como para o estado limites FLM, segue abaixo a seguinte configuração de cálculo, conforme a NBR 8800 de 2008.

Na figura abaixo [Figura 16,](#page-54-0) tem-se um modelo das tensões normais de compressão da mesa *(σbc*) variando entre um valor máximo sobre a alma e um valor mínimo na borda.

<span id="page-54-0"></span>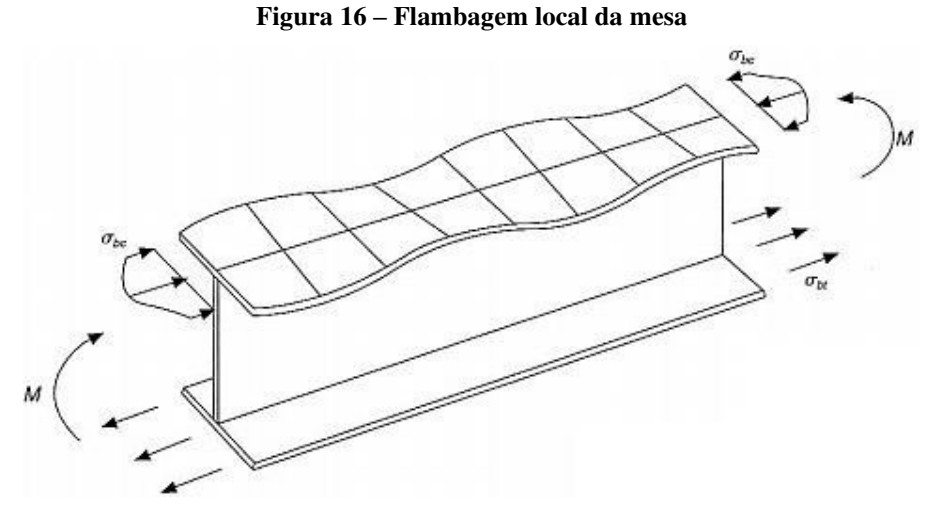

Fonte: PFEIL & PFEIL, 2009.

*2.4.4.1.1 Índice de esbeltez:* 

$$
\lambda = \frac{b_f}{2t_f} \tag{41}
$$

$$
\lambda_p = 0.38 \cdot \sqrt{\frac{E}{f_y}}
$$
\n(42)

De modo que:

- *λ* índice de esbeltez; parâmetro de esbeltez.
- *λp* parâmetro de esbeltez limite para seções compactas.
- *fy* resistência ao escoamento do aço.
- *E* módulo de elasticidade do aço.
- *b<sup>f</sup>* largura da mesa.
- *tf* espessura da mesa.

*2.4.4.1.2 Para perfis laminados:* 

$$
\lambda_r = 0.83 \cdot \sqrt{\frac{E}{(f_y - \sigma_r)}}
$$
\n(43)

$$
M_{cr} = \frac{0.69 \cdot E}{\gamma^2} W_c \tag{44}
$$

De modo que:

- *λr* parâmetro de esbeltez limite para seções semicompactas;
- *σ<sup>r</sup>* tensão normal;
- *Mcr* momento fletor de flambagem elástica;
- *γ* coeficiente de ponderação da resistência ou das ações;
- *w<sup>c</sup>* módulo de resistência elástico do lado comprimido da seção, relativo ao eixo de flexão;
- *fy* resistência ao escoamento do aço;
- *E* módulo de elasticidade do aço;

# *2.4.4.1.3 Para perfis soldados:*

$$
\lambda_r = 0.95 \cdot \sqrt{\frac{E}{\frac{0.7 \cdot f_y}{K_c}}}
$$
\n(45)

$$
M_{cr} = \frac{0.90 \cdot E \cdot K_c}{\gamma^2} \cdot W_c \tag{46}
$$

$$
\text{Para } Kc = \frac{4}{\sqrt{\frac{h}{t_w}}}, \text{ sendo } 0.35 \le Kc \le 0.76 \tag{47}
$$

Sendo:

$$
M_{rd} = \frac{M_{pl}}{\gamma_{a1}} \text{ para } \lambda \le \lambda_p \tag{48}
$$

Para:

- *Mrd* é o momento fletor resistente de cálculo.
- *Mpl* momento de plastificação.
- *γa1* coeficientes, para o estados-limites últimos relacionados a escoamento, flambagem e instabilidade [Tabela 2](#page-35-0) na página [36.](#page-35-0)

$$
M_{rd} = \frac{1}{\gamma a 1} \Big[ M_{pl} - (M_{pl} - M_r) \cdot \frac{\lambda - \lambda p}{\lambda r - \lambda p} \Big], \text{para } \lambda_p < \lambda \le \lambda_r \tag{49}
$$

$$
M_{rd} = \frac{M_{rd}}{\gamma_{a1}} \text{, para } \lambda > \lambda_r \tag{50}
$$

Onde:

$$
M_{pl} = Zx \cdot f_y \tag{51}
$$

$$
M_r = 0.70 \cdot f_y \cdot W_x \tag{52}
$$

$$
K_c = \frac{4}{\sqrt{\frac{h}{t_w}}}
$$
\n(53)

$$
\sigma_r = 30\% \cdot f_y \tag{54}
$$

- *Mpl* momento de plastificação.
- *fy* resistência ao escoamento do aço.
- *Zx* módulo resistente plástico.
- *M<sup>r</sup>* momento fletor correspondente ao início do escoamento.
- *fy* resistência ao escoamento do aço.
- *wx* módulo de resistência elástico.
- *h* altura da alma (distância entre faces para perfil soldado, e para perfis laminados esse valor menos os raios de concordância entre mesa e alma).
- *t<sup>w</sup>* espessura da alma.
- *t<sup>f</sup>* espessura da mesa.
- *σ<sup>r</sup>* tensão normal.
- *E* módulo de elasticidade do aço.
- *γa1* coeficientes, para o estados-limites últimos relacionados a escoamento, flambagem e instabilidade verificado na [Tabela 2](#page-35-0) da página [36.](#page-35-0)
- *wc* módulo de resistência elástico do lado comprimido da seção, relativo ao eixo de flexão.
- *Mrd* é o momento fletor resistente de cálculo.
- *K<sup>c</sup>* Define-se kc como um coeficiente que leva em conta o equilíbrio e a distribuição das tensões na laje de concreto imediatamente antes da ocorrência das fissuras. (NBR 8800:2008).

# 2.4.4.2 Flexão local da alma – FLA

Na [Figura 17,](#page-57-0) o item (a) mostra o esquema da viga com momento solicitante, no item (b) a seção transversal da alma da viga após o esforço de flexão e em (c) o diagrama de tensões elásticas antes e depois da flambagem.

<span id="page-57-0"></span>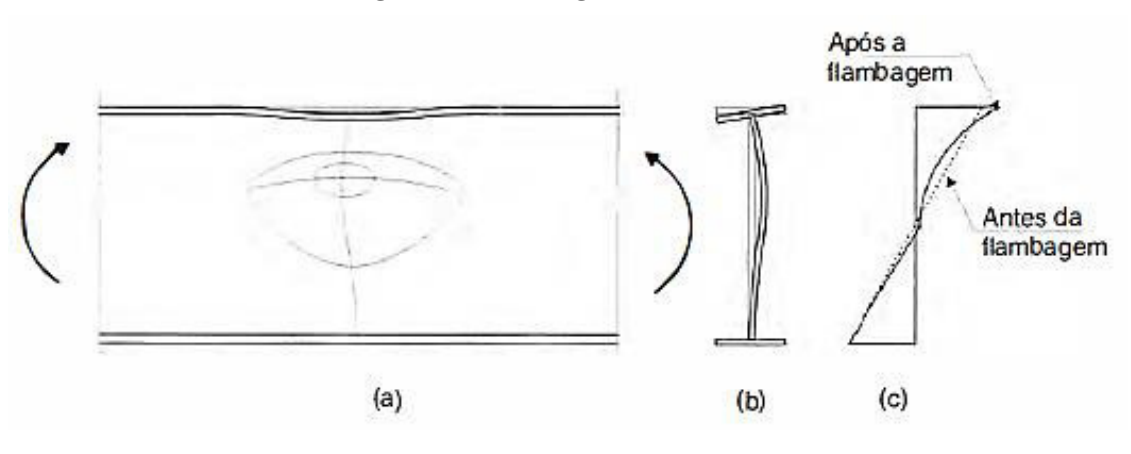

**Figura 17 – Flambagem local da alma.** 

Fonte: PFEIL & PFEIL, 2009.

Esta deformação pode ser vista através de ensaios computacionais como demostrado na [Figura 18](#page-58-0) a seguir.

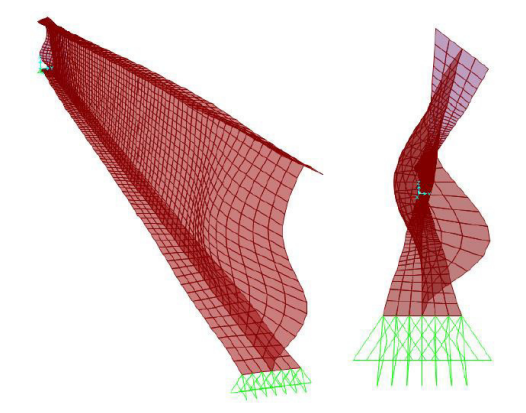

<span id="page-58-0"></span>**Figura 18 – Instabilidade global de viga e flambagem local de alma** 

Fonte: AÇO, 2017.

Tomando a NBR 8800 de 2008 como base para os cálculos do Momento fletor resistente de cálculo, tem-se as seguintes equações:

$$
\lambda = \frac{h}{t_w} \tag{55}
$$

$$
\lambda_p = 3.76 \cdot \sqrt{\frac{E}{f_y}}
$$
\n(56)

$$
\lambda_r = 5.70 \cdot \sqrt{\frac{E}{f_x}}
$$
 (57)

- *λ* índice de esbeltez; parâmetro de esbeltez;
- *h* altura da alma (distância entre faces para perfil soldado, e para perfis laminados esse valor menos os raios de concordância entre mesa e alma);
- *t<sup>w</sup>* espessura da alma.
- *λp* parâmetro de esbeltez limite para seções compactas.
- *E* módulo de elasticidade do aço.
- *fy* resistência ao escoamento do aço.
- $\lambda_r$  parâmetro de esbeltez limite para seções semicompactas.

De modo que:

$$
M_{rd} = \frac{M_{pl}}{\gamma_{a1}}, \text{para } \lambda \le \lambda_p \tag{58}
$$

$$
M_{rd} = \frac{1}{\gamma_{a1}} \bigg[ M_{pl} - (M_{pl} - M_r) \cdot \frac{\lambda - \lambda_p}{\lambda_r - \lambda_p} \bigg], \text{para } \lambda_p < \lambda \le \lambda_p \tag{59}
$$

Onde:

$$
M_{pl} = Z_z \cdot f_y \tag{60}
$$

$$
M_r = 0.70 \cdot f_y \cdot w_x \tag{61}
$$

- *Mpl* momento de plastificação.
- *Mrd* é o momento fletor resistente de cálculo.
- *E* módulo de elasticidade do aço.
- *b<sup>f</sup>* largura da mesa.
- *t<sup>f</sup>* espessura da mesa.
- *bf* largura total da mesa.
- *tf* espessura da mesa.
- *E* 20.000.
- *γa1* 1,10.
- *wx* módulo de resistência elástico.
- *h* altura da alma.
- *wc* módulo de resistência elástico do lado comprimido da seção, relativo ao eixo de flexão.
- *γa1* coeficientes, para o estados-limites últimos relacionados a escoamento, flambagem e instabilidade.
- *h* altura da alma (distância entre faces para perfil soldado, e para perfis laminados esse valor menos os raios de concordância entre mesa e alma).

2.4.4.3 flexão lateral com torção – FLT

60

<span id="page-60-0"></span>Conforme a [Figura 19](#page-60-0) a seguir, tem-se uma vista em perspectiva isométrica de uma cantoneira sob o efeito de torção. Em sua seção a meia-altura mostrando a rotação em torno do centro de torção em "O".

**Figura 19 – Flambagem lateral** 

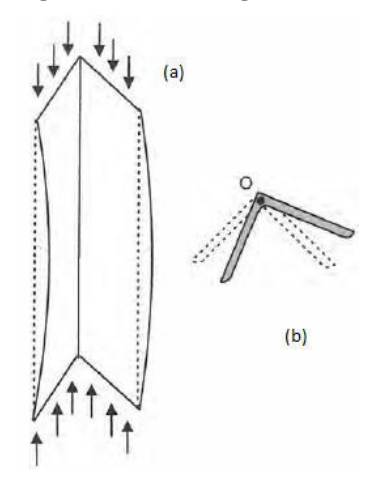

Fonte: PFEIL & PFEIL, 2009.

Para o cálculo de flexão lateral enumeraremos a seguir todas as equações são necessárias para o dimensionamento, disponibilizadas na norma NBR 8800. Podendo também ser utilizado como parâmetro de cálculo, o uso de catálogos com valores tabelados para cálculos de perfis laminados e soldados disponibilizados em sites de internet.

Calcula-se o parâmetro de esbeltez e o limite para seções compactas e semicompactas respectivamente:

$$
\lambda = \frac{L_b}{r_y} \tag{62}
$$

$$
\lambda_p = 1.76 \cdot \sqrt{\frac{E}{f_y}}
$$
\n(63)

$$
\lambda_r = \frac{1,38 \cdot \sqrt{I_y \cdot J}}{r_y \cdot J \cdot \beta 1} \cdot \sqrt{1 + \sqrt{1 + \frac{27 \cdot C_w \cdot \beta 1^2}{I_y}}}
$$
(64)

Para o cálculo do momento fletor de flambagem elástica: tem-se que:

62

$$
M_{cr} = \frac{C_b \cdot \pi^2 \cdot E \cdot I_y}{Lb^2} \cdot \sqrt{\frac{C_w}{I_y} \cdot \left(1 + 0.039 \cdot \frac{J \cdot Lb^2}{C_w}\right)}\tag{65}
$$

Para o cálculo de momento fletor resistente verifica-se:

$$
M_{rd} = \frac{M_{pl}}{\gamma_{a1}}, \text{para } \lambda \le \lambda_p \tag{66}
$$

$$
M_{rd} = \frac{Cb}{\gamma_{a1}} \bigg[ M_{pl} - (M_{pl} - M_r) \cdot \frac{\lambda - \lambda_p}{\lambda_r - \lambda_p} \bigg] \le \frac{Mpl}{\gamma a1}, \text{para } \lambda_p < \lambda \le \lambda_r \tag{67}
$$

$$
M_{rd} = \frac{Mcr}{\gamma_{a1}} \le \frac{M_{pl}}{\gamma_{a1}}, \text{para } \lambda > \lambda_r
$$
 (68)

Calculando o momento plástico:

$$
M_{pl} = Z_x \cdot f_y \tag{69}
$$

Em seguida calcula-se o momento fletor correspondente ao início do escoamento, incluindo.

$$
M_r = 0.70 \cdot f_y \cdot w_x \tag{70}
$$

Verifica-se também o coeficiente de dilatação térmica

$$
\beta 1 = \frac{0.70 \cdot f_y \cdot w_x}{E \cdot J} \tag{71}
$$

De modo que para as equações apresentadas entende-se que:

- L<sub>b</sub> comprimento destravado.
- ry rx e ry são os raios de giração em relação aos eixos centrais x e y.
- J constante de torção.
- Cw é a constante de empenamento da seção transversal.
- C<sub>b</sub> é um fator de modificação para diagrama de momento fletor não-uniforme.
- *E* módulo de elasticidade do aço.
- *fy* resistência ao escoamento do aço.
- *wx* módulo de resistência elástico
- *Zx* módulo resistente plástico
- *λp* parâmetro de esbeltez limite para seções compactas.
- *λr* parâmetro de esbeltez limite para seções semicompactas.
- *λ* índice de esbeltez; parâmetro de esbeltez.
- *γa1* coeficientes, para o estados-limites últimos relacionados a escoamento, flambagem e instabilidade verificado na [Tabela 2](#page-35-0) da página [36.](#page-35-0)
- *Iy* momento de inércia da seção em relação ao eixo que passa pelo plano médio da alma;

Em conformidade com a NBR 8800 (ABNT, 2008)  $C_b$  é calculado através da seguinte equação abaixo:

$$
C_b = \frac{12.5 \cdot M_{\text{max}}}{2.5 \cdot M_{\text{max}} + 3 \cdot M_a + 4 \cdot M_b + 3 \cdot M_c}
$$
(72)

Sendo:

- C<sub>b</sub> é um fator de modificação para diagrama de momento fletor não-uniforme.
- M<sub>máx</sub> momento fletor máximo de cálculo do comprimento destravado (em módulo).
- Ma momento fletor de cálculo na seção a um quarto do comprimento destravado a partir da esquerda (em módulo);
- Mb momento fletor de cálculo, na seção central do comprimento destravado (em módulo);
- $\bullet$   $M_c$  = momento fletor de cálculo na seção a três quartos do comprimento destravado a partir da esquerda (em módulo);
- $R_m$  = parâmetro de monossimetria da seção transversal, igual a 1 para seções em I bissimétricas.

Após obter os resultados de FLM, FLA e FLT, dentre os três valores encontrados será adotado como Momento fletor resistente de cálculo da peça aquele apresentar o menor valor, o mesmo garanti a resistência mínima no dimensionamento da peça.

Para as situações mais comuns, pode ser utilizado o modelo de formulação disponibilizado na [Figura 20](#page-63-0) a seguir.

<span id="page-63-0"></span>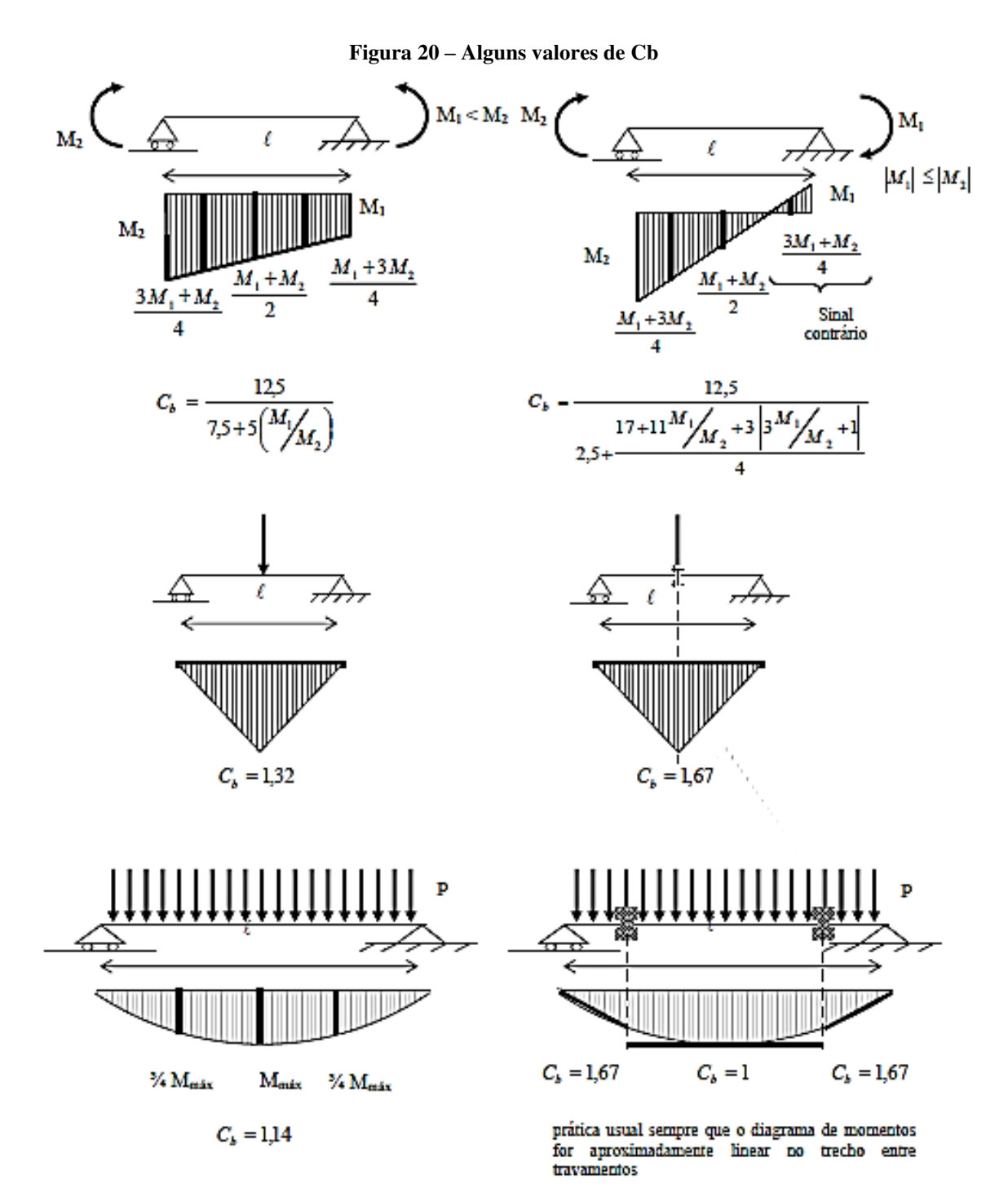

Fonte: SILVA, V. P.; FRUCHTENGARTEN, J, 2012.

# **3 DIMENSIOANMENTO DE UMA INSTITUIÇÃO DE ENSINO DE DOIS PAVIMENTOS EM ESTRUTRUTURA DE AÇO.**

Foi necessário a utilização de ferramenta computacional para a elaboração do modelo estrutural em estudo neste trabalho, afim de facilitar a aplicação do roteiro de cálculo dimensional. A seguir, elencou-se as principais ferramentas utilizadas para a elaboração do mesmo.

# 3.1 PROGRAMAS UTILIZADOS

O modelo estrutural do edifício foi analisado utilizando o programa de cálculo estrutural *STRAP Structural Analysis Program* versão 2020, que foi desenvolvido pela *ATIR Engineering Software Development LTD*, empresa israelense. A ferramenta apresenta módulos de para lançamento estrutural gráfico, elementos finitos como barras planos e sólidos, definições de carregamentos aplicados à estrutura, análise de esforços, dimensionamento de estrutura metálica pela NBR 8800, análise de deformação dimensionamento de estrutura de concreto pela NBR 6118, dinâmica, pontes e fundações entre outros.

Para auxiliar nas verificações da ação do vento no edifício foi utilizado um programa computacional vento disponível pelo Departamento de Engenharia de Estruturas da Universidade de São Paulo USP. Sendo este o Ciclone versão 5.0.1 disponível versão beta para estudantes.

Para a apresentação das plantas de arquitetura, vista de fachada, locação de pilares e vigas assim como detalhamento do reservatório foi utilizado o software de CAD versão estudante o AutoCAD 2021 em português – Brasil.

Para a formatação e normatização do trabalho, utilizou-se o Microsoft Office Word 2016 em conjunto com o Microsoft Excel 2016 para a elaboração de planilhas quadros.

# 3.2 CONSIDERAÇÕES INICIAIS

O edifício considerado como parte principal de nosso objeto de estudo, trata-se de uma instituição educacional composta por um pavimento térreo e um pavimento tipo, dimensionado em estrutura metálica. possuindo 2.944 m², o mesmo foi pensado para oferecer um pé direito que se mantem constante ao longo dos dois pavimentos como valor de 2,76 m e um pé-esquerdo

de 3,30 m. Possui também a altura de fachada de 10,00 m considerando cobertura e caixa d'água conforme mostra a [Figura 21](#page-65-0) a seguir.

 A edificação foi pensada para ser concebida em estrutura mista de pilares e vigas metálicas e a laje do tipo maciça de 0,10 m, na vedação foi adotado alvenaria de tijolo cerâmico, com paredes rebocadas com 0,02 m de espessura em ambas as faces da parede.

<span id="page-65-0"></span>Localizado no Centro Oeste do estado de Goiás na cidade de Anápolis, setor Universitário.

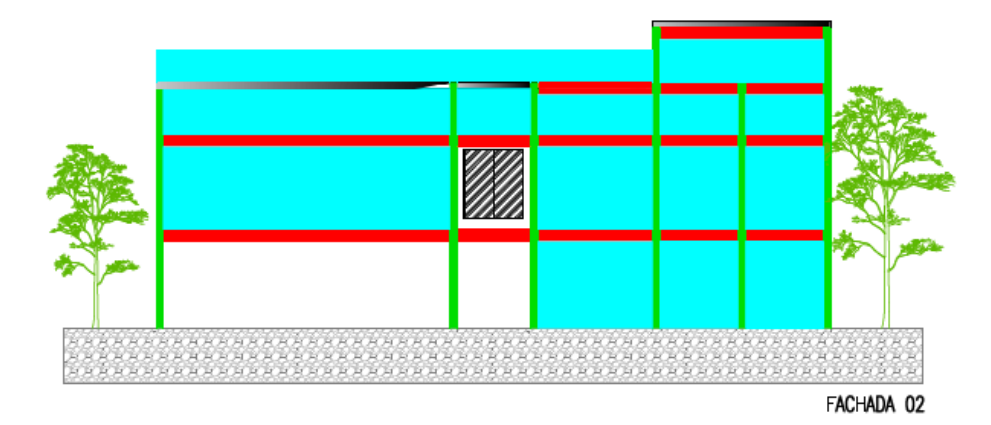

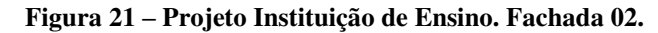

Pode-se ver em vista conforme mostrado abaixo na [Figura 23,](#page-66-0) que o pavimento térreo possui um amplo espaço destinado lazer e recreação, ou seja, um pátio livre, possui também uma sala de limpeza e banheiros.

Partindo do pavimento térreo tem-se três acesso ao pavimento superior, sendo dois deles por escadas e um por elevador. O pavimento superior, apresentado na [Figura 24](#page-67-0) da página [68,](#page-67-0) está disposto em 13 salas de aulas, um hall de circulação e acesso para os banheiros femininos e masculinos.

<span id="page-65-1"></span>A seguir, na [Figura 22](#page-65-1) tem-se o modelo estrutural da edificação em aço identificando através de setas os pavimentos piso e forro, nomenclatura que será utilizado ao longo do trabalho.

**Figura 22 - Projeto estrutural em aço** 

Pavimento Forro

Fonte: Elaborada pelo autor.

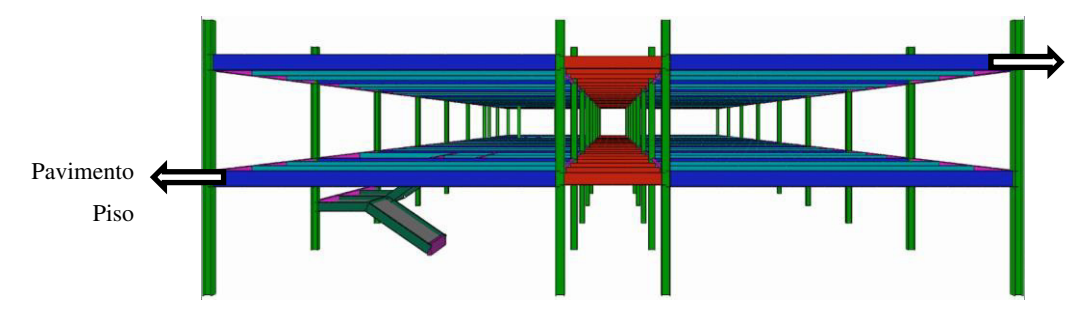

Fonte: Elaborada pelo autor.

<span id="page-66-0"></span>Para melhor entendimento do leitor, é possível visualizar a locação dos ambientes descritos no parágrafo acima através da [Figura 23](#page-66-0) e a [Figura 24](#page-67-0) a seguir. Planta pavimento térreo e planta pavimento superior respectivamente apresentadas a seguir.

**Figura 23 - Projeto Instituição de Ensino. Planta pavimento térreo.** 

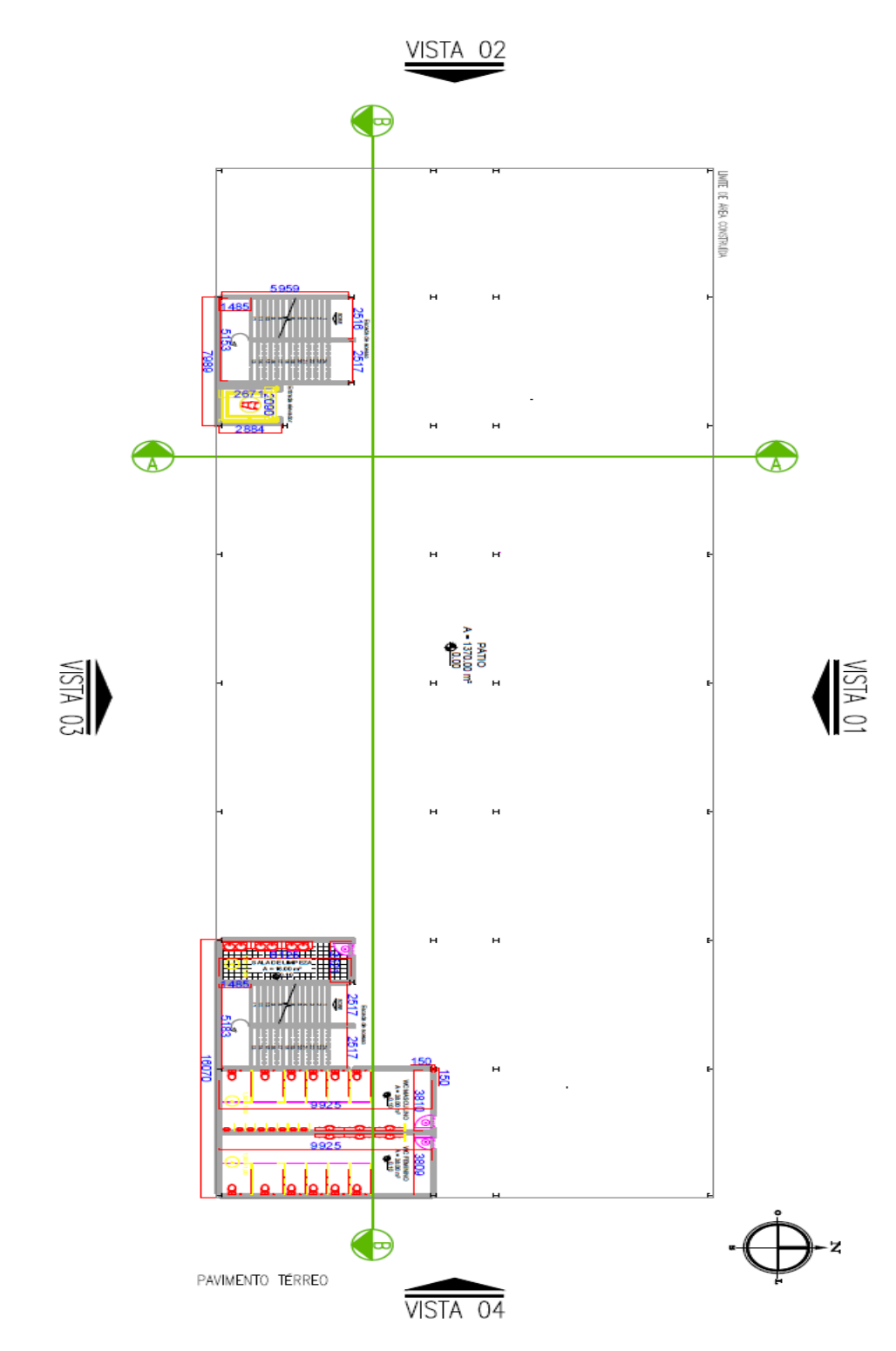

<span id="page-67-0"></span>Fonte: Elaborada pelo autor.

**Figura 24 - Projeto Instituição de Ensino. Planta pavimento superior.** 

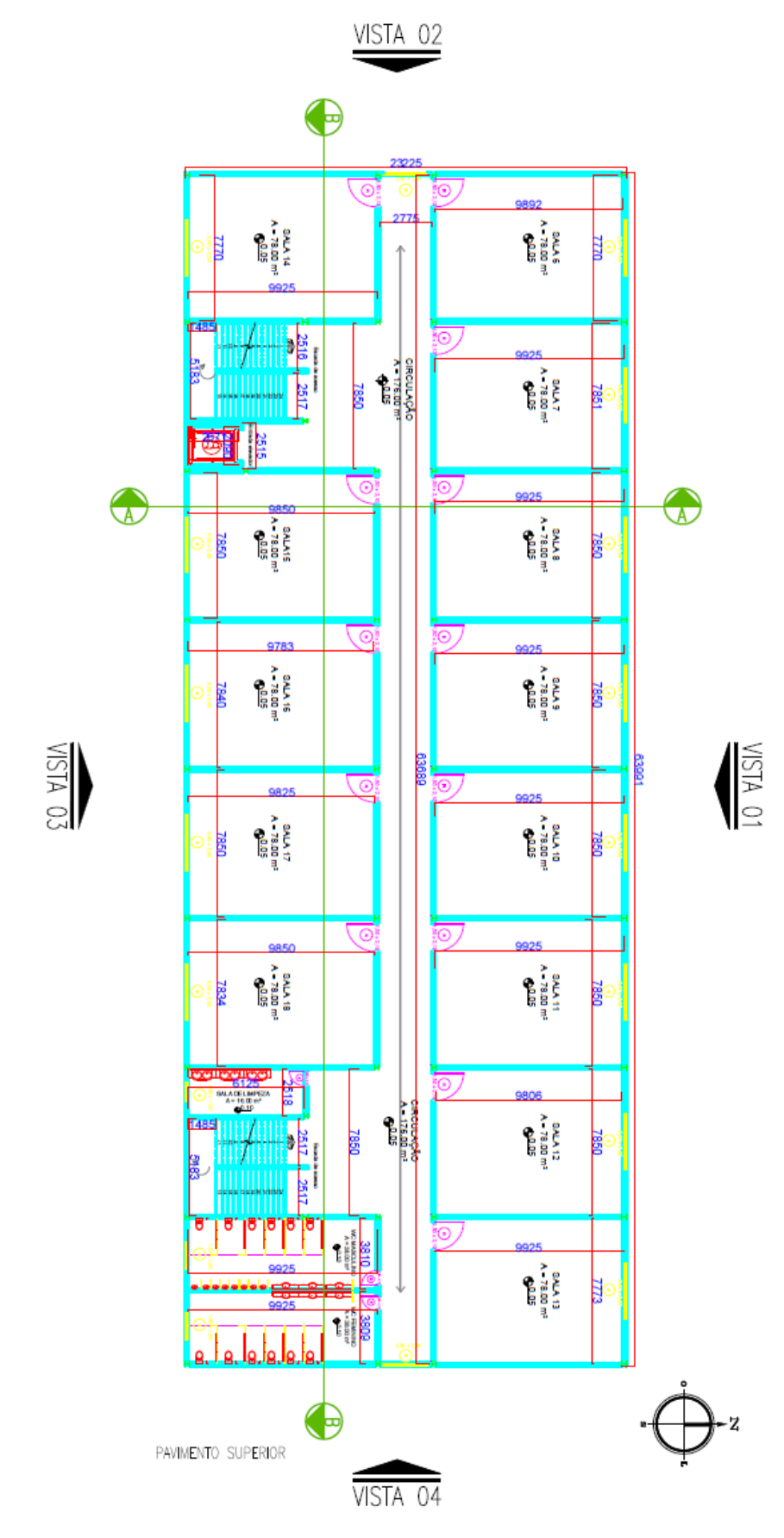

Fonte: Elaborada pelo autor

3.3 CARREGAMENTO

Baseado nas plantas de arquitetura anteriormente apresentadas nas páginas [67](#page-66-0) e [68](#page-67-0)  respectivamente, a cada ambiente foi atribuído suas devidas cargas, contemplando a norma de cargas para cálculo de estruturas de edificações, conforme descrita na [Tabela 4](#page-69-0) abaixo, atribuindo apenas as cargas referentes aos ambientes do projeto.

<span id="page-69-0"></span>

|                                        | Ambientes pavimento térreo                   | Carga atribuída |  |  |
|----------------------------------------|----------------------------------------------|-----------------|--|--|
|                                        | <b>Banheiros</b>                             | 204 kgf/ $m2$   |  |  |
|                                        | Sala de limpeza                              | 204 kgf/ $m2$   |  |  |
|                                        | Pátio                                        | 306 kgf/ $m2$   |  |  |
|                                        | Escadas                                      | 306 kgf/ $m2$   |  |  |
|                                        | Ambientes pavimento superior Carga atribuída |                 |  |  |
|                                        | Salas de aula                                | 306 kgf/ $m2$   |  |  |
|                                        | Corredor e banheiros                         | 306 kgf/ $m2$   |  |  |
| Fonte: NBR 6120 ABNT, 2019 (adaptado). |                                              |                 |  |  |

**Tabela 4 – Carga por ambientes do pavimento térreo e superior** 

Para o lançamento dos carregamentos no programa Strap, foram utilizados os seguintes dados conforme definidos em projeto:

- Laje maciça de 0,10 m (cobertura).
- Capeamento da laje 0,05 m de espessura.
- Alvenaria com 0,14 m de espessura (0,10m tijolo cerâmico e 0,04 reboco).

## **3.3.1 Carregamentos permanentes**

Para o cálculo das cargas permanentes que atuam com valores constante durante a vida útil da edificação, temos o peso próprio da estrutura em aço calculado pelo programa de dimensionamento Strap, assim como o peso próprio dos elementos de concreto e o carregamento da alvenaria, apresentados a seguir.

3.3.1.1 Peso próprio do aço

Os valores do peso próprio dos elementos de aço são considerados antes pelo programa e são HP 250 x 62 (62 kg/m) e W 460 x 52 (52 kg/m).

3.3.1.2 Peso próprio elementos de concreto (Baldrames e lajes)

As dimensões das vigas baldrames e lajes foram informadas devidamente por programa. O qual considera baseado nestas dimensões e características do concreto, sendo o volume vezes o peso especifico do concreto que é igual a 2500 kgf/m².

## 3.3.1.3 Carregamento de alvenarias

Para o este carregamento mensura-se primeiramente os pesos, respectivos do tijolo e reboco. Para o tijolo cerâmico furado adota-se uma espessura de 0,10 m e o peso específico de 1300 kgf/m<sup>3</sup> conforme indicado na a tabela 5 abaixo, desta forma, o valor encontrado será o produto dos dois itens com o pé direito de 2,90 m. Para o cálculo de reboco adota-se 0,04 m de espessura levando em consideração 0,02 m para as duas faces da parede e um peso específico adotado de 2100 kgf/m³ para o reboco, também indicado na a [Tabela 5](#page-70-0) abaixo. Desta forma, o valor encontrado será também o produto dos dois itens com o pé direito de 2,90 m. Assim temos:

**Tabela 5 – Carga por ambientes do pavimento térreo e superior** 

<span id="page-70-0"></span>

| Materiais                    | Carga atribuída         |
|------------------------------|-------------------------|
| Tijolos furados              | 1300 kgf/m <sup>3</sup> |
| Gesso                        | 18 kgf/ $m2$            |
| Argamassa de cimento e areia | 2100 kgf/m <sup>3</sup> |
| Concreto armado              | 2500 kgf/m <sup>3</sup> |
| Aco                          | 7850 kgf/m <sup>3</sup> |

Fonte: NBR 6120 ABNT, 2019 (adaptado).

$$
Tijolo = 0,10 \times 1300 \times 2,9 = 377 \, Kg/m \tag{73}
$$

$$
Reboco = 0.04 \times 2100 \times 2.9 = 243.6 \, Kg/m \tag{74}
$$

Total de:

$$
243.6 \, Kg/m + 377 \, Kg/m = 620.6 \, Kgf/m^2 \tag{75}
$$

3.3.1.4 Carga de revestimento para o piso teto e forro.

*Piso*: 0,05 x 2100 = 105 
$$
Kgf/m^2
$$
 (76)

Sendo:

- 0,05 m de espessura do revestimento.
- 2100 kgf/m³ argamassa de cimento e areia, apresentado [Tabela 5](#page-70-0) da página [71.](#page-70-0)

*Teto: Peso especifico do gesso* = 
$$
18 \text{ kgf/m}^2
$$
 (77)

Somando os dois resultados temos:

$$
105 Kgf/m^2 + 18 kgf/m^2 = 123 kgf/m^2 \tag{78}
$$

Para o revestimento forro temos:

*forro*: 
$$
0.03 \times 2100 = 42 \, kgf/m^2
$$
 (79)

Impermeabilização laje = 30 kg
$$
f/m^2
$$
 (80)

*Teto: Peso especifico do gesso* = 
$$
18 \text{ kgf/m}^2
$$
 (81)

Sendo:

- 0,03 m de espessura do forro.
- 2100 kgf/m³ argamassa de cimento e areia. [Tabela 5](#page-70-0) da página [71.](#page-70-0)

Somando os três resultados temos:

$$
42 Kgf/m^{2} + 30 kgf/m^{2} + 18 kgf/m^{2} = 90 kgf/m^{2}
$$
 (82)

#### **3.3.2 Carregamento Variáveis.**

Os carregamentos variáveis considerados neste projeto foram, sobrecarga piso, laje e forro, e sobrecarga da laje e piso do reservatório considerando o mesmo cheio de água e o vento que atuou nas quatros fachadas do edifício, considerando vento a 0º, 90º, 180º e 270º.

3.3.2.1 Sobrecarga da laje.
Este valor foi adotado conforme é dado pela norma de cargas para cálculo de estruturas de edificações NBR 6120 com o valor de 250 kgf/m².

### 3.3.2.2 Reservatório.

O reservatório localizado Vista 3 do projeto ao lado da torre do elevador apresentado inicialmente na planta térreo da página [67 e](#page-66-0) detalhado na planta de fundo reservatório conforme indicado na [Figura 25](#page-72-0) abaixo.

<span id="page-72-0"></span>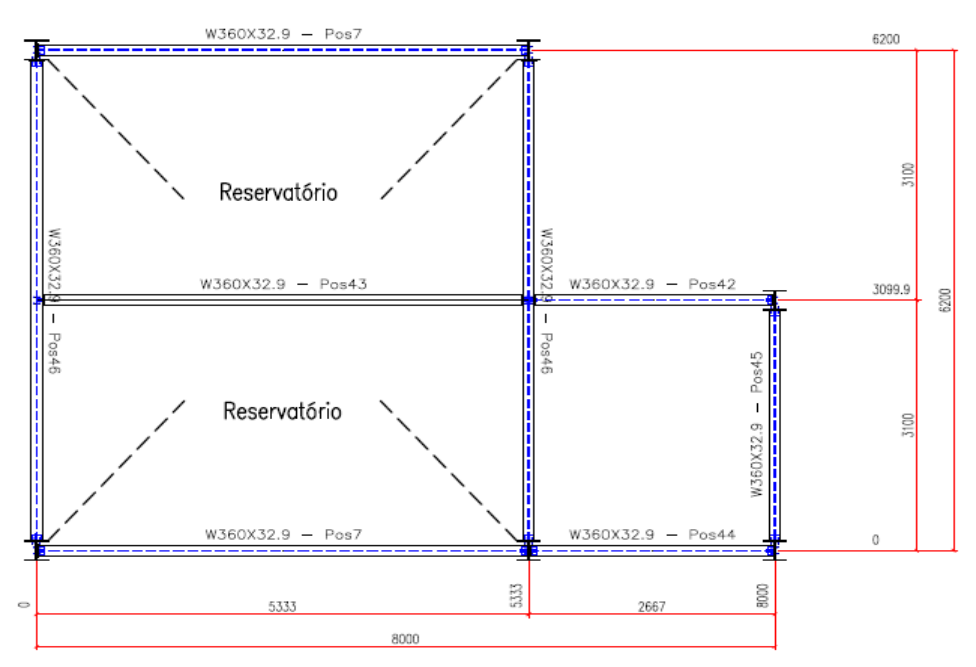

**Figura 25 - Fundo do reservatório** 

Fonte: Elaborada pelo autor

 Possui proporções de 5,33 m de largura por 6,20 m de comprimento medidos de eixo a eixo, e uma altura de 1,20. Desta forma uma área de 33,04 m<sup>2</sup> e um volume de 39,65 m<sup>3</sup>, aproximadamente 40 m³ igual a 40 tonelada (t).

$$
\frac{40 t}{33 m^2} = 1.212 kg f/m^2
$$
 (83)

### 3.3.2.3 Sobrecarga da cobertura

Sobrecarga da cobertura segundo a norma NBR 6120 é atribuído a 25 kgf/m².

A norma NBR 6123 (ABNT, 1988), é a norma que abrange as considerações sobre as forças devidas ao vento em edificações no Brasil. Mesmo com o avanço tecnológico o efeito do vento nas edificações ainda é um dos maiores desafios da engenharia civil principalmente por se tratar de fenômeno da natureza que no qual pode variar sua força e intensidade.

### *3.3.2.4.1 Determinação do coeficiente de arrrasto e coeficiente e pressão*

Para o cálculo de coeficiente de arrasto e o coeficiente de pressão segundo a norma de força devidas ao vento em edificações da NBR 6123 (ABNT, 1988), utiliza-se da equação de velocidade característica do vento  $V_k$ , assim como a equação de Coeficiente de Arrasto  $C_a$ .

<span id="page-73-0"></span>
$$
V_k = V_0 \, x \, S_1 \, x \, S_2 \, x \, S_3 \tag{84}
$$

O fator S1, que no qual é um fator topográfico leva em consideração o relevo do local no qual a estrutura foi instalada, seguindo os valores descritos abaixo:

- a) Para terreno plano ou quase plano considerar o valor de  $S_1 = 10$ .
- b) Em taludes ou morros analisar as tabelas da norma NBR 6123 (1988).
- c) Vales protegidos utilizar  $S_1 = 0.9$ .

O fator S2 deve ser considerado um fator de rugosidade do terreno, variando de acordo com o local no qual a edificação está locada. Esse fator segundo a norma NBR 6123 (ABNT, 1988), considera o efeito combinado da rugosidade do terreno, da variação da velocidade do vento com a altura acima do terreno e das dimensões da edificação ou parte da edificação em consideração. O mesmo pode ser classificado em cinco categorias de acordo com a [Quadro 7](#page-74-0)  abaixo.

<span id="page-74-0"></span>

| Categoria    | Terreno                                                                                                    |
|--------------|----------------------------------------------------------------------------------------------------|
|              | Superfícies lisas e de grandes dimensões, com mais de 5 km de extensão,<br>medida na direção e sentido do vento incidente. Exemplos: Mar calmo,<br>lagos e rios, pântanos sem vegetação.                                                          |
| $\mathbf{H}$ | Terrenos abertos em nível ou aproximadamente em nível, com poucos<br>obstáculos isolados, tais como árvores e edificações baixas. Exemplos:<br>zonas costeiras planas, campos de aviação.                                                         |
| Ш            | Terrenos planos ou ondulados com obstáculos, tais como sebes e muros,<br>poucos quebra-ventos de árvores, edificações baixas e esparsas. Exemplos:<br>granjas e casas de campo, com exceção das partes com matos, fazendas<br>com sebes ou muros. |
| IV           | Terrenos cobertos por obstáculos numerosos e pouco espaçados, em zona<br>florestal, industrial ou urbanizada. Exemplos: zonas de parques e bosques<br>com muitas árvores, cidades pequenas.                                                       |
| V            | Terrenos cobertos por obstáculos numerosos, grandes, altos e pouco<br>espaçados. Exemplos: florestas com árvores altas, de copas isoladas,<br>centros de grandes cidades;                                                                         |

**Quadro 7 - Definição das categorias do fator S2 de acordo com NBR 6123/1988** 

Fonte: NBR 6123 ABNT, 1988.

O fator S3 é considerado um fator estático, aplicado e baseado em conceitos estatísticos considerando a segurança e o tempo de vida útil da edificação. Neste caso segundo a NBR 6123 (ABNT, 1988), na falta de uma norma especifica sobre segurança nas edificações ou de indicações correspondentes na norma estrutural, os valores mínimos do fator S<sub>3</sub> são indicados no [Quadro 8](#page-74-1) a seguir.

<span id="page-74-1"></span>

| Grupo | Descrição                                                                                                    | S,   |
|-------|----------------------------------------------------------------------------------------------------|------|
| 1     | Edificações cuja ruína total ou parcial pode afetar a<br>segurança ou possibilidade de socorro a pessoas após<br>uma tempestade destrutiva (hospitais, quartéis de<br>bombeiros e de forças de segurança, centrais de<br>comunicação, etc.) | 1,10 |
| 2     | Edificações para hotéis e residências. Edificações para<br>comércio e indústria com alto fator de ocupação                                                                                                    | 1,00 |
| 3     | Edificações e instalações industriais com baixo fator de<br>ocupação (depósitos, silos, construções rurais, etc.)                                                                                                    | 0.95 |
| 4     | Vedações (telhas, vidros, painéis de vedação, etc.)                                                                                                    | 0.88 |
| 5     | Edificações temporárias. Estruturas dos grupos 1 a 3<br>durante a construção                                                                                                    | 0.83 |

**Quadro 8 - Valores do fator estatístico S<sup>3</sup>**

Fonte: NBR 6123:1988.

Para a equação de Coeficiente de arrasto, temos que:

<span id="page-75-2"></span>
$$
C_a = \frac{F_a}{qA} \tag{85}
$$

Onde:

- Fa Força de arrasto: componente da força devida ao vento na direção do vento;
- q Pressão dinâmica do vento, correspondente à velocidade característica  $V_k$ ;
- A Área de uma superfície plana sobre a qual é calculada a força exercida pelo vento;

Através do resultado da equação de coeficiente de arrasto pode-se calcular a pressão dinâmica que é dada também pela NBR 6123, (1988). Sendo ela expressa abaixo:

<span id="page-75-1"></span>
$$
q = 0.613 \times V_k^2 \quad (q: N/m^2; V_k; m/s) \tag{86}
$$

Na tela inicial do programa Ciclone define-se o primeiramente coeficiente a ser calculado, iniciou-se através do coeficiente de arrasto conforme a [Figura 26](#page-75-0) a seguir.

#### <span id="page-75-0"></span>**Figura 26 – Determinando o coeficiente de arrasto pelo softwere Ciclone V.5.0.1**

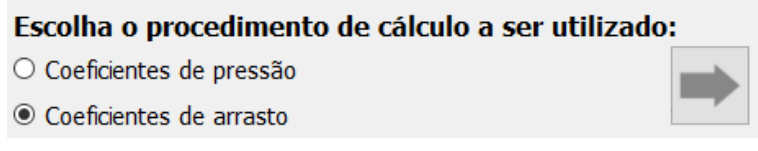

Fonte: Software Ciclone, 2021.

Em seguida é lançado as dimensões do edifício. Sendo o lado *a* correspondente ao comprimento da fachada 3 e o lado *b* correspondente a fachada 2, equivalendo a 60,99 m e 23,22 m respectivamente, e uma altura total de 10 m contemplando pavimento térreo, pavimento tipo e reservatório conforme mostrado na [Figura 27](#page-76-0) abaixo.

<span id="page-76-0"></span>**Figura 27 – Lançamento das dimensões da edificação.** 

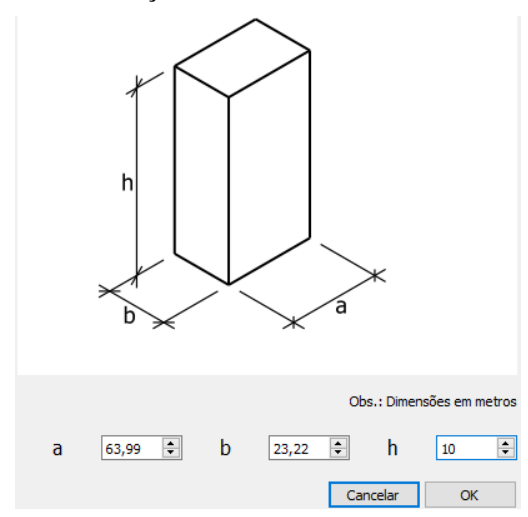

Fonte: Software Ciclone, 2021.

Da norma NBR6123 é retirado o valor da velocidade média do vento  $V_0$  em m/s, o mesmo é se faz necessário para o sequenciamento de dados no programa. A [Figura 28](#page-76-1) a seguir mostra a representação da velocidade básica no território brasileiro. Anápolis, cidade a qual será construída a edificação em estudo, está localizada no estado de Goiás, região Centro-Oeste do país, entre uma zona de ventos com 30 a 35 m/s. Por esse motivo, dada a sua localização geográfica, adotou-se a velocidade média do vento de 35 m/s correspondendo assim ao valor do V0.

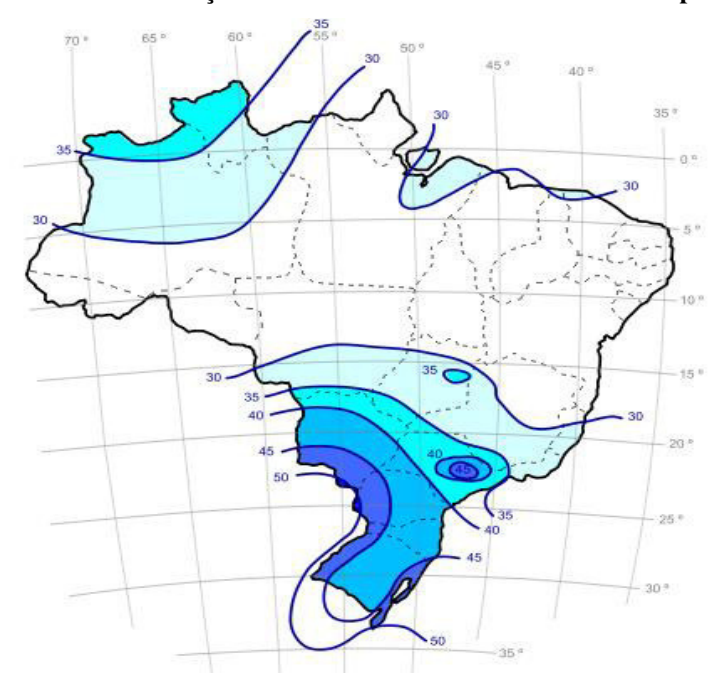

<span id="page-76-1"></span>**Figura 28 – Determinação da velocidade básica do vento em Anapolis Goiás** 

Fonte: NBR 6123, ABNT 1988.

A seguir na [Figura 29](#page-77-0) é definido o valor do primeiro fator  $S_1$  que será igual a 1, tendo em vista que as condições topográficas do terreno em questão se enquadram em terrenos planos com poucas ondulações.

<span id="page-77-0"></span>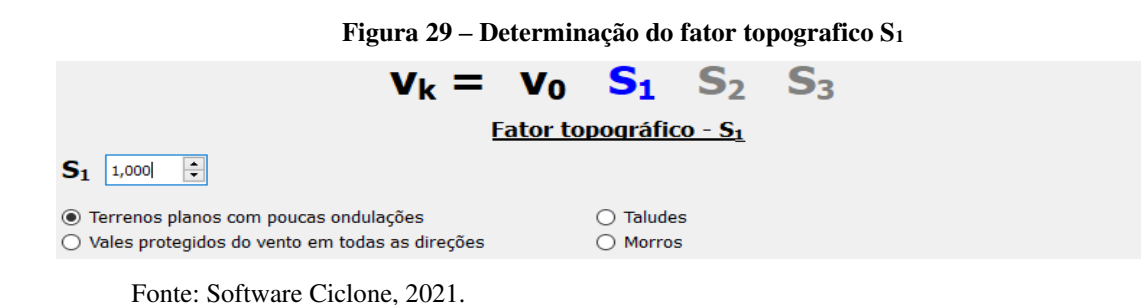

Na sequência, a [Figura 30](#page-77-1) é determinado o Fator  $S_2$  é necessário definir a categoria conforme a rugosidade do terreno e as classes para o vento zero  $V_0$  e o vento noventa  $V_{90}$ , conforme as dimensões da edificação.

A categoria associada ao edifício em análise é a IV que se refere a terreno urbanizado.

<span id="page-77-1"></span>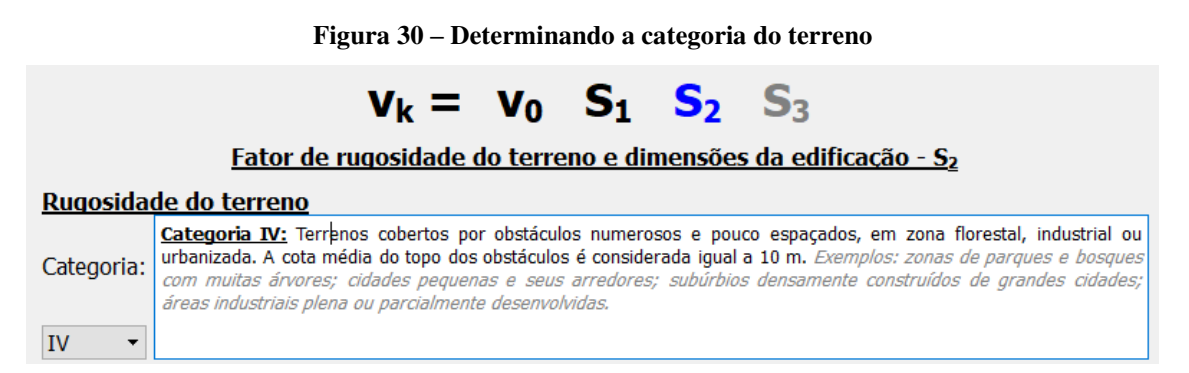

Fonte: Software Ciclone, 2021.

Para a definição das partes da edificação a considerar na determinação das ações do vento, é necessário considerar características construtivas ou estruturais que originem pouca ou nenhuma continuidade estrutural ao longo da edificação (NBR 6123). Para isso foram escolhidas a seguintes classes e classificações.

Classe A: Todas as unidades de vedação, seus elementos de fixação e peças individuais de estruturas sem vedação. Toda edificação na qual a maior dimensão horizontal ou vertical não exceda 20 m. Segundo a NBR 6123 de 1988, tem-se que:

Classe B: Toda edificação ou parte de edificação para a qual a maior dimensão horizontal ou vertical da superfície frontal esteja entre 20 m e 50 m.

Classe C: Toda edificação ou parte de edificação para a qual a maior dimensão horizontal ou vertical da superfície frontal exceda 50 m.

Conforme apresentado figura 30 a seguir para o Vento zero grau e noventa grau, adotou-se classe B e C respectivamente. Sendo a classe B  $(V_0)$  - Toda edificação ou parte de edificação para a qual a maior dimensão horizontal ou vertical da superfície frontal esteja entre 20 m e 50 m.

E a classe C (V90) - Toda edificação ou parte de edificação para a qual a maior dimensão horizontal ou vertical da superfície frontal exceda 50 m.

Para a determinação quanto ao vento a zero grau adotou-se a classe B e para o vento a noventa grau adotou-se classe C conforme a [Figura 31](#page-78-0) a seguir.

<span id="page-78-0"></span>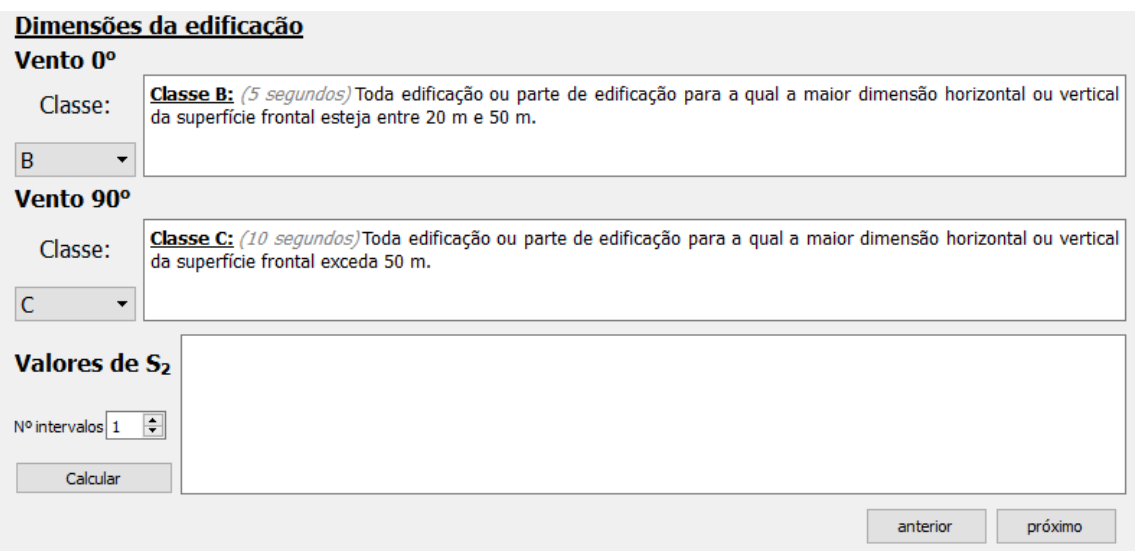

**Figura 31 – Definindo as classes para o vento zero e vento noventa** 

Fonte: Software Ciclone, 2021.

O S2 pode ser encontrado usando a [Tabela 6](#page-79-0) abaixo da norma NBR 6123 de 1988, através de uma cota de altura acima do terreno, correspondente ao item z igual a 10 m, compreendendo a altura da base da edificação a cota da tampa do reservatório, conforme definido em projeto. Em seguida através da categoria de rugosidade do terreno definida como IV, teremos que os valores para as classes B e C respectivamente correspondem a 0,83 e 0,80. Desta forma  $S_{2}$  (vento 0) = 0,83 e  $S_{2}$  (vento 90) = 0,80.

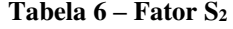

<span id="page-79-0"></span>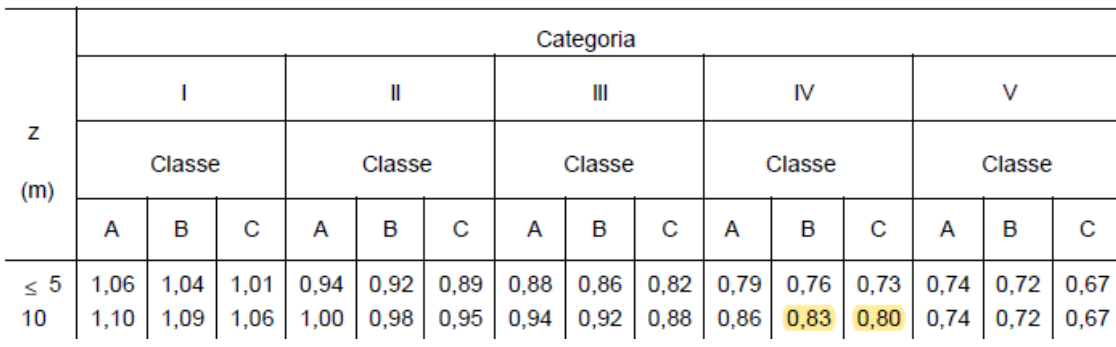

Fonte: NBR 6123:1988 (adaptado).

E por fim o S3 atribui-se ao grupo 02 que se refere a edificações para hotéis e residências. Edificações para comércio e indústria com alto fator de ocupação, conforme apresentado na [Figura 32](#page-79-1) a seguir.

Desta forma  $S_3 = 1$ .

**Figura 32 – Determinação do fator estatístico S<sup>3</sup>**

<span id="page-79-1"></span>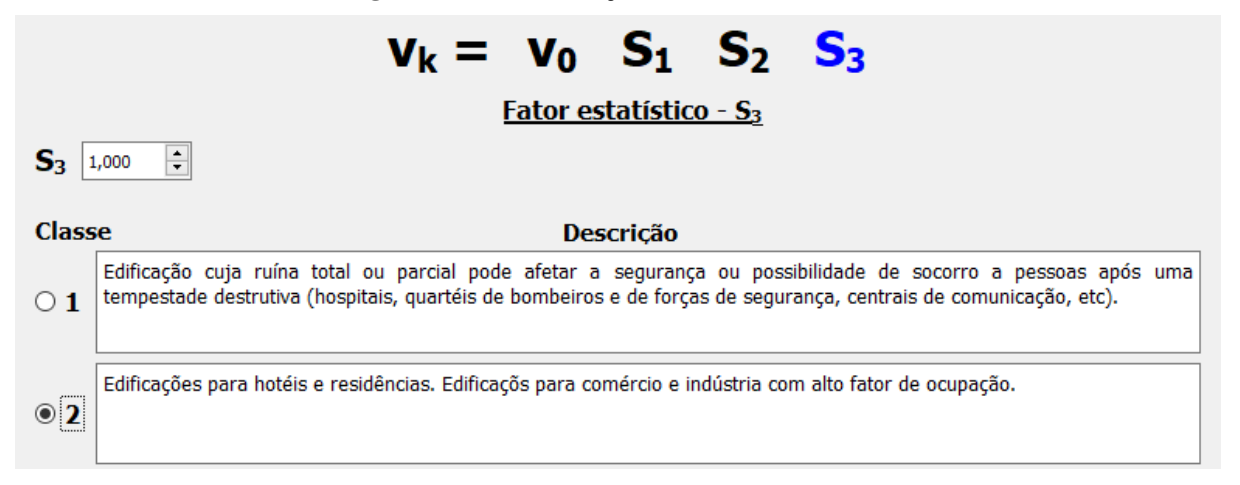

Fonte: Software Ciclone, 2021.

Desta forma tem-se para o cálculo de coeficiente de arrasto, com base nos dados ponderados segundo a norma, e suas respectivas cotas de projeto ilustrado na [igura 33.](#page-80-0)

Dados relativos à geometria: a = 63,99 m (maior dimensão em planta). b = 23,33 m (menor dimensão em planta).

 $h = 10,00$  m (altura do edifício).

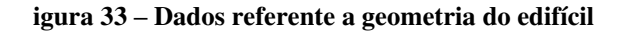

<span id="page-80-0"></span>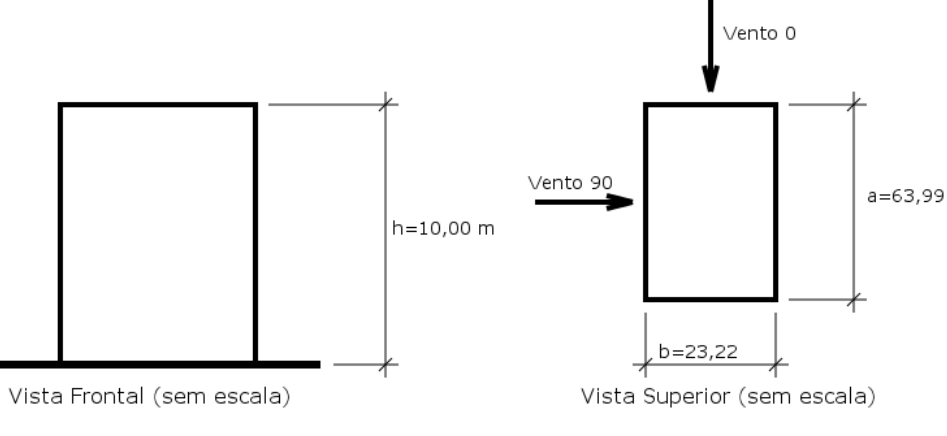

Fonte: Software Ciclone, 2021.

A seguir na [Figura 34](#page-80-1) é apresentado os resultados coletados do programa Ciclone, relativo ao vento:

#### **Figura 34 – Resultado para o vento zero grau e vento noventa grau**

# <span id="page-80-1"></span>Dados relativos ao vento

Velocidade básica adotada: Vo = 35,00 m/s Fator topográfico (S1): 1,00 Fator estatístico (S<sub>3</sub>): 1,00 Fator de rugosidade do terreno e dimensões da edificação (S2)

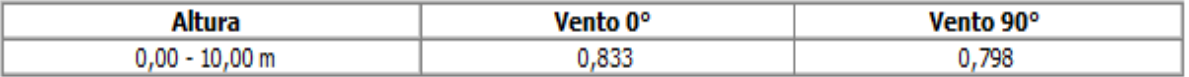

Fonte: Software Ciclone, 2021.

Com os valores obtidos das relações  $\frac{h}{l}$  $l_1$  $e^{\frac{h}{t}}$  $l<sub>2</sub>$  da norma. E o valor de h igual a 10 m sendo a cota de altura do edifício em corte. Calcula-se o coeficiente de arrasto  $C_a$  com base no Gráfico [2](#page-81-0) abaixo.

<span id="page-81-0"></span>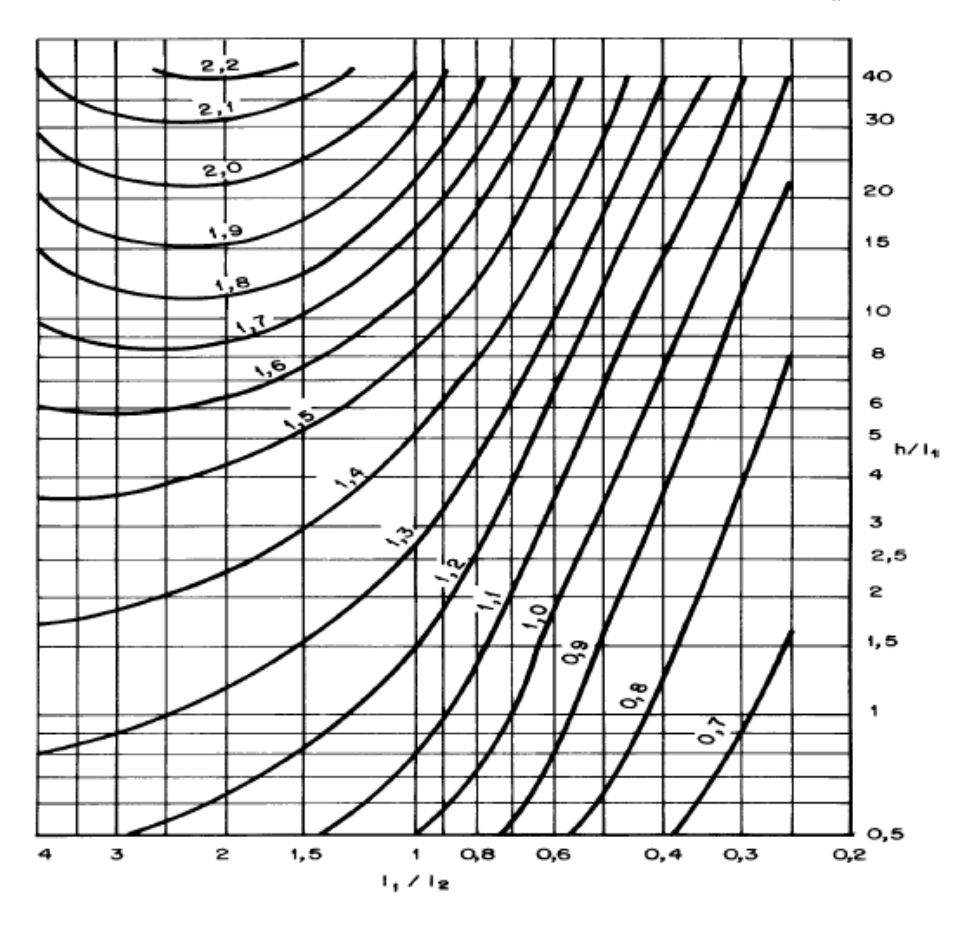

**Gráfico 2 – Determinação do valor do coeficiente de arrasto .** 

Fonte: NBR6123 ABNT,1988.

Desta forma tem-se que os parâmetros para valor de  $\mathcal{C}_a$ é:

$$
\frac{h}{I_2} = \frac{h}{a} = \frac{10}{23,33} = 0,4286\tag{87}
$$

$$
\frac{h}{I_1} = \frac{h}{b} = \frac{10}{63,99} = 0,1562
$$
\n(88)

Não encontrando correspondentes no eixo y d[o Gráfico 2](#page-81-0) da página [82,](#page-81-0) referente ao  $\frac{h}{l}$  $l<sub>1</sub>$ sendo o mesmo muito baixo. Logo, o coeficiente de arrasto adotado, por segurança será de 1,2. Logo  $C_a = 1,2$ .

Desta forma é possível calcular a velocidade Característica para o vento zero grau e noventa grau, utilizando a equação [\(84\)](#page-73-0) mencionada anteriormente na página [74.](#page-73-0)

$$
V_{k,0} = V_0 \times S_1 \times S_2 \times S_3
$$
  

$$
V_{k,0} = 35 \times 1 \times 0.83 \times 1
$$
  

$$
V_{k,0} = 29,05
$$

$$
V_{k,90} = V_0 \times S_1 \times S_2 \times S_3
$$
  

$$
V_{k,90} = 35 \times 1 \times 0.80 \times 1
$$
  

$$
V_{k,90} = 28
$$

Utilizando da equação [\(86\)](#page-75-1) mencionada anteriormente na págin[a 76.](#page-75-1) Com ela é possível calcular a pressão dinâmica, assim temos:

$$
q = 0.613 \times V_k^2
$$
  

$$
q_0 = 0.613 \times 29.05^2 = 517.312 \, N/m^2
$$
  

$$
q_{90} = 0.613 \times 28^2 = 480.592 \, N/m^2
$$

Convertendo para Kgf/m², encontra-se a pressão do vento:

Pressão para 
$$
V_0
$$
:

$$
517,31\frac{K}{m^2} = 52,75\frac{kgf}{m^2}
$$
 (89)

Pressão para V<sub>90</sub>:

$$
480,59\frac{K}{m^2} = 49,02\frac{kgf}{m^2}
$$
\n(90)

A seguir é calculado o valor da força do vento Fa, considerando a equação [\(85\)](#page-75-2) descrita na página [76,](#page-75-2) para o coeficiente de arrasto C<sub>a</sub> 1,2. O valor de A<sub>e</sub> refere-se a área de fachada do edifício perpendicular a direção do vento.

$$
F_a = C_a \times q \times A_e
$$

Força do vento para V<sub>0</sub>:

$$
F_{a,0} = 1,2 \times 52,75 \times A_e
$$

$$
F_{a,0} = 63,3 A_e \, kg/m^2
$$

Força do vento para  $V_{90}$ :

$$
F_{a,90} = 1,2 \times 49,02 \times A_e
$$

$$
F_{a,90} = 58,82 A_e kg/m^2
$$

Após a obtenção de todos os valores referente aos carregamentos permanentes e carregamentos variáveis, esses dados são lançados no projeto estrutural para o dimensionamento dos elementos de pilares, vigas e lajes. Sendo eles:

- Peso próprio do aço definida automaticamente pelo programa.
- Peso próprio dos elementos de concreto (lajes e escadas) igual a 300 kg/m².
- Revestimento (laje e piso) igual a 123 kgf/m² e 90 kgf/m² respectivamente.
- Carregamento da alvenaria dos pavimentos mais platibanda igual a 620 g/m mais 225 kg/m respectivamente.
- Sobrecarga (pisos, escadas e cobertura) 250 kg/m².
- Reservatório igual a 1213 kgf/m<sup>2</sup>.
- Vento  $0^{\circ}$  igual a 63,3 kgf/m<sup>2</sup>.
- Vento  $90^\circ$  igual a 58,82 kgf/m<sup>2</sup>.

## **4 CARGAS**

### 4.1 ESCOLHA DAS VIGAS E PILARES

Considerando a similaridade desta estrutura quanto aos seus elementos finitos, foi escolhido para o roteiro de cálculo proposto de dimensionamento em aço as vigas e pilares para exemplificar o dimensionamento feito pelo programa Strap. Levando em consideração também, que existe apenas três tipos de perfis de vigas e dois tipos de pilares no projeto, e todas foram previamente dimensionadas no Strap, usou-se para o roteiro de cálculo neste capítulo as vigas e pilares em estado mais críticos.

Uma vez dimensionados e analisados corretamente através dos cálculos apresentado no decorrer deste capitulo afim de atender as exigências normativas, toda a estrutura estará sendo dimensionada, dada as suas similaridades de vigas e pilares de mesma seção e vãos.

O projeto foi pensado para que sua estrutura seja composta por três tipos de vigas, nomeadamente como W 360x32,9 para vãos de 2,5 m, vigas W 460x52 para vãos de 8 e 10 m e vigas 460x60 para vãos de 10 m.

O projeto foi pensado também para que sua estrutura seja composta por dois tipos de perfis H para pilares, especificamente o HP 310x79 como pilares intermediários no interior do edifício e agindo também como pilares de exterminadas na periferia das fachadas 1 e 3, subsequentemente os perfis HP 310X110 que para pilares de canto e de extremidade localizados exclusivamente na periferia do edifício.

Quanto ao dimensionamento, os pilares que apresentaram maior estado crítico, foram o P23 e pilar P27, apresentados abaixo conforme a [Figura 35](#page-84-0) abaixo, que mostra a locação do pilar P23, sendo este utilizado para dimensionado no roteiro de cálculo.

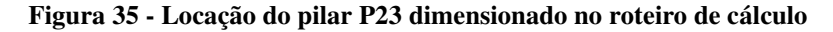

<span id="page-84-0"></span>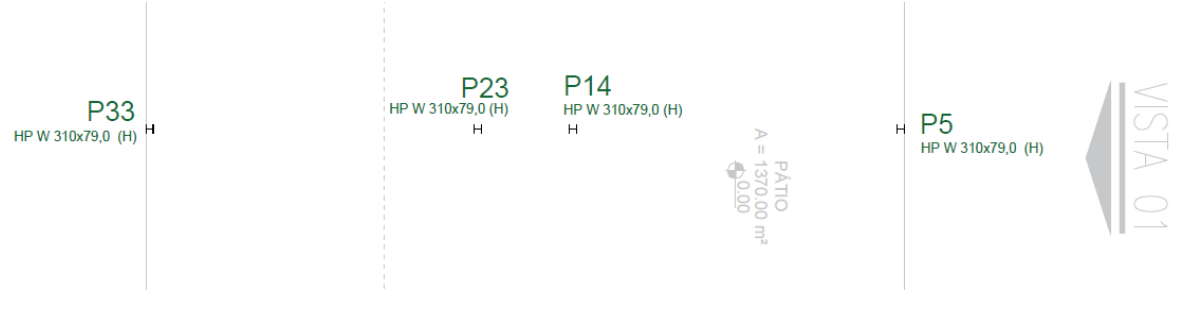

Fonte: Elaborada pelo autor.

O pilar P27 apresentado abaixo na [Figura 36](#page-85-0) a seguir, que mostra a sua locação do pilar P27, sendo também utilizado para dimensionado no roteiro de cálculo.

<span id="page-85-0"></span>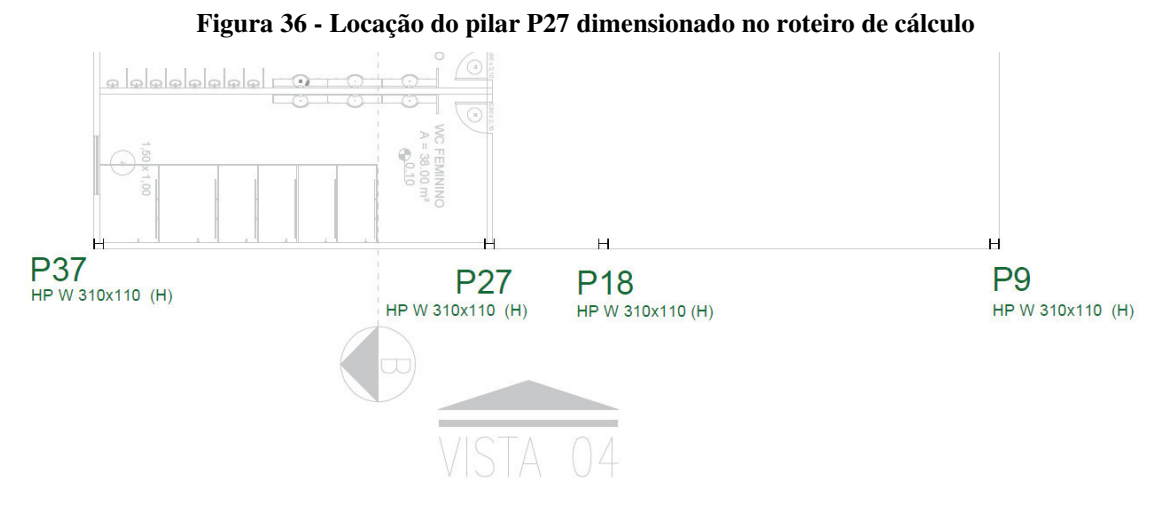

Fonte: Elaborada pelo autor.

Quanto ao dimensionamento, as vigas verificadas através do mapa de deslocamento, são as que estão identificadas em azul na figura 36 abaixo, sendo elas as V27, V78 e V80, conforme apresentado na [Figura 37](#page-85-1) abaixo. A viga em vermelho V22 foi alterada conforme será apresentado a partir do item 4.4.3.

<span id="page-85-1"></span>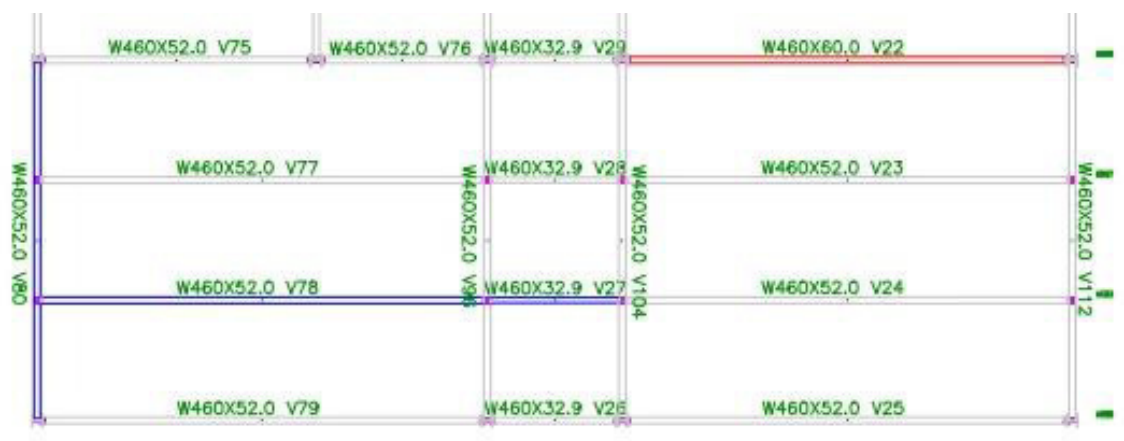

**Figura 37 - Locação das vigas dimensionadas no roteiro de cálculo V23, V27 e V78** 

Fonte: Elaborada pelo autor.

Assim como as vigas V4 em vermelho também nomeada na [Figura 38](#page-86-0) a seguir, também foi substituída por uma viga maior, também apresentada a partir do item [4.4.3.](#page-98-0) da página [99.](#page-98-0)

<span id="page-86-0"></span>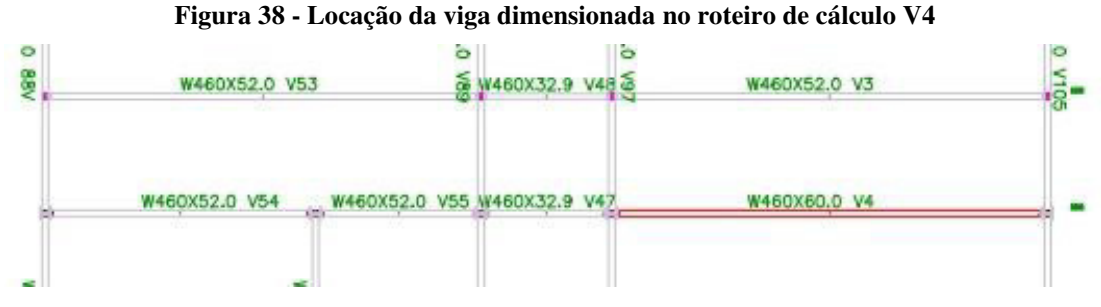

Fonte: Elaborada pelo autor.

# 4.2 COMBINAÇÕES

<span id="page-86-1"></span>erinição das compinaç

Combinações para o dimensionamento no momento fletor resistente de cálculo  $(M_{Sd})$ e para a força cortante resistente de cálculo (V<sub>Rd</sub>), aplicadas ao estado limite ultimo ELU.

 $CB_1 = 1,25_{paco} + 1,35_{plaie} + 1,35_{Alvenaria} + 1,5_{Sobrecarga} + 0,80_{Vento} + 1,4_{Água}$ 

Combinações para o dimensionamento quanto ao deslocamento "flexas" das vigas aplicadas ao estado limite de serviço ELS.

$$
CB_2 = P_{a\varsigma o} + P_{laje} + P_{alvenaria} + 0.45_{sobre carga} + H_20
$$

Para o peso próprio da laje (P<sub>laje</sub>) foi levado em consideração o concreto, o revestimento da laje mais o forro. Para o peso do aço (Paço) foi levado em consideração o peso próprio do aço segundo a norma NBR 6120, (2019).

Abaixo na [Figura 39](#page-86-1) é demonstrado o lançamento das combinações para cálculos no Strap.

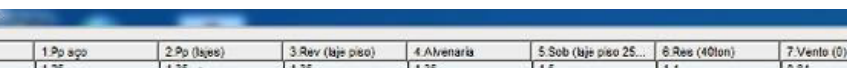

**Figura 39 – Verificação de combinações** 

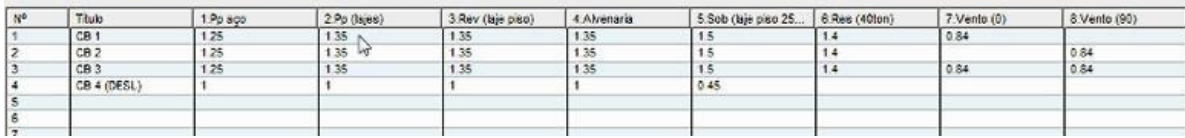

Fonte: STRAP, *Structural Analysis Program* versão, 2021.

# 4.3 DIMENSIONAMENTO DAS VIGAS QUANTO AO ESTADO LIMITE DE SERVIÇO (ELS)

#### **4.3.1 Vigas de piso e Vigas de forro**

Conforme o informado no Quadro 5 – [Deslocamento máximos](#page-49-0) da página [50,](#page-49-0) temos que o deslocamento para vigas de piso é igual a:

$$
\Delta = \frac{L}{350}
$$

Sendo L o comprimento do vão da viga.

O deslocamento para vigas de forro usa-se a seguinte equação:

$$
\Delta = \frac{L}{250}
$$

4.3.1.1 Deslocamento Vigas de Piso (Δ)

Para vigas de piso com  $L_1 = 10$  m e  $L_2 = 8$  m, para vigas continuas W 460 x 52 e W 360 x 32,9 respectivamente.

$$
\Delta_1 = \frac{1000}{350} \rightarrow \Delta_1 = 2,86 \text{ cm}
$$
  
800

$$
\Delta_2 = \frac{600}{350} \rightarrow \Delta_2 = 2.28 \text{ cm}
$$

Após estabelecido os limites normativos de deslocamento, analisa-se o mapa de deslocamento no Strap e dimensiona-se para a pior situação informada no mapa. Olhando o mapa de deslocamento do pavimento piso, detectou-se que as vigas onde ocorrerão as maiores deformações foram verificadas analisadas de forma especifica no trecho indicado pela seta em vermelho na [Figura 40](#page-88-0) a seguir.

<span id="page-88-0"></span>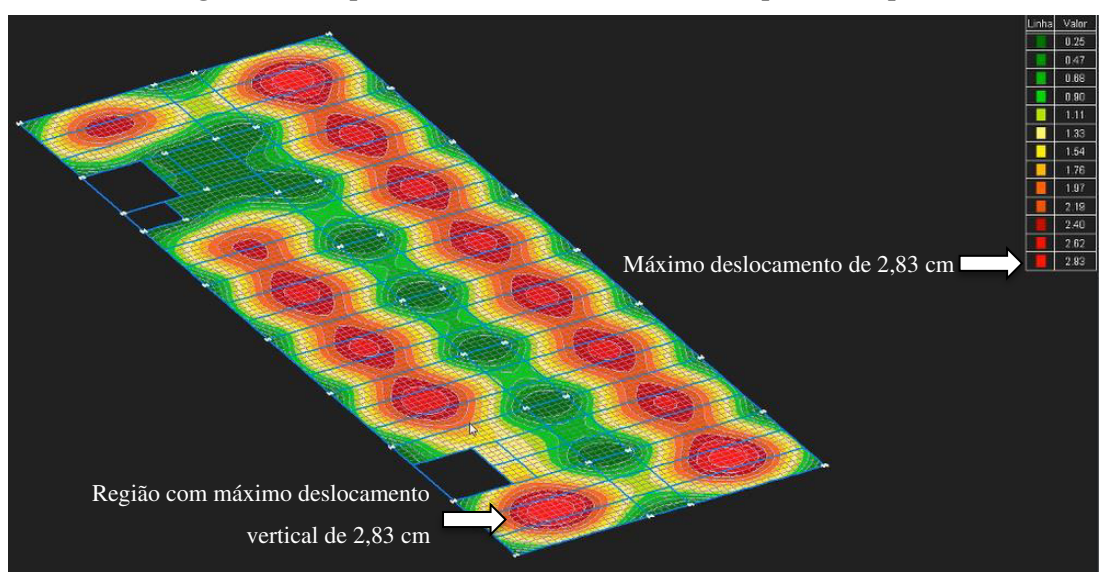

**Figura 40 – Mapa de deslocamento da estrutura no pavimento piso** 

Fonte: STRAP, *Structural Analysis Program* versão, 2021.

Maior deslocamento listado na legenda em vermelho é igual a 2,83 cm sendo este menor que o deslocamento limite calculado de 2,86 cm, logo todas as vigas deste pavimento passam no dimensionamento. Desta forma usou-se as vigas das regiões com máximo deslocamento para a sequenciamento de cálculos as seguir.

$$
\Delta_{v10} = 2.83 < 2.86 \, \text{cm}
$$

Verificando-se o deslocamento especifico na viga de piso na pior situação com deslocamento igual a 2,8323166 cm dado na coluna de combinação 4, ao deslocamento coluna X2, da [Figura 41](#page-88-1) abaixo. Desta forma confirma-se o bom dimensionamento da viga dentro do aceitável e consequentemente de todas as demais vigas de vão de 10 m, em relação ao deslocamento limite calculado de 2,86 cm.

<span id="page-88-1"></span>

|       | Deslocamentos do nó: 6293 |              |              |              |           | Unids on  |
|-------|---------------------------|--------------|--------------|--------------|-----------|-----------|
| Comb. | XI                        | K2           | X3           | X4           | X5        | X6        |
|       | -0.0356632                | -4.8375869   | -0.0950725   | -0.0007374   | 0.0000000 | 0.0000572 |
|       | 0.0173683                 | $-4.8437214$ | $-0.0611635$ | -0.0007622   | 0.0000000 | 0.0000688 |
|       | 0.0229993                 | -4.8396072   | 8248280.0    | $-0.0007372$ | 0.0000000 | 0.0000648 |
|       | -0.0238845                | $-28323166$  | $-0.0353266$ | $-0.0004147$ | 0.0000000 | 0.0000412 |
| Máx.  | -0.0356632                | $-4.8437214$ | -0.0959438   | -0 0007622   | 0.0000000 | 0.0000688 |
| Comb  |                           |              |              |              |           |           |

**Figura 41 – Deslocamento nodais vigas de piso, vão 10 m (W 360 x 52)** 

Fonte: STRAP, *Structural Analysis Program* versão, 2021.

Para as vigas de piso com vão de 8 m o deslocamento segundo o mapa de deslocamento foi pequeno equivalendo a 1,0496794 cm conforme pode ser visto de forma isolada na [Figura](#page-89-0)  [42](#page-89-0) abaixo. Aproximadamente 1,05 cm, sendo o mesmo menor que o deslocamento limite calculado igual a 2,28 cm. Logo, a viga está bem dimensionada e no limite.

<span id="page-89-0"></span>

|       | Deslocamentos do nó: 10133 |              |              |              |           | Unids: cm    |
|-------|----------------------------|--------------|--------------|--------------|-----------|--------------|
| Comb. | X1                         | X2           | X3           | X4           | X5        | X6           |
|       | -0.0354751                 | $-1.7414789$ | $-0.0836271$ | $-0.0004325$ | 0.0000149 | $-0.0102632$ |
|       | 0.0178573                  | $-1.7456713$ | $-0.0510738$ | $-0.0004649$ | 0.0000127 | $-0.0102766$ |
|       | 0.0234471                  | $-1.7435851$ | $-0.0848441$ | $-0.0004350$ | 0.0000146 | $-0.0102678$ |
|       | $-0.0237844$               | $-1.0496794$ | $-0.0290367$ | $-0.0002772$ | 0.0000080 | $-0.0050964$ |
| Máx   | $-0.0354751$               | $-1.7456713$ | $-0.0848441$ | $-0.0004649$ | 0.0000149 | $-0.0102766$ |
| Comb  |                            |              | з            |              |           |              |

**Figura 42 - Deslocamento nodais vigas de piso, vão 8 m (W 360 x 32,9)** 

Fonte: STRAP, *Structural Analysis Program* versão, 2021.

$$
\Delta_{v8} = 1.05 < 2.28 \, \text{cm}
$$

#### 4.3.1.2 Deslocamento Vigas de Forro (Δ)

Para vigas de piso com  $L_1 = 10$  m e  $L_2 = 8$  m, para vigas continuas W 460 x 52 e W 360 x 32,9 respectivamente.

$$
\Delta_1 = \frac{1000}{250} \rightarrow \Delta_1 = 4 \text{ cm}
$$
  

$$
\Delta_2 = \frac{800}{250} \rightarrow \Delta_2 = 3.2 \text{ cm}
$$

Após estabelecido os limites normativos de deslocamento, analisa-se o mapa de deslocamento no Strap e dimensiona-se para a pior situação informada no mapa. Olhando o mapa de deslocamento detectou-se as vigas onde ocorrerão as maiores deformações e analisadas de forma especifica.

Considerando que no pavimento forro as informações de deslocamento ficaram bem abaixo do limite conforme indicado na [Figura 43](#page-90-0) abaixo, e utilizando da legenda em vermelho lê-se o valor de deslocamento máximo igual a 2,15 cm, sendo este, menor que o deslocamento limite inicialmente calculado igual a 4 cm, logo todas as vigas do pavimento forro também passam no dimensionamento atendendo as exigências normativas. Desta forma usou-se as vigas das regiões com máximo deslocamento para a sequenciamento de cálculos as seguir.

$$
\Delta_{\nu 10} = 2.15 < 4 \, \text{cm}
$$

<span id="page-90-0"></span>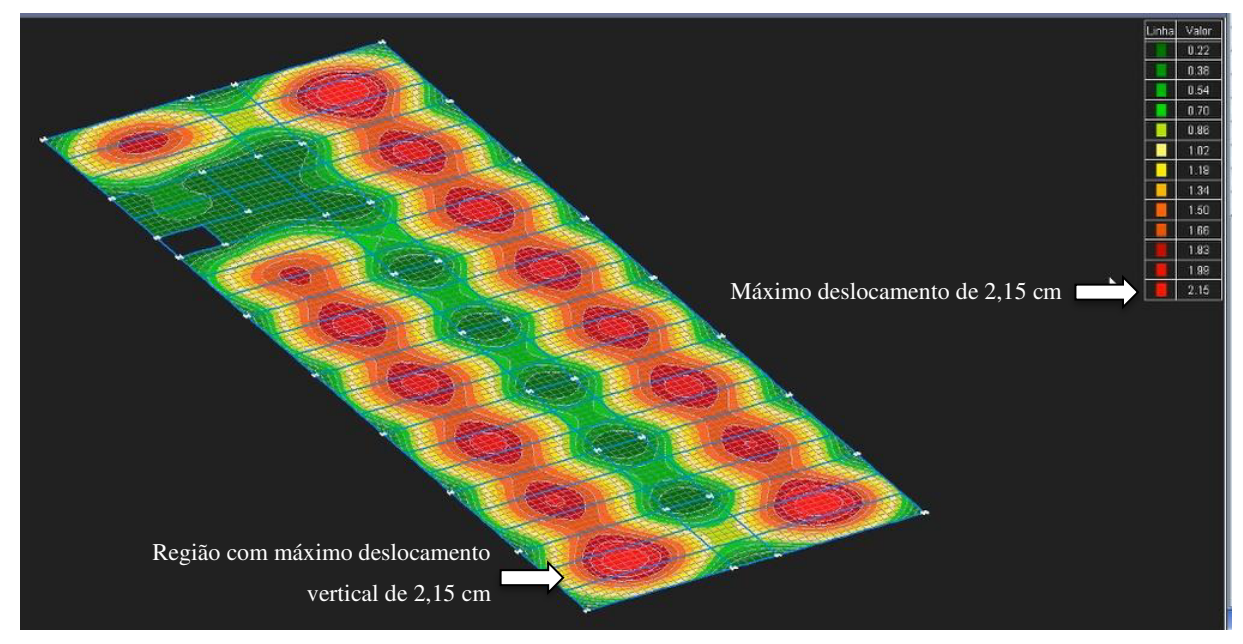

**Figura 43 - Mapa de deslocamento da estrutura no pavimento forro** 

Fonte: STRAP, *Structural Analysis Program* versão, 2021.

As deformações abaixo do limite 53,75 %. Em um projeto sugeri aria-se que houvesse uma diminuição dessas vigas do pavimento forro aumentando o deslocamento porem diminuiria o custo do serviço, deste modo a diminuição da seção das vigas seria possível usar mais a capacidade do aço.

Conforme a [Figura 44](#page-91-0) abaixo o deslocamento na vida de forro de vão de 8 m é igual a 0,6928214 cm aproximadamente 0,70 cm sendo menor que o deslocamento máximo calculado, igual a 2,28 cm. Deste modo, essas vigas passam no dimensionamento.

<span id="page-91-0"></span>

|              | Deslocamentos de no: 4786 |              |              |           |           | Unids: om |
|--------------|---------------------------|--------------|--------------|-----------|-----------|-----------|
| Comb.        | X1                        | X2           | X3           | X4        | XS        | X6        |
|              | -0.0477571                | $-0.9613546$ | $-0.1477605$ | 0.0008929 | 0.0000089 | 0.0067993 |
|              | 0.0499046                 | -0.9815930   | $-0.0879180$ | 0.0008874 | 0.0000067 | 0.0067930 |
|              | 0.0576806                 | $-0.9808042$ | $-0.1487233$ | 0.0008934 | 0.0000092 | 0.0067935 |
|              | $-0.0317665$              | $-0.6928214$ | $-0.0518891$ | 0.0006383 | 0.0000042 | 0.0046981 |
|              |                           |              |              |           |           |           |
| Máx.<br>Comb | 0.0576806                 | -0.9815930   | $-0.1487233$ | 0.0000934 | 0.0000092 | 0.0067993 |

**Figura 44 - Deslocamento nodais vigas de forro, vão 8 m (W 360 x 32,9)** 

Fonte: STRAP, *Structural Analysis Program* versão, 2021.

$$
\Delta_{v8} = 0.70 < 2.28 \, \text{cm}
$$

Na [Figura 45](#page-91-1) a seguir, é informado o deslocamento analisado na pior situação para viga de vão de 10 m no pavimento forro, com valor igual aproximado de 1,94 cm, sendo menor que o deslocamento máximo aceitável calculado de 4 cm.

$$
\Delta_{v10} = 1.94 < 4 \, \text{cm}
$$

<span id="page-91-1"></span>

|            | Deslocamentos do nó: 5221 |                   |              |              |           | Unida: cm      |
|------------|---------------------------|-------------------|--------------|--------------|-----------|----------------|
| Comb       | Xt                        | X2                | X3           | X4           | X5        | X <sub>5</sub> |
|            | $-0.0419105$              | -2.7730017        | $-0.1337451$ | 03090960     | 0.0000099 | 0.0013642      |
| ń          | 0.0556052                 | -2.7733355        | $-0.0774448$ | -0.0030961   | 0.0000078 | 0.0013684      |
|            | 0.0637178                 | -2.7730350        | $-0.1339748$ | $-0.0020973$ | 0.0000103 | 0.0013697      |
|            | $-0.0281302$              | $-1.9343076$<br>W | $-0.0453709$ | $-0.0021246$ | 0.0000049 | 0.0009524      |
| <b>Máx</b> | 0.0637178                 | -2.7733355        | $-0.1339748$ | $-0.0030961$ | 0.0000103 | 0.0013697      |
| Comb       |                           | 2                 |              |              |           |                |

**Figura 45 - Deslocamento nodais vigas de forro, vão 10 m (W 460 x 52)** 

Fonte: STRAP, *Structural Analysis Program* versão, 2021.

Vigas de forro com vão de 10 m ficaram 50 % abaixo, sugeri aria-se a troca da viga por uma mais leve, uma vez que está sobrando resistência.

### 4.3.1.3 Deslocamento horizontal

Com base no [Quadro 5](#page-49-0) da página [50](#page-49-0) temos para o deslocamento horizontal é dado por H/400. Analisando a fachada 4 do projeto, partindo da base até a cota da platibanda H igual a 750 cm de altura. O deslocamento horizontal para a extremidade da edificação conforme a

[Figura 46](#page-92-0) a seguir, X1 igual a 0,16706225 cm, sendo muito menor que o valor calculado segundo a norma.

$$
\Delta_{G(x1)} = \frac{H}{400} \rightarrow \frac{750}{400} = 1,87 \text{ cm}
$$

Para o deslocamento horizontal na extremidade da edificação é:

$$
1.87>0.16\ cm
$$

<span id="page-92-0"></span>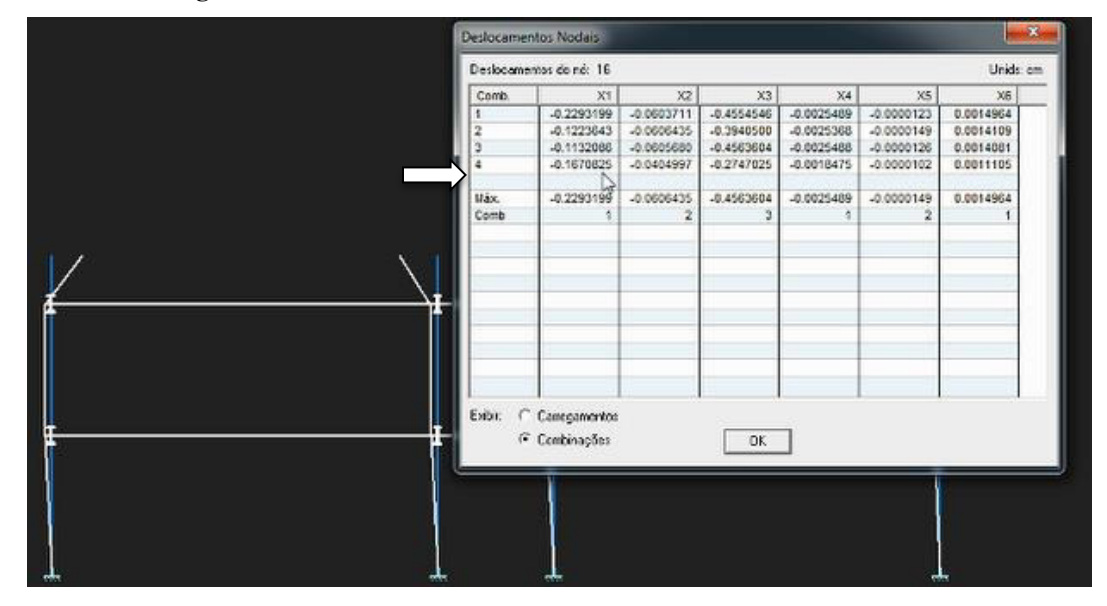

**Figura 46 - Deslocamento horizontal da estrutura vista da fachada 4** 

Fonte: STRAP, *Structural Analysis Program* versão, 2021.

Observou-se que no meio da edificação obtive-se um deslocamento horizonta em X1 de 0,3515054 cm. Isso se dá ao fato de que devido a força horizontal atuante a tendencia é termos um deslocamento maior no meio da edificação devido a área de influência ser relativamente maior.

Para o deslocamento global no meio da edificação:

$$
1.87 > 0.35
$$
 cm

Em ambas as sitações no meio ou na extremidade, atendem a norma para o dimensioanmento.

# 4.4 DIMENSIONAMENTO DAS VIGAS QUANTO AO ESTADO DE SERVIÇO ULTIMO (ELU)

Para o dimensionamento no ELU, calcula-se a força cortante resistente atuante da viga Vrd e o momento fletor resistente Mrd. Para o momento fletor, aplica-se o estado limites da flambagem local da mesa comprimida FLM, flambagem local da alma FLA e a flambagem lateral com torção FLT.

Conforme apresentado anteriormente o projeto apresenta apenas dois tipos de vigas com vãos e características distintas distintos, a seguir tem-se a verificação de cálculos.

## **4.4.1 Dimensionamento da viga V27 W 360 x 32,9**

A viga em questão representa 5,40% do peso total da estrutura equivalendo, a 6.476,60 kg com 195,97 metros linear.

4.4.1.1 Dimensionamento da viga V27 W 360 x 32,9 no estado limite FLM

No [Quadro 9](#page-93-0) a seguir, tem-se a representação do perfil e os dados conforme referentes a tabela de bitolas da Gerdau, sendo estes necessários para realização dos cálculos da viga.

<span id="page-93-0"></span>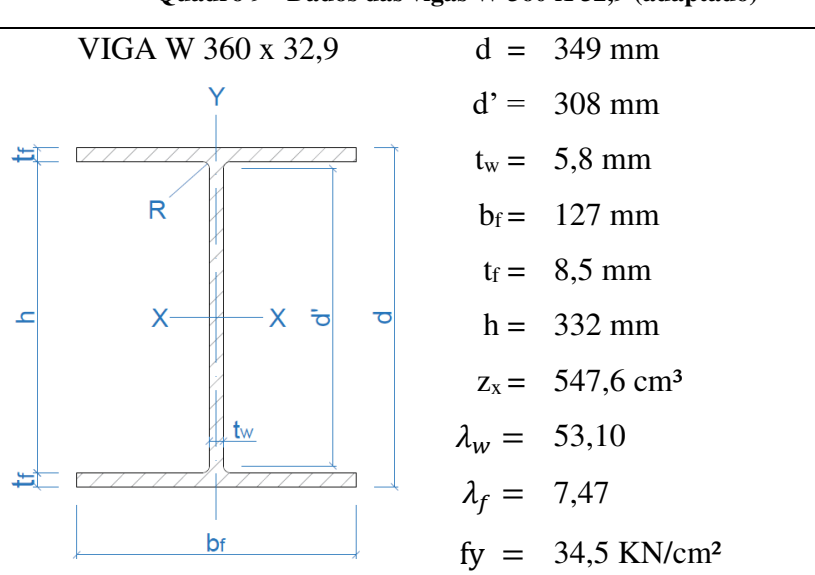

#### **Quadro 9 - Dados das vigas W 360 X 32,9 (adaptado)**

Fonte: GERDAU, tabela de bitolas de perfis, 2021.

Coforme o Quadro 3, perfis laminados de seção I com ASTMA572Gr50 *fy* = 34,5 kN.cm².

Utilizando das equações [\(41\)](#page-54-0) [\(42\)e](#page-54-1) [\(48\)](#page-55-0) para os cálculos seguintes para os parâmetros e índice de esbeltez e o momento fletor resistente.

$$
\lambda = \frac{b}{t} = \frac{b_f}{2t_f} = \frac{127}{2.8,5} = 7,47
$$

$$
\lambda_p = 0.38 \sqrt{\frac{E}{f_y}} \to \lambda_p = 0.38 \sqrt{\frac{20000}{34.5}} \to \lambda_p = 9.15
$$

 $\lambda < \lambda_p$ 

Para o momento fletor resistente tem-se que:

$$
M_{rd} = \frac{M_{pl}}{y_{a1}} \quad \therefore \quad M_{pl} = z_x \cdot f_y \quad \to M_{pl} = 547, 6 \quad 34, 5 = 18892, 20
$$

$$
M_{rd} = \frac{M_{pl}}{y_{a1}} = \frac{18892.2}{1.10} = 17174.7 \, KN/cm
$$

# 4.4.1.2 Dimensionamento da viga V27 W 360 x 32,9 no estado limite FLA

Conforme equações [\(28\)](#page-46-0)[,\(56\)](#page-58-0) e [\(57\)](#page-58-1) calcula-se respectivamente a seguir:

$$
\lambda = \frac{h}{t_w} = \frac{d'}{t_w} = \frac{308}{8.5} = 53,10
$$

Parâmetro de esbeltez correspondente à plastificação  $(\lambda_p)$ :

$$
\lambda_p = 3.76 \sqrt{\frac{E}{f_y}} \rightarrow \lambda_p = 3.76 \sqrt{\frac{20000}{34.5}} \rightarrow \lambda_p = 90.53
$$

 $\lambda < \lambda_n$ 

parâmetro de esbeltez correspondente ao início do escoamento  $(\lambda_r)$ 

$$
\lambda_r = 5.70 \sqrt{\frac{E}{f_y}} \rightarrow \lambda_r = 3.76 \sqrt{\frac{20000}{34.5}} = \lambda_r = 137.24
$$

4.4.1.3 Dimensionamento da viga V27 W 460 x 32,9 no estado limite FLT

Essa viga V27 em questão não possui flambagem lateral com torção FLT, pois serão colocados conectores de cisalhamento em aço em cima da mesa superior da viga, após a concretagem a laje maciça irá travar a mesa impedindo que haja flambagem lateral, ou seja haverá uma contenção lateral continua, logo o comprimento destravado passa a ser zero, uma vez que travada em toda a sua extensão o tamanho da distância entre duas seções contidas à flambagem lateral com torção (comprimento destravado)  $L_b$  é zero, deste modo a viga não possui FLT.

<span id="page-95-0"></span>Abaixo na figura 46 é representado um modelo esquematico dos conectores de aço na mesa superio da viga, garantindo assim transferencia dos esforços entre a interação dos materiais do aço e do concreto asssim como a deformação de todo sistema de forma conjunta.

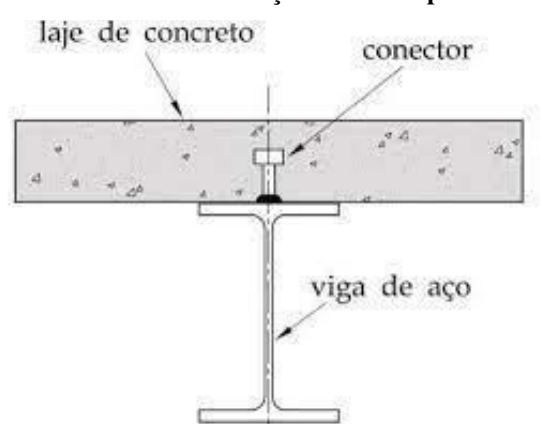

#### **Figura 47 - Conectores de aço na mesa superior da viga**

Fonte: SANTOS, Rafael, 2015.

# **4.4.2 Dimensionamento da viga V78 W 360 x 52,9**

A viga em questão representa 59,79% do peso total da estrutura, equivalendo a 83.712,00 kg com 1.601,19 metros linear.

4.4.2.1 Dimensionamento da viga V78 W 460 x 52 no estado limite FLM

A segui no [Quadro 10,](#page-96-0) segue os dados referente a viga perfil W 460 x 52 conforme tabela de bitolas da Gerdau.

<span id="page-96-0"></span>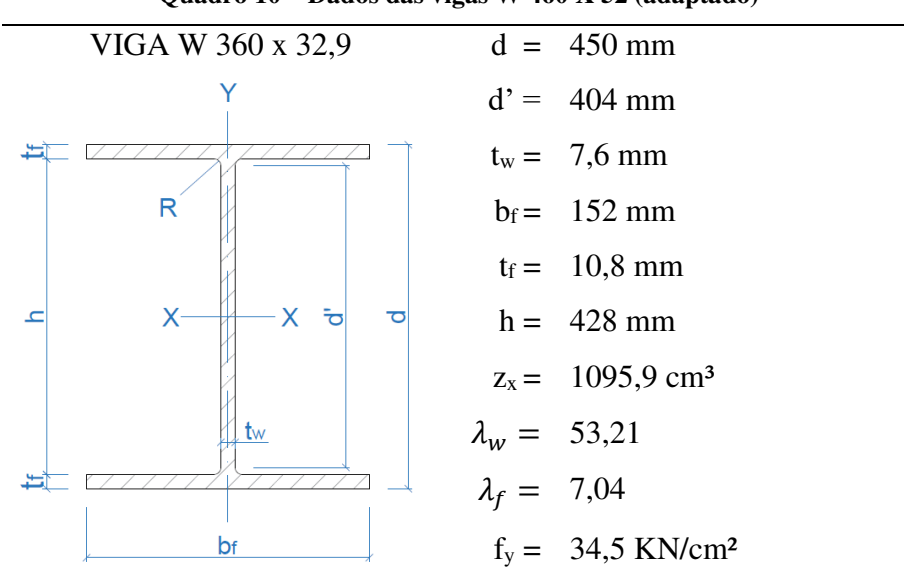

**Quadro 10 – Dados das vigas W 460 X 52 (adaptado)** 

Fonte: GERDAU, tabela de bitolas de perfis, 2021.

Coforme o Quadro 3, perfis laminados de seção I com ASTMA572Gr50  $f_y = 34.5$ kN.cm².

Utilizando das equações [\(41\)](#page-54-0) [\(42\)e](#page-54-1) [\(48\)](#page-55-0) para os cálculos seguintes para os parâmetros e índice de esbeltez e o momento fletor resistente.

$$
\lambda = \frac{b}{t} = \frac{b_f}{2t_f} = \frac{152}{2.10,8} = 7.04
$$

$$
\lambda_p = 0.38 \sqrt{\frac{E}{f_y}} \to \lambda_p = 0.38 \sqrt{\frac{20000}{34.5}} \to \lambda_p = 9.15
$$

Para o momento fletor resistente tem-se que:

$$
M_{rd} = \frac{M_{pl}}{y_{a1}} \quad \therefore \quad M_{pl} = z_x \cdot f_y \quad \to M_{pl} = 1095.9 \cdot 34.5 = 37808.55
$$

 $\lambda < \lambda_p$ 

$$
M_{rd} = \frac{M_{pl}}{y_{a1}} = \frac{37808,55}{1,10} = 34371,40 \, KN/cm
$$

# 4.4.2.2 Dimensionamento da viga V78 W 460 x 52 no estado limite FLA

Conforme equações [\(28\)](#page-46-0)[,\(56\)](#page-58-0) e [\(57\)](#page-58-1) calcula-se respectivamente a seguir:

$$
\lambda = \frac{h}{t_w} = \frac{d'}{t_w} = \frac{404}{7.6} = 53.16
$$

Parâmetro de esbeltez correspondente à plastificação  $(\lambda_p)$ :

$$
\lambda_p = 3.76 \sqrt{\frac{E}{f_y}} \rightarrow \lambda_p = 3.76 \sqrt{\frac{20000}{34.5}} \rightarrow \lambda_p = 90.53
$$

$$
\lambda < \lambda_p
$$

parâmetro de esbeltez correspondente ao início do escoamento  $(\lambda_r)$ 

$$
\lambda_r = 5.70 \sqrt{\frac{E}{f_y}} \rightarrow \lambda_r = 3.76 \sqrt{\frac{20000}{34.5}} \rightarrow \lambda_r = 137.24
$$

4.4.2.3 Dimensionamento da viga V78 W 460 x 52 no estado limite FLT

A viga V78 também não possui flambagem lateral com torção FLT, pois serão colocados conectores de cisalhamento em aço em cima da mesa superior da viga, após a

concretagem a laje maciça irá travar a mesa impedindo que haja flambagem lateral, ou seja haverá uma contenção lateral continua, logo o comprimento destravado passa a ser zero, uma vez que travada em toda a sua extensão o tamanho da distância entre duas seções contidas à flambagem lateral com torção (comprimento destravado)  $L_b$  é zero, deste modo a viga W 460 x 52 também não possuirá FLT.

Conforme apresentado anteriormente na [Figura 47](#page-95-0) da página [96](#page-95-0) onde é representado um modelo esquematico dos conectores de aço na mesa superio da viga, garantindo assim transferencia dos esforços entre a interação dos materiais do aço e do concreto asssim como a deformação de todo sistema de forma conjunta.

### <span id="page-98-0"></span>**4.4.3 Análise da estrutura para Momentos fletores máximos (Msd)**

Analisando a estrutura como um todo, detectou-se através da amostragem dos gráficos de momentos fletores no pavimento piso da [Figura 48](#page-98-1) a seguir, onde duas vigas W 460 x 52 identificadas através da seta A e B apresentaram uma alta no valor do momento fletor.

<span id="page-98-1"></span>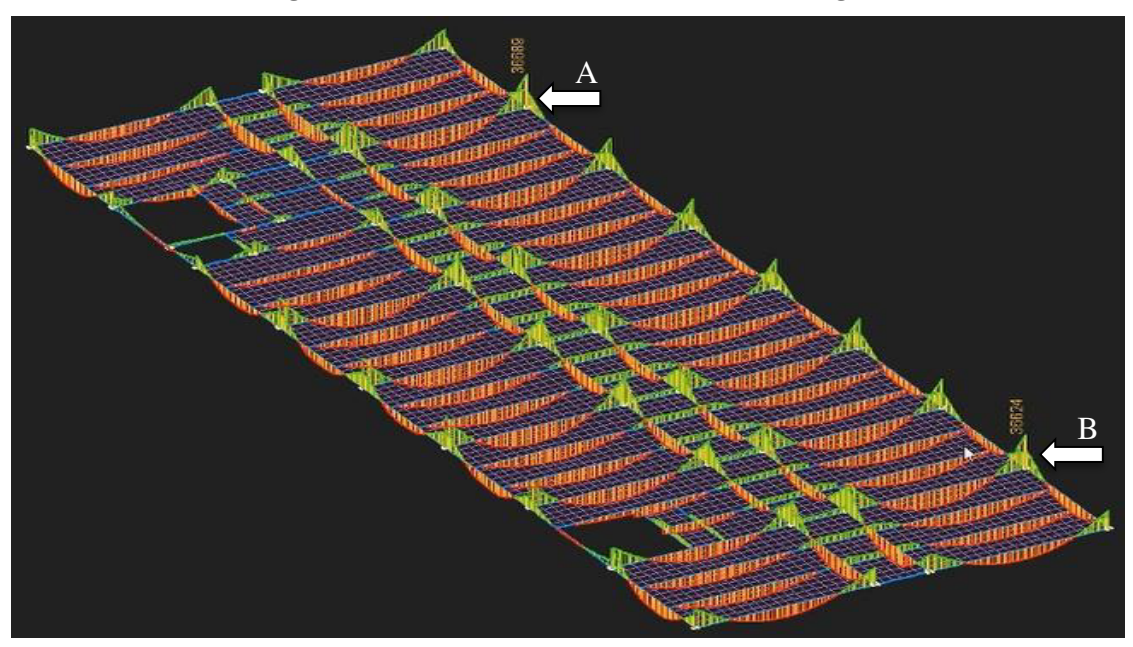

**Figura 48 - Análise momento fletor máximo nas vigas** 

Fonte: STRAP, *Structural Analysis Program* versão, 2021.

A seguir o pórtico pertencente a viga V4 apresenta momento fletor máximo no encontro dos pilares P2, com valore de 36689 kN.cm, conforme apresentado na [Figura 49](#page-99-0) a seguir, através do indicador A.

<span id="page-99-0"></span>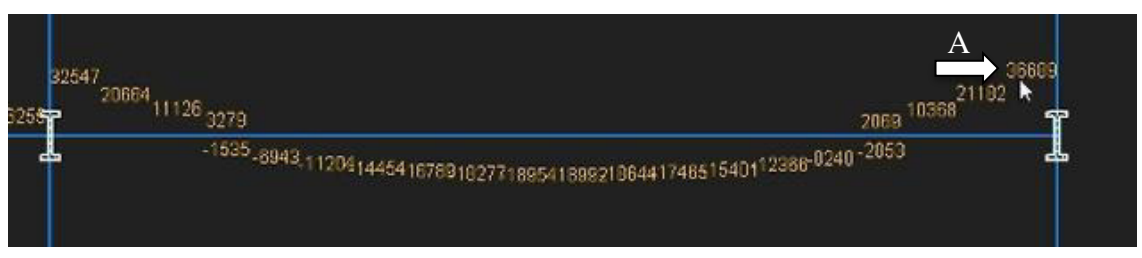

**Figura 49 – Máximo momento fletor da viga V4 W 460 x 52 indicado em A** 

Fonte: STRAP, *Structural Analysis Program* versão, 2021.

O pórtico pertencente a viga V22 apresenta momento fletor máximo no encontro dos pilares P8, com valores de 37173 kN.cm, conforme apresentado na [Figura 50](#page-99-1) a seguir, com o indicador em B.

<span id="page-99-1"></span>**Figura 50 - Máximo momento fletor da viga V22 W 460 x 52 indicado em B** 

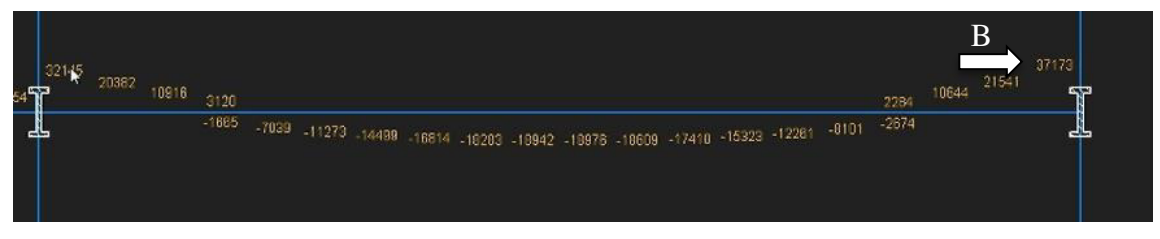

Fonte: STRAP, *Structural Analysis Program* versão, 2021.

Após a verificação gráfica dos momentos fletores e cortante optou-se pelo dimensionamento para essas duas vigas em questão, sendo estas as V4 e V22, ambas com perfis W 460 x 52 com vão de 10 m do pavimento piso, foram substituídas por vigas W 460 x 60. As demais vigas atendem a norma de dimensionamento.

# **4.4.4 Dimensionamento da viga V22 W 360 x 60 após a análise da estrutura**

Esta viga representa 1,05% do peso total da estrutura, equivalendo a 1.256,20 kg com 21 metros linear.

4.4.4.1 Dimensionamento da viga V22 W 460 x 60 no estado limite FLM

Abaixo, segue os dados referente a viga perfil W 460 x 60 conforme tabela de bitolas da Gerdau.

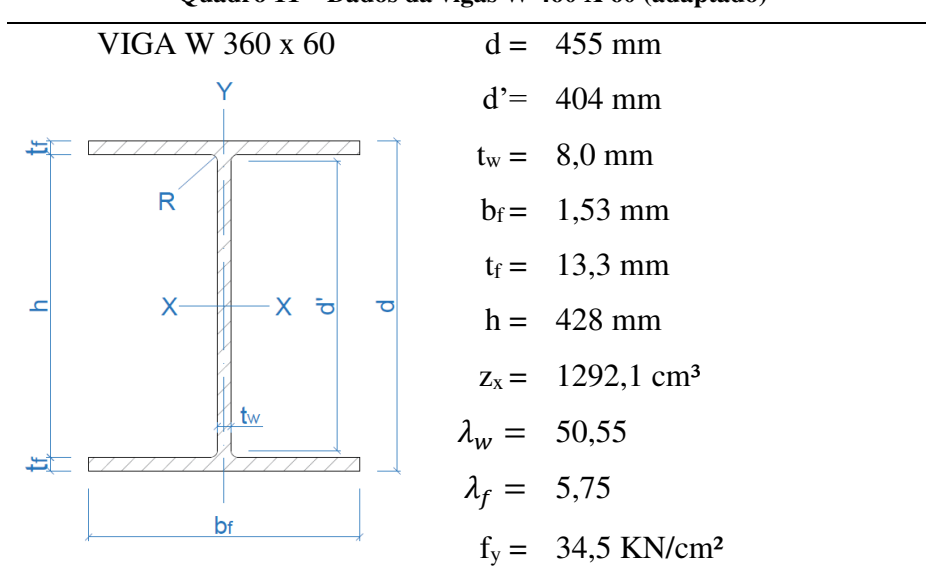

**Quadro 11 – Dados da vigas W 460 X 60 (adaptado)** 

Fonte: GERDAU, Tabela de bitolas de perfis, 2021 (adaptado).

Coforme o Quadro 3, perfis laminados de seção I com ASTMA572Gr50 *fy* = 34,5 kN.cm².

Utilizando das equações [\(41\)](#page-54-0) [\(42\)e](#page-54-1) [\(48\)](#page-55-0) para os cálculos seguintes para os parâmetros e índice de esbeltez.

$$
\lambda = \frac{b}{t} = \frac{b_f}{2t_f} = \frac{153}{2.13,3} = 5,75
$$

$$
\lambda_p = 0.38 \sqrt{\frac{E}{f_y}} \to \lambda_p = 0.38 \sqrt{\frac{20000}{34.5}} \to \lambda_p = 9.15
$$

 $\lambda < \lambda_p$ 

Para o momento fletor resistente tem-se que:

$$
M_{rd} = \frac{M_{pl}}{y_{a1}} \quad \therefore \quad M_{pl} = z_x \cdot f_y \quad \to M_{pl} = 1292.1 \cdot 34.5 = 44577.45
$$

$$
M_{rd} = \frac{M_{pl}}{y_{a1}} = \frac{44577,45}{1,10} = 40534,95 \, KN/cm
$$

# 4.4.4.2 Dimensionamento da viga V22 W 460 x 60 no estado limite FLA

Conforme equações [\(28\)](#page-46-0)[,\(56\)](#page-58-0) e [\(57\)](#page-58-1) calcula-se respectivamente a seguir:

$$
\lambda = \frac{h}{t_w} = \frac{d'}{t_w} = \frac{404}{8.0} = 53.50
$$

Parâmetro de esbeltez correspondente à plastificação  $(\lambda_p)$ :

$$
\lambda_p = 3.76 \sqrt{\frac{E}{f_y}} \rightarrow \lambda_p = 3.76 \sqrt{\frac{20000}{34.5}} \rightarrow \lambda_p = 90.53
$$

$$
\lambda < \lambda_p
$$

parâmetro de esbeltez correspondente ao início do escoamento  $(\lambda_r)$ 

$$
\lambda_r = 5.70 \sqrt{\frac{E}{f_y}} \rightarrow \lambda_r = 3.76 \sqrt{\frac{20000}{34.5}} \rightarrow \lambda_r = 137.24
$$

Desta forma temos todas as vigas continuas dimensionadas e verificas, sedo apresentadas na tabela abaixo:

#### 4.4.4.3 Dimensionamento da viga V22 W 460 x 60 no estado limite FLT

Esse perfil de viga também não possui flambagem lateral com torção FLT, pois serão colocados conectores de cisalhamento em aço em cima da mesa superior da viga, após a concretagem a laje maciça irá travar a mesa impedindo que haja flambagem lateral, ou seja haverá uma contenção lateral continua, logo o comprimento destravado passa a ser zero, uma vez que travada em toda a sua extensão o tamanho da distância entre duas seções contidas à flambagem lateral com torção (comprimento destravado)  $L_b$  é zero, deste modo a viga W 460 x 52 também não possuirá FLT.

Conforme apresentado anteriormente na [Figura 47](#page-95-0) da página [96](#page-95-0) onde é representado um modelo esquematico dos conectores de aço na mesa superio da viga, garantindo assim transferencia dos esforços entre a interação dos materiais do aço e do concreto asssim como a deformação de todo sistema de forma conjunta.

Ressaltando que as vigas V4 e V22 antes com perfis W 450x52 foram substituídas por perfis W460x60.

# 4.5 DIMENSIONAMENTO DO PILAR P27 HP 310 X 110 QUANTO A COMPRESSÃO

O pilar P27 pertence ao grupo de perfis laminados e soldados W310x110 que representa no projeto 14,95% do peso total do aço da estrutura, com 17.929,40 kg equivalendo a 228,40 metros linear.

O mesmo foi identificado na [Figura 51](#page-103-0) a seguir através de seta, juntamente com o pilar P23 que também será dimensionado subsequentemente.

<span id="page-103-0"></span>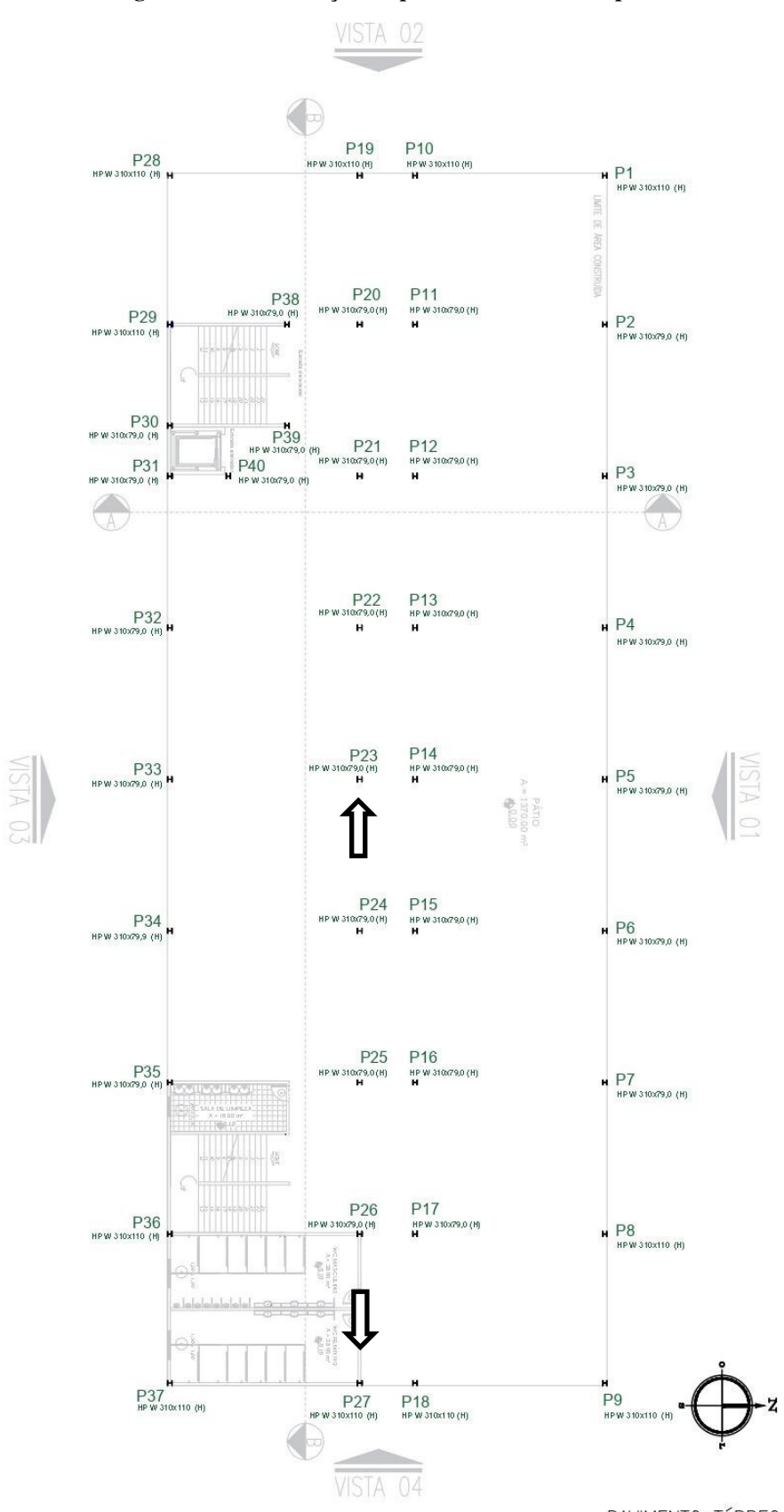

**Figura 51 - Identificação do pilares P23 e P27 em planta** 

Fonte: Elaborada pelo autor

PAVIMENTO TÉRREO

Conforme a apresentada a locação dos pilares, usou-se para exemplificar o roteiro de dimensionamento, os pilares P27 (HP 310x110) e o pilar P23 (HP 310x79), identificados pela seta na [Figura 51](#page-103-0) na página anterior.

Os dados do [Quadro 14](#page-112-0) abaixo servirá para o desenvolvimento de todos os cálculos a seguir.

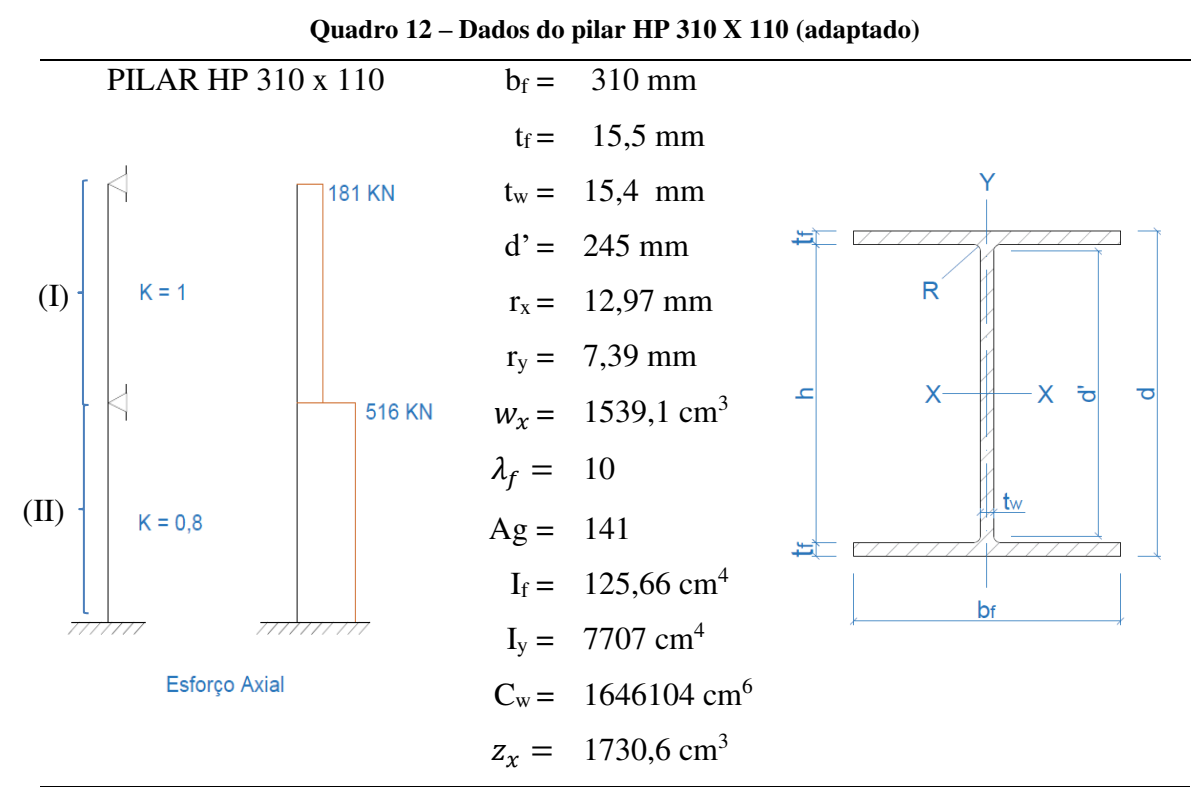

Fonte: GERDAU, Tabela de bitolas de perfis, 2021 (adaptado).

## **4.5.1 Verificação quanto a flambagem**

Conforme apresentado no [Quadro 14,](#page-112-0) segue abaixo o cálculo de flambagem para os trechos I e II. Adotar L como a altura do pilar em projeto referente ao pé direito, L = 320 cm.

(I) 
$$
x - x = \lambda_{1x} = \frac{KL}{r_x} = \frac{0.80 \cdot 320}{12.97} = 19.74 < 200
$$
  
\n(I)  $y - y = \lambda_{1y} = \frac{KL}{r_y} = \frac{0.80 \cdot 320}{7.39} = 34.64 < 200$ 

 $r_{\rm v}$ 

(II) 
$$
x - x = \lambda_{2x} = \frac{KL}{r_x} = \frac{1.320}{12.97} = 24.67 < 200
$$
  
(II)  $y - y = \lambda_{2y} = \frac{KL}{r_y} = \frac{1.320}{7.39} = 43.30 < 200$ 

# **4.5.2 Verificação flambagem local**

(mesa) 
$$
\lambda = \frac{b}{t} = \frac{b_f}{2t_f} = \frac{310}{2.15,5} = 10
$$
  $\therefore$   $(b/t)_{\text{max}} = 13,5$ 

$$
\lambda < \frac{b}{t} \to \text{logo: } Q_s = 1
$$

(alma) 
$$
\lambda = \frac{h}{t_w} = \frac{d'}{t_w} = \frac{245}{15.4} = 15.9
$$
  $\therefore$   $(b/t)_{\text{max}} = 36.5$ 

$$
\lambda < \frac{b}{t} \to \log o: Q_a = 1
$$

Logo

$$
Q = Q_s \cdot Q_a \rightarrow Q = 1
$$

Conclui-se que para este pilar não tem flambagem local.

# **4.5.3 Calculo do fator de redução – Redução x ()**

O fator de redução associado a resistência a compressão é dado segundo norma NBR 8800 por:

$$
\lambda_0 \le 1.5 \, x = 0.658^{0.57^2} \tag{91}
$$

<span id="page-105-0"></span>
$$
\lambda_0 > 1.5 \t x = \frac{0.877}{\lambda_0^2} \t (92)
$$

$$
\lambda_0 = \frac{KL}{r} \sqrt{\frac{Q \cdot f_y}{\pi^2 \cdot E}} \therefore \frac{KL}{r} = \lambda_{2y} \text{ (calculated)}
$$
\n
$$
\lambda_0 = 43,30 \sqrt{\frac{1 \cdot 34,5}{\pi^2 \cdot 20000}} = 0,57
$$
\n
$$
0,57 < 1,5
$$

Utilizando-se da equação [\(91\)](#page-105-0) tem-se que:

$$
\lambda_0 \le 1.5 \ x = 0.658^{0.57^2}
$$

$$
x = 0.873
$$

Podendo também ser encontrado atraves da tabela abaixo para valores de x em função do indece de esbeltez, utilizando para a busca na tabela os o primeiro numero e a primeira casa decimal do valor de  $\lambda_0$  equivalendo a linha 0,5 da tabela, com a segunda casa decimal do valor de  $\lambda_0$ . Encontrado equivalendo a coluna 0,07. Logo tem-se como resultado o memso valor calculado na equação [\(91\)](#page-105-0) acima, conforme verificado no [Quadro 13](#page-106-0) a seguir.

O [Quadro 13](#page-106-0) a seguir e para perfis laminados de seção I com para perfis de aço ASTMA572Gr50 e *fy* com limite de escoamento equivalendo a 34,5 kN.cm², que é também o aço tomado utilizado para o dimensionamente deste trabalho.

<span id="page-106-0"></span>

| Λ0  | 0.00  | 0.01  | 0.02  | 0.03  | 0.04  | 0.05  | 0.06  | 0.07  | 0.08  | 0.09  | $\mathbf{v}_0$ |
|-----|-------|-------|-------|-------|-------|-------|-------|-------|-------|-------|----------------|
| 0,0 | .000  | .000  | .000  | 1,000 | 0,999 | 0,999 | 0.998 | 0.998 | 0.997 | 0.997 | $_{0,0}$       |
| 0.1 | 0.996 | 0.995 | 0.994 | 0.993 | 0.992 | 0.991 | 0.989 | 0.988 | 0.987 | 0.985 | 0.1            |
| 0,2 | 0.983 | 0,982 | 0,980 | 0.978 | 0,976 | 0.974 | 0.972 | 0.970 | 0.968 | 0,965 | 0,2            |
| 0,3 | 0.963 | 0.961 | 0.958 | 0.955 | 0.953 | 0.950 | 0.947 | 0.944 | 0.941 | 0.938 | 0,3            |
| 0.4 | 0.935 | 0.932 | 0.929 | 0,926 | 0,922 | 0,919 | 0.915 | 0.912 | 0.908 | 0.904 | 0,4            |
| 0.5 | 0.901 | 0.897 | 0.893 | 0.889 | 0.885 | 0.881 | 0.877 | 0.873 | 0.869 | 0.864 | 0,5            |
| 0.6 | 0.860 | 0.856 | 0.851 | 0.847 | 0.842 | 0,838 | 0.833 | 0.829 | 0.824 | 0,819 | 0,6            |
| 0.7 | 0.815 | 0.810 | 0.805 | 0.800 | 0.795 | 0.790 | 0.785 | 0.780 | 0.775 | 0.770 | 0.7            |

**Quadro 13 - Valor de X em função do índece de esbeltez λ0** 

Fonte: NBR 8800, ABNT 2008, (adaptado).

## **4.5.4** Cálculo do fator de redução – Redução x ( $F_{Rd}$ )

107

Para o estado limite-ultimo de escoamento temos que conforme a equação [\(29\)](#page-46-1) da página [47,](#page-46-1) tem-se que:

$$
R_{dt} = \frac{Q \cdot x \cdot A_g \cdot f_y}{y_{a1}} = \frac{1 \cdot 0.87 \cdot 141 \cdot 34.5}{1,10} = 3847,37 \text{ KN}
$$

O valor de *A<sup>g</sup>* é encontrado na tabela de bitolas da Gerdau, equivalendo ao valor da área =  $141,0 \text{ cm}^2$ 

Logo,  $3847,37 > 516$  atendendo a solicitação de dimensioanemnto.

Para momento fletor solicitante de cálculo, seguindo o esquema apresentado inicialmente no quadro 10, para o trecho (I) o  $_{MxSd} = 10488$  kN.cm e o  $_{MySd} = 10.888$  kN.cm,  $MyRd = 22682,3$ .

Para o trecho (II) tem-se o  $_{MxRd}$  = 7258 kN.cm e o  $_{MyRd}$  = 9032 kN.cm. valores retirados do Strap.

## 4.6 DIMENSIONAMENTO DO PILAR HP 310 X 110 QUANTO A FLEXÃO

## **4.6.1 Dimensionamento do pilar HP 310 x 110 no estado limite FLM**

Utilizando-se das equações [\(41\),](#page-54-0) [\(42\)](#page-54-1) e [\(43\)](#page-55-1) para os cálculos seguintes para os parâmetros e índices de esbeltez.

$$
\lambda = \frac{b_f}{2t_f} = \frac{310}{2 \cdot 15.5} = 10
$$

$$
\lambda_p = 0.38 \sqrt{\frac{E}{f_y}} \rightarrow \lambda_p = 0.38 \sqrt{\frac{20000}{34.5}} = \lambda_p = 9.15
$$

$$
\lambda_r = 0.83 \sqrt{\frac{20000}{0.70 \cdot 34.5}} = \lambda_r = 23.88
$$
Utilizando da equação [\(71\)](#page-61-0) da página [62](#page-61-0) calcula-se coeficiente de dilatação térmica

$$
\beta_1 = \frac{0.70 \cdot f_y \cdot w_x}{E \cdot J} \quad \therefore \quad J = I_f \text{ (Quadro 12)}
$$
\n
$$
\beta_1 = \frac{0.70 \cdot 34.5 \cdot 1539.1}{20000 \cdot 125.66} \rightarrow \beta_1 = 1.47896.10^{-2}
$$

Utilizando da equação [\(64\) 61d](#page-60-0)a página [61](#page-60-0) encontra-se o parâmetro de esbeltez limite para seções semicompactas:

$$
\lambda_r = \frac{1,38\sqrt{7707. 125,66}}{7,39.125,66.1,47896.10^{-2}} \cdot \sqrt{1 + \sqrt{1 + \frac{27.1646104.(1,47896.10^{-2})^2}{7707}}}
$$
\n
$$
\lambda_r = 156,46
$$
\n(93)\n
$$
\lambda_p < \lambda < \lambda_r
$$

Para o momento fletor resistente se utiliza as equações [\(49\)](#page-56-0) e [\(50\)](#page-56-1) da página [57,](#page-56-1) [a \(51\)](#page-56-2)  da página [57](#page-56-2) e a equação [\(52\)](#page-56-3) da página [57.](#page-56-3) Deste modo tem-se que:

<span id="page-108-0"></span>
$$
M_{pl} = 1730, 6.34, 5 \rightarrow M_{pl} = 59705, 7
$$

$$
M_r = 0.70.34, 5.1539, 1 = 37169, 268
$$

Logo:

$$
M_{rd} = \frac{1}{1,10} \left[ 59705,7 - (59705,7 - 37169,268) \frac{10 - 9,15}{23,88 - 9,15} \right]
$$

$$
M_{rd} = 53095,66 \text{ kN.cm}
$$

# **4.6.2 Dimensionamento do pilar HP 310 x 110 no estado limite FLA**

Utilizando das equações [\(27\)](#page-45-0)[\(28\)](#page-46-0) e [\(56\)](#page-58-0) tem-se que:

$$
\lambda_{alma} = \frac{b_f}{2t_f} = \frac{310}{2.15,5} = 10
$$

$$
\lambda_{mesa} = \frac{d'}{t_w} = \frac{245}{15,4} = 15,91
$$

$$
\lambda_p = 3.76 \sqrt{\frac{20000}{34.5}} \to \lambda_p = 90.53
$$

$$
\lambda < \lambda_p
$$

Para o momento fletor resistente tem-se que:

$$
M_{rd} = \frac{M_{pl}}{y_{a1}} = \frac{z_x \cdot f_y}{y_{a1}}
$$

$$
M_{rd} = \frac{1730, 6 \cdot 34, 5}{1, 10} = 54277, 90 \text{ kN} \cdot \text{cm}
$$

# **4.6.3 Dimensionamento do pilar HP 310 x 110 no estado limite FLT**

$$
\lambda = \frac{L_b}{r_y} = \frac{320}{7,39} = 43,30
$$

Para o comprimento destravado L<sub>b</sub> foi adotado valor de 320 a favor da segurança considerando as condiçoes de apoio.

$$
\lambda_p = 1.76 \sqrt{\frac{E}{f_y}} \rightarrow \lambda_p = 1.76 \sqrt{\frac{20000}{34.5}} \rightarrow \lambda_p = 43.38
$$

Para o valor de  $\lambda_r$  considerar o resultado calculado da equação [\(93\)](#page-108-0) página [109.](#page-108-0)

$$
\lambda_r = 156,46
$$

O momento é dado pela equação [\(67\)](#page-61-1) da página [62.](#page-61-1)

Onde:

$$
M_{pl} = 1730,61.34,5 \rightarrow M_{pl} = 59705,7
$$

$$
M_r = 0.70.34, 5.1539, 1 = 3716, 9268
$$

Desta forma, tem-se que:

$$
M = \frac{1}{1,10} \left[ 59705, 7 - (59705, 7 - 3716, 9268) \frac{43,30 - 42,38}{156,46 - 42,38} \right]
$$

$$
M = 54112,68 \, kN.cm
$$

Assim:

$$
M_{rd \, (mesa)} = 53095,66 \text{ kN. cm}
$$
  

$$
M_{rd \, (alma)} = 54277,90 \text{ kN. cm}
$$

<span id="page-110-0"></span>
$$
M_{rd(FLT)} = 54112,68 \, kN.cm
$$

## **4.6.4 Dimensionamento do pilar HP 310 x 110 para flexo-compressão**

Para a atuação simultânea da força axial de tração ou de compressão e de momentos fletores, deve ser obedecida a limitação fornecida abaixo.

$$
Para \frac{N_{Sd}}{N_{Rd}} < 0,2 \rightarrow \frac{N_{Sd}}{2N_{Rd}} + \left(\frac{M_{x,Sd}}{M_{x,Rd}} + \frac{M_{y,sd}}{M_{y,Rd}}\right) \le 1 \tag{94}
$$

Onde segundo a NBR 8800, 2008 tem-se:

- $\bullet$   $N_{Sd}$  é a força axial solicitante de cálculo de tração ou de compressão.
- $\bullet$   $N_{Rd}$  é a força axial resistente de cálculo de tração ou de compressão.
- $M_{x, Sd}$  e  $M_{y, sd}$  são os momentos fletores solicitantes de cálculo.
- $M_{\chi, Rd}$  e  $M_{\gamma, Rd}$  são os momentos fletores solicitantes de cálculo, respectivamente em relação aos eixos x e y da seção transversal.

$$
\frac{N_{Sd}}{N_{Rd}} = \frac{516}{3847,37} \ 0,13 \ < 0,2 \tag{95}
$$

O valor de  $M_{Rd_{\mathcal{Y}}}$ , foi retirado do Strap, uma vez que para considera-lo foi levado em consideração momento em relação ao eixo y da seção do pilar. Os valores referentes a equação [\(94\)](#page-110-0) foram devidamente apresentados no item [4.5.4](#page-106-0) na página [107,](#page-106-0) logo:

$$
\frac{516}{2.3847} + \left(\frac{10488}{53095.6} + \frac{10888}{22681.3}\right) \rightarrow 0.74 < 1
$$

O valor de  $M_{Rd_{\mathcal{Y}}}$ , foi retirado do Strap, uma vez que para considera-lo foi levado em consideração momento em relação ao eixo y da seção do pilar.

### 4.7 DIMENSIONAMENTO DO PILAR HP 310 X 79 QUANTO A COMPRESSÃO

<span id="page-112-0"></span>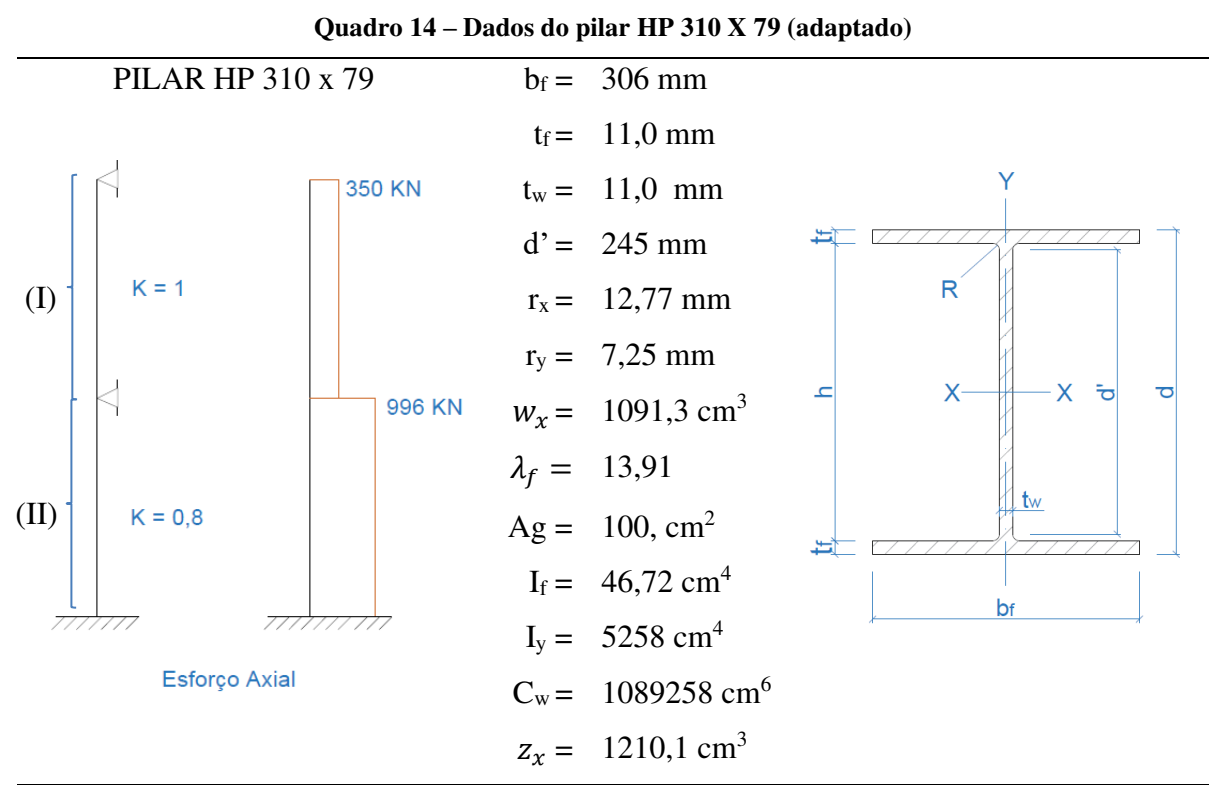

Fonte: GERDAU, Tabela de bitolas de perfis, 2021 (adaptado).

Os dados do [Quadro 14](#page-112-0) servirá para o desenvolvimento de todos os cálculos a seguir.

### **4.7.1 Verificação quanto a flambagem**

Conforme Apresentado no [Quadro 14,](#page-112-0) segue abaixo o cálculo de flambagem para os trechos I e II. Adotar L como a altura do pilar em projeto referente ao pé direito, L = 320 cm.

(I) 
$$
x - x = \lambda_{1x} = \frac{KL}{r_x} = \frac{0.80 \cdot 320}{12.91} = 19.82 < 200
$$
  
\n(I)  $y - y = \lambda_{1y} = \frac{KL}{r_y} = \frac{0.80 \cdot 320}{7.25} = 35.31 < 200$ 

(II) 
$$
x - x = \lambda_{2x} = \frac{KL}{r_x} = \frac{1.320}{12.91} = 24.79 < 200
$$
  
(II)  $y - y = \lambda_{2y} = \frac{KL}{r_y} = \frac{1.320}{7.25} = 44.14 < 200$ 

## **4.7.2 Verificação flambagem local**

(mesa) 
$$
\lambda = \frac{b}{t} = \frac{b_f}{2t_f} = \frac{299}{2 \cdot 11,0} = 13,5
$$
   
  $\therefore$   $(b/t)_{\text{max}} = 13,5$   
\n $\lambda < \frac{b}{t} \to \text{logo: Q}_s = 1$ 

(alma) 
$$
\lambda = \frac{h}{t_w} = \frac{d'}{t_w} = \frac{245}{11,0} = 22,3
$$
  $\therefore$   $(b/t)_{\text{max}} = 36,5$ 

$$
\lambda < \frac{b}{t} \to \text{logo: } Q_a = 1
$$

Logo

$$
Q = Q_s \cdot Q_a \rightarrow Q = 1
$$

Conclui-se que para este pilar não tem flambagem local.

# **4.7.3 Calculo do fator de redução – Redução x ()**

Utilizando-se das equações [\(91\)](#page-105-0) da página [106](#page-105-0) ou do [Quadro 13](#page-106-1) da página [107,](#page-106-1) temse que:

$$
\lambda_0 = 44,14 \sqrt{\frac{1.34,5}{\pi^2 \cdot 20000}} = 0.58
$$

$$
0.58 < 1.5
$$

Para:

$$
\lambda_0 \le 1.5 \, x = 0.658^{0.58^2}
$$

$$
x = 0.615\tag{96}
$$

# <span id="page-113-0"></span>**4.7.4 Cálculo do fator de redução – Redução x (** $F_{Rd}$ **)**

Para o estado limite-ultimo de escoamento temos que conforme a equação [\(29\)](#page-46-1) da página [47,](#page-46-1) tem-se que:

$$
R_{dt} = \frac{Q \cdot x \cdot A_g \cdot f_y}{y_{a1}} = \frac{1 \cdot 0.615 \cdot 100 \cdot 34.5}{1.10} = 19228.86 \text{ KN}
$$

O valor de *A<sup>g</sup>* é encontrado na tabela de bitolas da Gerdau, equivalendo ao valor da área =  $141,0 \text{ cm}^2$ 

Logo,  $3847,37 > 516$  atendendo a solicitação de dimensioanemnto.

Para momento fletor solicitante de cálculo, seguindo o esquema apresentado inicialmente no quadro 10, para o trecho (I) o  $M_{Sdx} = 16.582$  kN.cm e o  $M_{Sdy} = 435$  kN.cm,  $M_{\text{Rdy}} = 13418,3.$ 

Para o trecho (II) tem-se o  $M_{Rdx} = 174$  kN.cm e o  $M_{Rdy} = 14.560$  kN.cm. valores retirados do Strap.

### 4.8 DIMENSIONAMENTO DO PILAR HP 310 X 79 QUANTO A FLEXÃO

### **4.8.1 Dimensionamento do pilar HP 310 x 79 no estado limite FLM**

Utilizando-se das equações [\(41\),](#page-54-0) [\(42\)](#page-54-1) e [\(43\)](#page-55-0) para os cálculos seguintes para os parâmetros e índices de esbeltez.

$$
\lambda = \frac{b_f}{2t_f} = \frac{310}{2.15,5} = 13,5
$$

$$
\lambda_p = 0.38 \sqrt{\frac{20000}{34.5}} = \lambda_p = 9.15
$$

$$
\lambda_r = 0.83 \sqrt{\frac{20000}{0.70 \cdot 34.5}} = \lambda_r = 23.88
$$

$$
\beta_1 = \frac{0.70 \cdot f_y \cdot w_x}{E \cdot J} \quad \therefore \quad J = I_f \text{ (Quadro 14)}
$$
\n
$$
\beta_1 = \frac{0.70 \cdot 34.5 \cdot 1091.3}{20000 \cdot 46.72} \quad \Rightarrow \quad \beta_1 = 2.8205.10^{-2}
$$

Utilizando da equação [\(64\) 61d](#page-60-0)a página [61](#page-60-0) encontra-se o parâmetro de esbeltez limite para seções semicompactas:

$$
\lambda_r = \frac{1,38 \cdot \sqrt{I_y \cdot J}}{r_y \cdot J \cdot \beta 1} \cdot \sqrt{1 + \sqrt{1 + \frac{27 \cdot C_w \cdot \beta 1^2}{I_y}}}
$$

$$
\lambda_r = \frac{1,38\sqrt{5258 \cdot 46,72}}{7,25.46,72.2,8205.10^{-2}} \cdot \sqrt{1 + \sqrt{1 + \frac{27.1089258 \cdot (2,8205.10^{-2})^2}{5258}}}
$$
  

$$
\lambda_r = 130,73
$$
 (97)  

$$
\lambda_p < \lambda < \lambda_r
$$

Para o momento fletor resistente se utiliza as equações [\(49\)](#page-56-0) e [\(50\)](#page-56-1) da página [57,](#page-56-1) [a \(51\)](#page-56-2)  da página [57](#page-56-2) e a equação [\(52\)](#page-56-3) da página [57.](#page-56-3) Deste modo tem-se que:

<span id="page-115-0"></span>
$$
M_{pl} = 1210, 1.34, 5 \rightarrow M_{pl} = 41748, 45
$$
  

$$
M_r = 0, 70.34, 5.1091, 3 = 26354, 89
$$

Logo:

$$
M_{rd} = \frac{1}{1,10} \left[ 41748,45 - (41748,45 - 26354,89) \frac{13,5 - 9,15}{23,88 - 9,15} \right]
$$

 $M_{rd} = 33820,44 \text{ kN.cm}$ 

# **4.8.2 Dimensionamento do pilar HP 310 x 79 no estado limite FLA**

Utilizando das equações [\(27\)](#page-45-0)[\(28\)](#page-46-0) e [\(56\)](#page-58-0) tem-se que:

$$
\lambda_{alma} = \frac{b_f}{2t_f} = \frac{306}{2.11,0} = 13,91
$$
\n
$$
\lambda_{mesa} = \frac{d'}{t_w} = \frac{245}{11,0} = 22,27
$$
\n
$$
\lambda_p = 3,76 \sqrt{\frac{20000}{34,5}} \to \lambda_p = 90,53
$$
\n
$$
\lambda < \lambda_p
$$

Para o momento fletor resistente tem-se que:

$$
M_{rd} = \frac{M_{pl}}{y_{a1}} = \frac{z_x \cdot f_y}{y_{a1}}
$$

$$
M_{rd} = \frac{1210,1.34,5}{1,10} = 37953,14 kN.cm
$$

# **4.8.3 Dimensionamento do pilar HP 310 x 79 no estado limite FLT**

$$
\lambda = \frac{L_b}{r_y} = \frac{320}{7,25} = 44,14
$$

Para o comprimento destravado L<sub>b</sub> foi adotado valor de 320 a favor da segurança considerando as condiçoes de apoio.

$$
\lambda_p = 1.76 \sqrt{\frac{E}{f_y}} \rightarrow \lambda_p = 1.76 \sqrt{\frac{20000}{34.5}} \rightarrow \lambda_p = 43.38
$$

Para o valor de  $\lambda_r$  considerar o resultado calculado da equação [\(97\)](#page-115-0) página $116$ .

$$
\lambda_r = 130{,}73
$$

O momento é dado pela equação [\(67\)](#page-61-1) da página [62.](#page-61-1)

Onde:

$$
M_{pl} = 1210, 1.34, 5 \rightarrow M_{pl} = 41748, 45
$$

$$
M_r = 0.70.34, 5.1091, 3 = 26354, 89
$$

Desta forma, tem-se que:

$$
M = \frac{1}{1,10} \left[ 41748,45 - (41748,45 - 26354,89) \frac{44,14 - 43,38}{130,73 - 43,38} \right]
$$

 $M = 37831,37 kN.cm$ 

Assim:

$$
M_{rd_{(mesa)}} = 33820,44 \text{ kN. cm}
$$
  

$$
M_{rd_{(alma)}} = 37953,14 \text{ kN. cm}
$$

$$
M_{rd(FLT)} = 37831,37 \, kN.cm
$$

# **4.8.4 Dimensionamento do pilar HP 310 x 110 para flexo-compressão**

Utilizando-se da equação [\(94\)](#page-110-0) da página [111t](#page-110-0)em-se que:

$$
\frac{N_{Sd}}{N_{Rd}} = \frac{996}{19228,86} \ 0.05 \ < 0.2
$$

Os valores referentes a equação [\(94\),](#page-110-0) foram devidamente apresentados no item [4.7.4](#page-113-0)  na página [114,](#page-113-0) logo:

$$
\frac{996}{2.19228,86} + \left(\frac{16582}{33430,93} + \frac{435}{13418,3}\right) \to 0,55 < 1
$$

O valor de  $M_{Rd_{\mathcal{Y}}}$ , foi retirado do Strap, uma vez que para considera-lo foi levado em consideração momento em relação ao eixo y da seção do pilar.

### 4.9 RESUMO DOS MATERIAIS

Após o dimensionamento do edifício pelo programa, e subsequentemente a verificação da estrutura e suas correções, tornou-se possível verificar através de relatórios o quantitativo do aço empregado no dimensionamento da estrutura, a mesma pode ser visualizada no anexo 3 no final do trabalho, em se tratando da planta isométrica da estrutura com seus componentes.

<span id="page-118-0"></span>Assim como o peso global de aço dos para os perfis e ligações, apresentado a seguir no [Quadro 15,](#page-118-0) o mesmo apresenta um resumo de materiais e o peso global da estrutura em aço e ligações.

| Resumo de Aco                   |             |          |          |  |  |  |  |  |  |  |  |  |  |  |
|---------------------------------|-------------|----------|----------|--|--|--|--|--|--|--|--|--|--|--|
| Secão                           | Comprimento | Pesol    | Subtotal |  |  |  |  |  |  |  |  |  |  |  |
|                                 | (meter)     | (kilo)   | (kilo)   |  |  |  |  |  |  |  |  |  |  |  |
| Laminado/Soldado:               |             |          |          |  |  |  |  |  |  |  |  |  |  |  |
| W 360x32.9                      | 195.97      | 6476.4   |          |  |  |  |  |  |  |  |  |  |  |  |
| W 460x52.0                      | 1601.19     | 83712.0  |          |  |  |  |  |  |  |  |  |  |  |  |
| W 460x60.0                      | 21.00       | 1256.2   | 91444.5  |  |  |  |  |  |  |  |  |  |  |  |
| HP 310x79.0                     | 228.40      | 17929.4  |          |  |  |  |  |  |  |  |  |  |  |  |
| HP 310x110                      | 95.60       | 10581.5  | 28510.9  |  |  |  |  |  |  |  |  |  |  |  |
| Total Laminado/Soldado =        |             |          | 119955.4 |  |  |  |  |  |  |  |  |  |  |  |
| Outros materiais :              |             |          |          |  |  |  |  |  |  |  |  |  |  |  |
| Propriedade 7                   | 5.33        | 900.1    | 900.1    |  |  |  |  |  |  |  |  |  |  |  |
|                                 |             |          |          |  |  |  |  |  |  |  |  |  |  |  |
| Total Outros materiais =        |             |          | 900.1    |  |  |  |  |  |  |  |  |  |  |  |
| Peso total de aço :             |             | 119955.4 |          |  |  |  |  |  |  |  |  |  |  |  |
| Peso total de outros materiais: |             | 900.1    |          |  |  |  |  |  |  |  |  |  |  |  |
| Peso total do modelo:           |             | 120855.5 |          |  |  |  |  |  |  |  |  |  |  |  |

**Quadro 15 - Quantitativo de materiais** 

Fonte: STRAP, *Structural Analysis Program* versão, 2021.

### **5 CONSIDERAÇÕES FINAIS**

A proposta deste trabalho tem como objetivo demonstrar um roteiro prático de dimensionamento de um edifício de médio porte em estrutura metálica, inicialmente apresentado no capitulo dois e desenvolvido nos capítulos três e quatro.

As verificações realizadas neste trabalho reforçam as qualidades e vantagens do aço como opção de processo construtivo, dentre elas a rapidez de execução e elaboração de projeto.

Dentre a muitas vantagens, através deste projeto constou-se alguns pontos relevantes, que são eles:

- Significativa redução do peso total da estrutura, comparado a outros métodos construtivos como o concreto.
- Economia no consumo do aço estrutural.
- Riqueza de detalhamento de projeto.
- Precisão dimensional.
- Liberdade criativa de projeto que o aço possibilita.

Desta forma, o presente trabalho discorre sobre o comportamento e dimensionamento de uma estrutura de aço constituída de perfis laminados de seção I, apresentando para os elementos vigas e pilares um roteiro com análise e dimensionamento.

No modelo estrutural utilizado há uma grande similaridade entre as peças ou elementos estruturais (vigas e pilares), o dimensionamento da estrutura focou-se nas situações mais críticas do projeto estrutural. Estes elementos, que se encontraram em pior situação, determinaram o sequenciamento do dimensionamento apresentado neste trabalho.

No dimensionamento apresentou-se um exemplo para cada seção de viga e pilar utilizados no projeto:

I. - Vigas

Foram utilizados três tipos de vigas metálicas, que se diferenciam quanto as dimensões das seções I, sendo elas W 360x32.9, W 460x52 e W460x60.

Dentre todas as vigas analisadas, duas vigas de W 460x52 necessitaram ser ajustadas e redimensionadas devido ao elevado valor do momento fletor máximo no encontro com o pilar P2 e P8, mencionado no item 4.4.5. Após os cálculos, optou-se pela substituição das seções W 460x52 por W 460x60, assim as recomendações normativas foram atendidas.

II. Pilares

Quanto aos pilares, foram utilizados dois tipos de pilares H, sendo eles HP 310x79 e HP 310x110.

Ao calcular a estrutura metálica, utilizando o programa *Strap Structural Analysis*, todos os resultados necessários referentes ao cálculo (esforços e deslocamentos) e ao dimensionamento foram obtidos. Através dos exemplos numéricos de dimensionamento das vigas e dos pilares, verificou-se a proximidade entre estes resultados e os obtidos mediante o programa utilizado.

Conclui-se assim, um resultado satisfatório quanto aos objetos específicos inicialmente propostos pelo trabalho, bem como os resultados obtidos por meio das análises experimental e computacional, conforme resultados apresentados no capitulo 4.

A estrutura metálica, objeto deste trabalho, possui um peso total igual a 119.797,10 kg. Considerando que a área total construída do edifício é de 2.944 m², a taxa de consumo de aço é de 40,7 kg/m², esse valor está dentro da faixa média de consumo de aço no mercado atual.

Neste trabalho, em sua concepção foi considerado viga simples e a laje maciça travada com auxílio de conectores de cisalhamento em aço, sendo a laje interage no sistema apenas travando, pensando nisso, tem-se a partir daí, sugestões a serem exploradas como temas de trabalhos acadêmicos, tais como:

- Vigas mistas, com interação completa onde a viga irá contribuir e a estrutura será de vigas mistas;
- Dimensionamento de estrutura metálica utilizando painéis Wall no piso, modelo steel deck, substituindo assim a laje maciça.

# **6 REFERÊNCIAS**

ABNT **– AASSOCIAÇÃO BRASILEIRA DE NORMAS TÉCNICAS.** Projeto de estruturas de aço e de estruturas mistas de aço e concreto de edifícios: NBR8800. 2008.

AÇO, **ESTRUTURA DE AÇO,** Nervuras Enrijecedores, Engenheiro do Aço; 2017, Disponível em < [https://www.engenheirodoaco.com.br/2017/08/18/nervuras-enrijecedores/>](https://www.engenheirodoaco.com.br/2017/08/18/nervuras-enrijecedores/).

AÇO BRASIL, **PRODUÇÃO DE ESTRUTURAS EM AÇO TEM CRESCIMENTO DE 25,6% EM 2019**, CBCA, notícias, 2020. Disponível em < [https://www.cbca](https://www.cbca-acobrasil.org.br/site/noticia/producao-de-estruturas-em-aco-tem-crescimento-de-25-6--em-2019#:~:text=Not%C3%ADcias,Produ%C3%A7%C3%A3o%20de%20estruturas%20em%20a%C3%A7o,de%2025%2C6%25%20em%202019&text=A%20pesquisa%20%E2%80%9CCen%C3%A1rio%20dos%20Fabricantes%20de%20Estruturas%20de%20A%C3%A7o%E2%80%9D%20aponta,redu%C3%A7%C3%A3o%20de%20mais%20de%2050%25)[acobrasil.org.br/site/noticia/producao-de-estruturas-em-aco-tem-crescimento-de-25-6--em-](https://www.cbca-acobrasil.org.br/site/noticia/producao-de-estruturas-em-aco-tem-crescimento-de-25-6--em-2019#:~:text=Not%C3%ADcias,Produ%C3%A7%C3%A3o%20de%20estruturas%20em%20a%C3%A7o,de%2025%2C6%25%20em%202019&text=A%20pesquisa%20%E2%80%9CCen%C3%A1rio%20dos%20Fabricantes%20de%20Estruturas%20de%20A%C3%A7o%E2%80%9D%20aponta,redu%C3%A7%C3%A3o%20de%20mais%20de%2050%25)[2019#:~:text=Not%C3%ADcias,Produ%C3%A7%C3%A3o%20de%20estruturas%20em%20](https://www.cbca-acobrasil.org.br/site/noticia/producao-de-estruturas-em-aco-tem-crescimento-de-25-6--em-2019#:~:text=Not%C3%ADcias,Produ%C3%A7%C3%A3o%20de%20estruturas%20em%20a%C3%A7o,de%2025%2C6%25%20em%202019&text=A%20pesquisa%20%E2%80%9CCen%C3%A1rio%20dos%20Fabricantes%20de%20Estruturas%20de%20A%C3%A7o%E2%80%9D%20aponta,redu%C3%A7%C3%A3o%20de%20mais%20de%2050%25) [a%C3%A7o,de%2025%2C6%25%20em%202019&text=A%20pesquisa%20%E2%80%9CC](https://www.cbca-acobrasil.org.br/site/noticia/producao-de-estruturas-em-aco-tem-crescimento-de-25-6--em-2019#:~:text=Not%C3%ADcias,Produ%C3%A7%C3%A3o%20de%20estruturas%20em%20a%C3%A7o,de%2025%2C6%25%20em%202019&text=A%20pesquisa%20%E2%80%9CCen%C3%A1rio%20dos%20Fabricantes%20de%20Estruturas%20de%20A%C3%A7o%E2%80%9D%20aponta,redu%C3%A7%C3%A3o%20de%20mais%20de%2050%25) [en%C3%A1rio%20dos%20Fabricantes%20de%20Estruturas%20de%20A%C3%A7o%E2%8](https://www.cbca-acobrasil.org.br/site/noticia/producao-de-estruturas-em-aco-tem-crescimento-de-25-6--em-2019#:~:text=Not%C3%ADcias,Produ%C3%A7%C3%A3o%20de%20estruturas%20em%20a%C3%A7o,de%2025%2C6%25%20em%202019&text=A%20pesquisa%20%E2%80%9CCen%C3%A1rio%20dos%20Fabricantes%20de%20Estruturas%20de%20A%C3%A7o%E2%80%9D%20aponta,redu%C3%A7%C3%A3o%20de%20mais%20de%2050%25) [0%9D%20aponta,redu%C3%A7%C3%A3o%20de%20mais%20de%2050%25.](https://www.cbca-acobrasil.org.br/site/noticia/producao-de-estruturas-em-aco-tem-crescimento-de-25-6--em-2019#:~:text=Not%C3%ADcias,Produ%C3%A7%C3%A3o%20de%20estruturas%20em%20a%C3%A7o,de%2025%2C6%25%20em%202019&text=A%20pesquisa%20%E2%80%9CCen%C3%A1rio%20dos%20Fabricantes%20de%20Estruturas%20de%20A%C3%A7o%E2%80%9D%20aponta,redu%C3%A7%C3%A3o%20de%20mais%20de%2050%25)>.

CORREA, Ms Patricia. **FSP TEORIA DAS ESTRUTURAS**. Faculdade Sudoeste Paulista. 2019. Disponível em < https://engenhariacivilfsp.files.wordpress.com/2015/08/notas-de-aula-1.pdf > Acesso em: 05/2021.

COSTA, V. L.; ESCORSIM, S.; COSTA, D. L. **PROCESSO PRODUTIVO E PRODUÇÃO DE AÇO**: a inserção do Grupo Gerdau S . A . no cenário mundial. Congresso Internacional de Administração, p. 1–7, 2007.

DIAS, L. A. DE M. **ESTRUTURAS DE AÇO CONCEITOS, TÉCNICAS E LINGUAGEM**. 8a ed. São Paulo: Zigurate, 2011.

FLAMBAGEM, **RESISTENCIA DOS MATERIAIS,** Centro de Engenharia, 2.Universidade Federal de Pelotas Disponível em < <https://wp.ufpel.edu.br/alinepaliga/files/2014/08/Flambagem.pdf>> acesso em 05/2021.

IE, **A UTILIZAÇÃO DO AÇO NA CONSTRUÇÃO CIVIL**, Instituto de Engenharia, São Paulo SP, 06/05/2015. Disponível em < https://www.institutodeengenharia.org.br/site/2015/10/06/a-utilizacao-do-aco-na-construcaocivil/ >.

MARTHA, L. FERNANDO; **MÉTODO DOS DESLOCAMENTO**, Métodos básicos da análise de estruturas, PUC Goiás, Disponível em < [http://professor.pucgoias.edu.br/SiteDocente/admin/arquivosUpload/3922/material/lfm](http://professor.pucgoias.edu.br/SiteDocente/admin/arquivosUpload/3922/material/lfm-cap06_m%C3%A9todo_dos_deslocamentos.pdf)[cap06\\_m%C3%A9todo\\_dos\\_deslocamentos.pdf](http://professor.pucgoias.edu.br/SiteDocente/admin/arquivosUpload/3922/material/lfm-cap06_m%C3%A9todo_dos_deslocamentos.pdf) > acesso em 05/2021.

MINERAL, B., **AÇO PRODUÇÃO**, Siderurgia Pinheiros São Paulo SP, 2021. Disponível em <https://brasilmineral.com.br/noticias/produ%C3%A7%C3%A3o-aumenta-159-at%C3%A9 abril>.

PENNER, E.; MICHALSZYSZYN, C.; SIEIRO, J. C. **ANÁLISE DO COMPORTAMENTO DINÂMICO DE PONTES RELACIONADO À EVOLUÇÃO HISTÓRICA DAS ESTRUTURAS**. p. 17–35, 2018.

PETERO, T.; COALBROOKDALE, **THE DEVELOPMENT OF LONG-SPAN BRIDGE BUILDING**, ETH,1981.

PFEIL, Michele. PFEIL, Walter. **ESTRUTURAS DE AÇO**: Dimensionamento Prático de Acordo com a NBR 8800:2008. 8ª Edição. Rio de Janeiro, RJ. LTC-Livros Técnicos e Científicos Editora Ltda. 2009.

REBELLO, Y. C. P. **ESTRUTURAS DE AÇO, CONCRETO E MADEIRA**, Atendiemnto da expectativa dimencional**.** 6a ed. São Paulo: Zigurate Editora, 2005.

SCREMIN, JULIANO J.; **ESTRUTURA DE AÇO E MADEIRA,** Peça de aço tracionada, Universidade Positivo, Docplay, 2018. Disponivel em < https://docplayer.com.br/69352764- Estruturas-de-aco-e-madeira-aula-03-pecas-de-aco-tracionadas-1.html >.

SILVA, V. P.; FRUCHTENGARTEN, J. **DIMENSIONAMENTO DE ESTRUTURAS DE AÇO –** Apostila para a disciplina PEF 2402 – Estrutura Métalica de Madeira. São Paulo. Departamento de Engenharia de Estruturas e Geotecnia da Escola Politécnica da Universidade de São Paulo, 2012.

SILVA, W. A. DA. **AVALIAÇÃO HÍBRIDA NUMÉRICA-EXPERIMENTAL DO CISALHAMENTO EM PARAFUSOS DE CONEXÕES METÁLICAS TIPO T**. Universidade de Brasília E.DM, Brasília DF, p. 220, 2008.

VIANA, Dandara. **ESTRUTURAS HIPOESTÁTICAS, isostáticas e hiperestáticas**. Guia do Engenheiro, 2019. Disponível em < https://www.guiadaengenharia.com/estaticidadeestruturas/ >.

ABNT **– ASSOCIAÇÃO BRASILEIRA DE NORMAS TÉCNICAS.** Forças devidas ao vento em edificações: NBR6123. 1988, Comite Brasileiro de Construção Civil (ABNT/CB02).

ABNT **– ASSOCIAÇÃO BRASILEIRA DE NORMAS TÉCNICAS.** Forças devidas ao vento em edificações; Novembro NBR6120. 2019, Comite Brasileiro de Construção Civil (ABNT/CB02).

# 7 ANEXOS

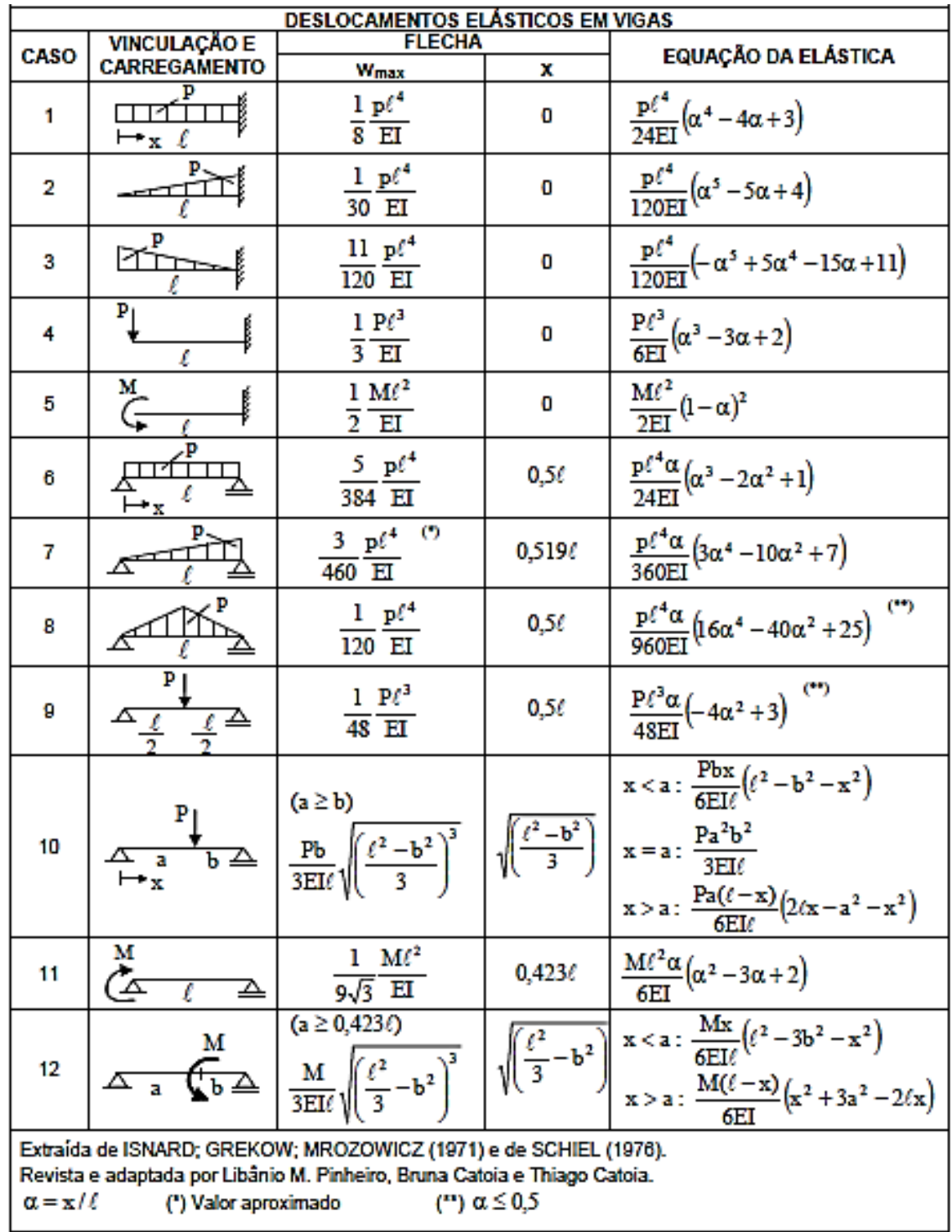

# 7.1 ANEXO 1 DESLOCAMENTO ELÁSTICO EM VIGAS (PARTE 1)

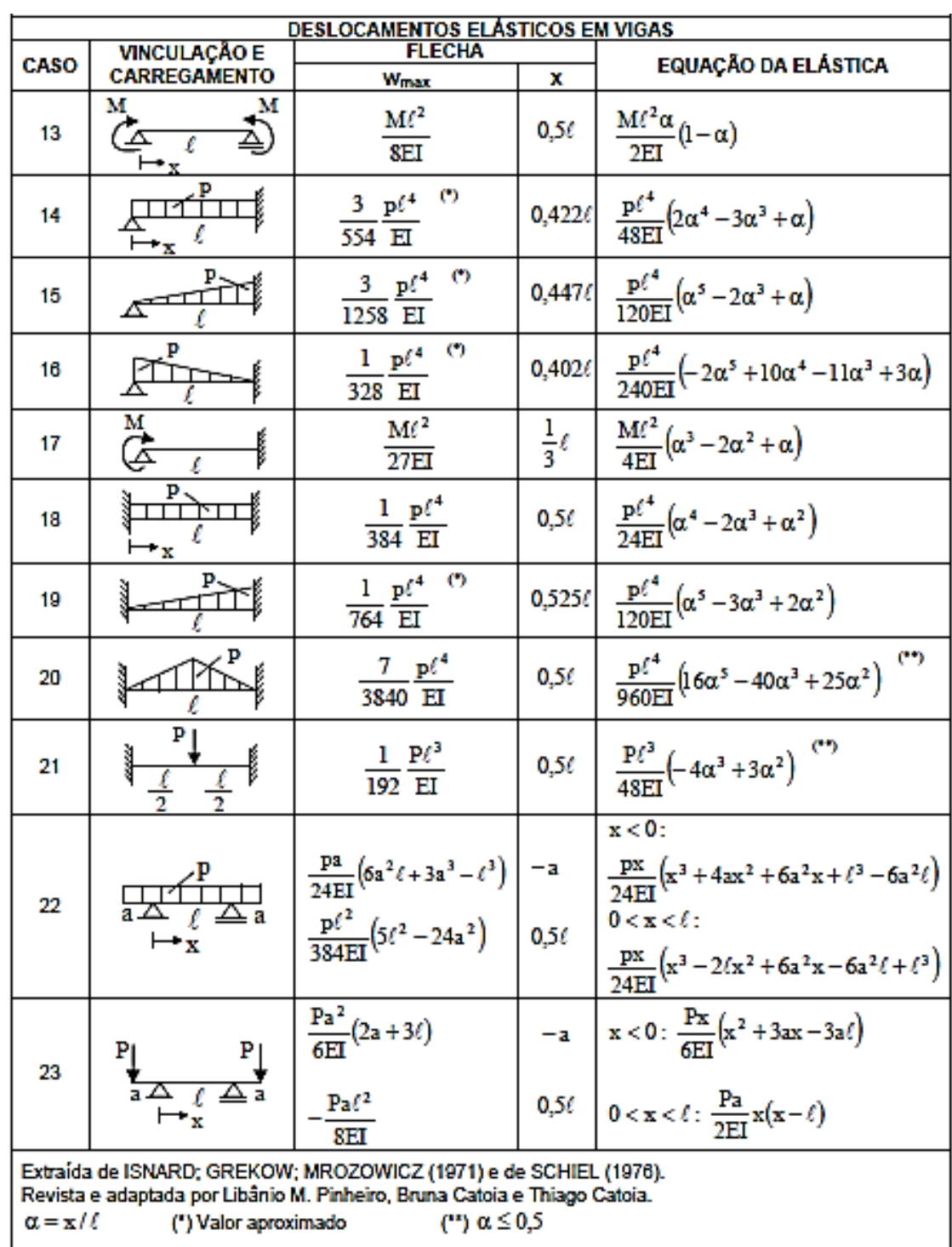

# 7.2 DESLOCAMENTO ELÁSTICO EM VIGAS (PARTE 2)

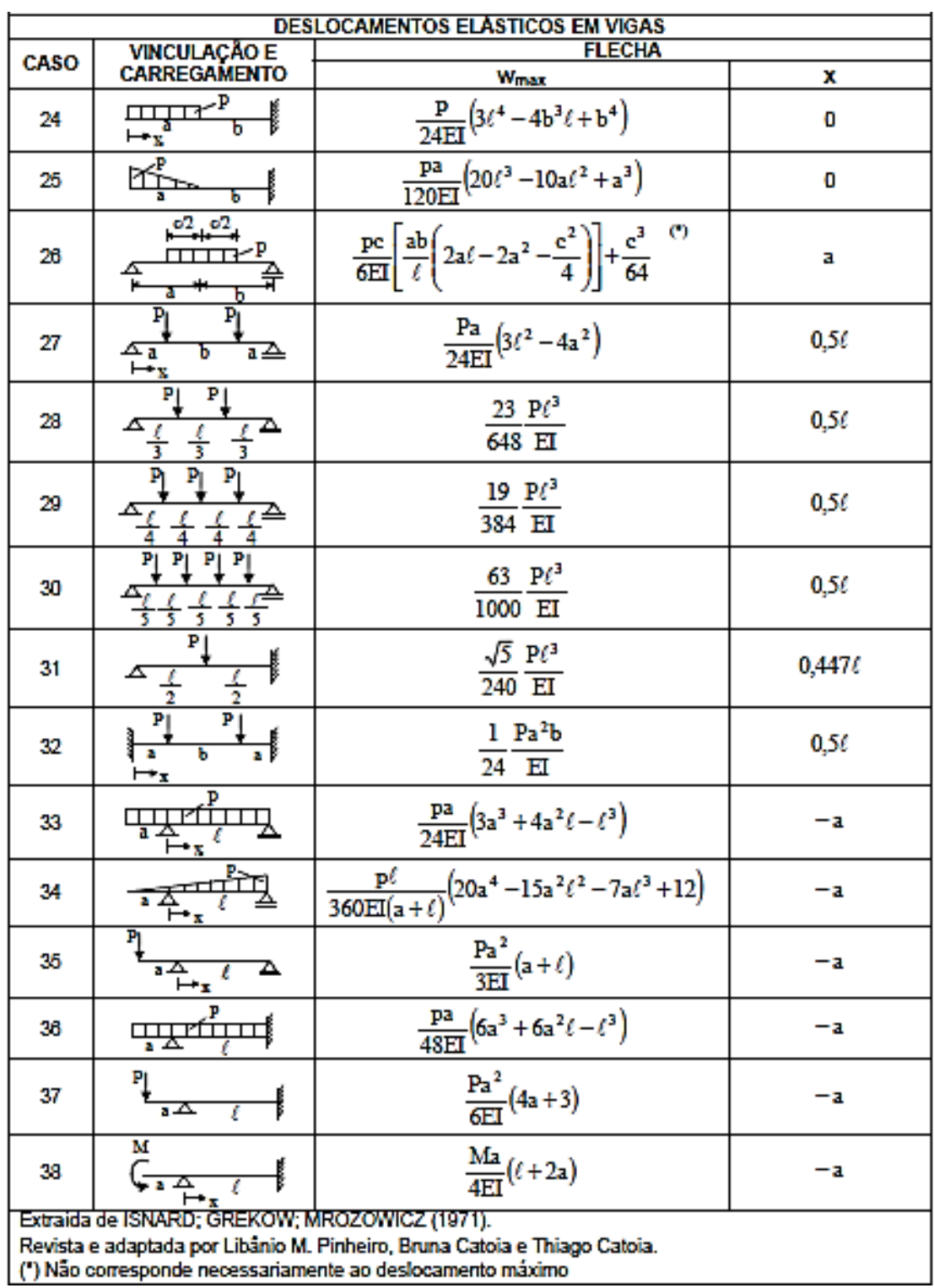

# 7.3 DESLOCAMENTO ELÁSTICO EM VIGAS (PARTE 3)

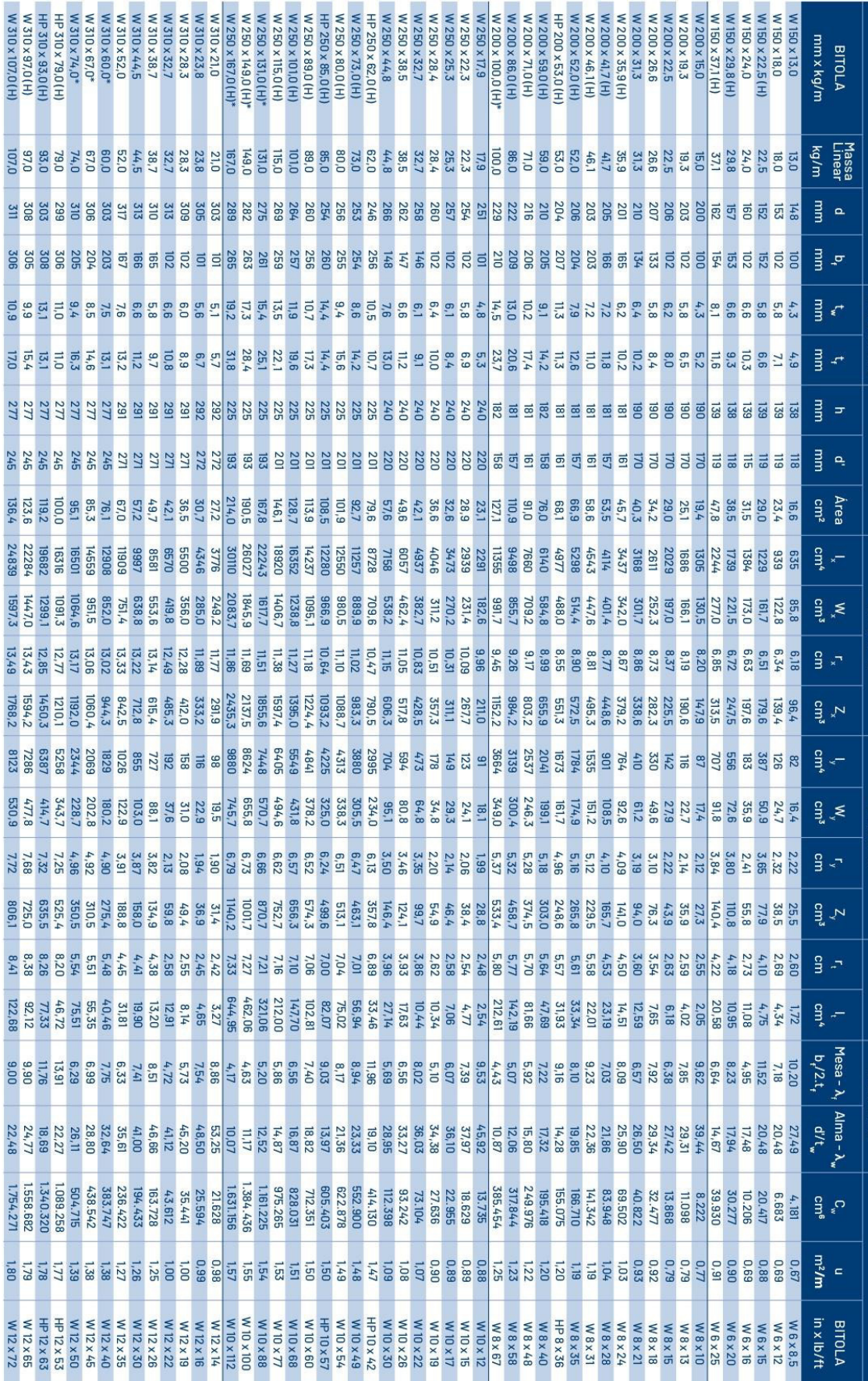

# 7.4 ANEXO 2 - PERFIS GERDAU, LAMINADOS DE ABAS PARALELAS (PARTE 1)

| V 610 x 217,0          | W 610 x 195,0* | W 610 x 174,0 | W 610 x 155,0 | <b>OID</b><br>x140,0    | W 610 x 125,0 | 610 x 113,0     | $N$ 610 x 101,0<br>610 x 92,0 | 610 x 82,0                   | V 530 x 138,0   | W 530 x 123,0*    | 530 x 109,0 | <b>N 530 x 101,0</b> | W 530 x 92,0   | 0'98 × 029                        | 530 x 82,0     | $W$ 530 x 74,0   | 530 x 72,0     | W 530 x 66,0   | 0'901×097W      | $N$ 460 x 97,0     | $0'88 \times 097$         | $0'28 \times 097$ | $N$ 460 x 74,0  | $W$ 460 x 68,0 | $0'09 \times 09 +$ | $N$ 460 x 52,0                   | $W$ 410 x 85,0     | $410 \times 75,0$ | 410 x 67,0      | $N$ 410 $\times$ 60,0 | $0'29 \times 20'$ | 410 x 46,1   | 410 x 38,8         | N 360 x 122,0 (H)<br>360 x 110,0 (H) | 360 x 101,0 (H) | 360 x 91,0 (H) | 0,850 x 79,0  | W 360 x 64,0<br>W 360 x 72,0 |                 | 89 × 092        | $0.150 \times 51.0$ | 360 x 44,6       | W 360 x 39,0<br>360 x 32,9 | W 310 x 202,0 (H)* | 310x179,0(H)* | N 310 x 158,0 (H)* | N 310 x 143,0 (H) | HP 310 x 132 (H)* | W 310 x 129,0 (H) | HP 310 x 125,0 (H)  | <b>N 310 x 117,0 (H)</b> |
|------------------------|----------------|---------------|---------------|-------------------------|---------------|-----------------|-------------------------------|------------------------------|-----------------|-------------------|-------------|----------------------|----------------|-----------------------------------|----------------|------------------|----------------|----------------|-----------------|--------------------|---------------------------|-------------------|-----------------|----------------|--------------------|----------------------------------|--------------------|-------------------|-----------------|-----------------------|-------------------|--------------|--------------------|--------------------------------------|-----------------|----------------|---------------|------------------------------|-----------------|-----------------|---------------------|------------------|----------------------------|--------------------|---------------|--------------------|-------------------|-------------------|-------------------|---------------------|--------------------------|
| 217,0                  | $0'$ 961       | 174,0         | 0.55, 0       | 0.04                    | 125           | 113,0           | olo<br>92,0                   | 0.28                         | 138,0           | 123,0             | 109,0       | 0'101                | 92,0           | 85,0                              | 82,0           | 74,0             | 72,0           | 0.86           | 0.801           | 0'26               | 0.89                      | 82,0              | 74,0            | 0.88           | 0'09               | 52,0                             | 85,0               | 75,0              | 67,0            | 0'09                  | 53,0              | 1.6,1        | 38,8               | 122, 0<br>no,o                       | 0.101           | 0'16           | 19,0          | 72,0                         | 0.400           | 0.85            | 0'19                | 44,6             | 39,0<br>32,9               | 202,0              | 179,0         | 0'891              | 143,0             | 132,0             | 129,0             | 25,0                |                          |
| 622<br>628             |                |               | $\mathbf{m}$  | 읔                       |               |                 | £09                           | <b>EO3</b><br>669            | 679             | 1179              |             | 537                  | 533            | 535                               |                | 679              | <b>224</b>     | $\frac{5}{25}$ | 39 <sub>7</sub> | 99 <sub>7</sub>    | æ                         | 19 <sub>1</sub>   | 457             | 697            | de<br>Sep          | 097                              | 417                | 413               | 言               | 6 <sub>1</sub>        | 403               | 403          | 382                | 363<br>360                           | 357             | 353            | 354           | SSC                          | 341             | 358             | 355                 | 352              | 353<br><b>S49</b>          | I <sub>75</sub>    | 333           | 327                | 323               | 314               |                   | 312                 |                          |
| 327                    |                | 325           | 324           | 23C                     | 229           | 228             | 228<br>$\overline{5}$         | 821                          | $\frac{214}{7}$ | 212               |             | $\approx$            | 205            | g                                 | 203            | 991              | <b>1657</b>    |                | 实               | 23                 | $\overline{\mathfrak{S}}$ | 叵                 | 胥               | $\overline{5}$ | 恶                  | 예절                               |                    | $\overline{8}$    | 忌               | 짎                     | E                 | <b>FFD</b>   | $\overline{5}$     | 257<br>256                           | <b>255</b>      | 254            | <b>205</b>    | 204                          | 203             | $\overline{2}$  | 크                   | Ξ                | $\overline{28}$<br>데       | SIS                |               | 310                | 309               | 313               | 308               | 307                 |                          |
|                        |                | 14,0          | 12.7          | $\overline{\mathbf{5}}$ |               |                 | 10,5<br>6'01                  | 0'0                          | 14,7            | 13,1              |             | $\frac{10.9}{11.6}$  | 10.2           | 10,5                              | 9.5            | $\overline{2,7}$ | $0^{\circ}$    | 6'8            | 12,6            | 11,4               | $\frac{9}{10.5}$          |                   | 0.0             | $\frac{1}{6}$  | 0'8                | 9'L                              | 10,9               |                   | 8'8             | 7,7                   | 7.5               | 0'L          | $h^{4}$            | 13,0<br><b>HA</b>                    | 10,5            | 9,4            |               | 8.6                          | 7,7             | 7,9             | $Z^2L$              | 6'9              | 6,5<br>5.8                 | 20,1               | 18,0          | 15,5               | 14,0              | 18,3              | 13,               | 17,4                |                          |
| 24,4                   |                | 21,6          | 0'81          | 22,2                    | 9'61          | 17,3            | 14,9                          | 12,8<br>$0'$ Si              |                 | $\frac{21}{23.8}$ | 18,8        | 17,4                 |                | <b>gi ai ai ai</b><br>ai ai ai ai |                |                  | 10,9           | <b>11.4</b>    | 20,6            | 0'6l               | 17,7                      | 0'91              | 16.45           |                | $rac{5}{8}$        |                                  | $\frac{16}{25}$    |                   | 14, 4           | 12,8                  | <b>10,9</b>       | 11,2         | 8'8                | $\frac{18.3}{21.7}$                  |                 |                | 16.4          | <b>12.5</b>                  |                 | $1.5$<br>$13,7$ |                     | 8'6              | 6.5<br>10,7                | 31,8               | 28,           | 25,1               | 22,9              | 18,3              |                   |                     |                          |
|                        |                |               | 573           |                         | 573           | £13             | 273                           | 573<br>573                   | 109             | 209               | <b>eg</b>   | 209                  | 209            | 209                               | <b>BD</b>      | 205              | 205            | 205            | 824             | 428                | 428                       | 428               | 428             | 428            | 827                | 428                              | 381                |                   | 381             |                       | 38                | 38           | 38                 | 320<br>320                           | 320             | 320            | 320           | 320                          | 320             | 332             | 332                 | 332              | 332<br>332                 | 277                | 277           | 277                |                   |                   |                   |                     |                          |
|                        |                |               |               |                         |               |                 |                               |                              | 69+             |                   |             | $0L +$               |                |                                   | 47             | 478              |                | 478            | $+04$           | 404                | $70 +$                    | 404               | $+04$           | 404            | $+04$              | 357<br>357                       |                    |                   | 35 <sub>1</sub> | 357                   | š5                | 351          | 357                | 288<br>288                           | <b>286</b>      | 288            | 288           | 288                          | 288             | 302             | 302                 | 308              | 308<br>308                 | 245                |               |                    |                   |                   |                   |                     |                          |
| 250, <sup>2</sup>      |                | 222,8         | 198,1         | 79.3                    | 160,1         | 145,3           | 130,3                         | 118,4<br>105,1               | I77,8           | <b>I57,8</b>      | 139,7       | 130,0                | 117,6          | 107,7                             | 104,5          | 95,1             | 9'16           | 83,6           | 135,1           | 123,4              | $\mathbb{H}^1$            | 104,7             | 84,9            | 87,6           | 76,2               | 66, 6                            | 92,8<br>108,6      |                   | 86,3            | 76,2                  | 68,4              | 59,2         | 50,3               | 155, 3<br>140,6                      | 129,5           | 115,9          | 101,2         | 51,5                         | 81,7            | 72,5            | 64,8                | 57,7             | 50.2<br>42.1               | 258,3              | 227,9         | 200,7              | 182,5             | 167,5             | 165,4             | 0'691               |                          |
| 962189                 |                |               | 129583        | 12619                   | 78166         | 96188           | 77003                         | <b>65277</b><br><b>56628</b> | 87079           | 76577             | 67226       | 86129                | <b>L9199</b>   | 184553                            | 47569          | 6960+            | 39662          | 14971          | 82684           | 39977              | <b>41105</b>              | 37157             | 33415           | 29851          | 25652              | 21370                            | 31658              | <b>27616</b>      | 24678           | 21707                 | 18734             | 06991        | 12777              | <b>66992</b><br>33155                | 32275           | 26755          | 22713         | 20169                        | 17890           | 16143           | 14222               | 12258            | 10331<br>8358              | 02029              | $+580$        | 38681              | 34812             | 28731             | 30819             | 27076               | 27563                    |
| 5417,5                 |                | 4797,2        | 4241,7        | 10999                   | 32 41, 3      |                 | 2554,0                        | 2165,<br>1890,8              | 3172,3          | 2815,3            | 2494,5      | 2316,5               | 2069,7         | 1811,3                            | 1548,9         |                  | 1525,5         | 1332,2         | 2088,6          | 1916,7             | 1775,6                    | 1615,5            | 14.62, 4        | 1300,7         | 1127,6             | 8'676                            | 1518,4             | 1337,3            | 1066,7          |                       | <b>829.7</b>      | <b>778,7</b> | 640.5              | 2016,5<br>1841,9                     | 1696,3          | <b>1515,9</b>  | 1283,2        | 152,5                        | 1031,1          | 8,108           | 801,2               | 585,3            | $0'6L +$                   | 3051,6             | 2677,5        | 2365,              | 2155,6            | 0'0281            | 1938,3            | 1735,6              |                          |
| 25,96<br>26,22         |                |               | 25,58         |                         | 24,89         | 24,64           | 24,3                          | 23,21<br>23,48               |                 | 22,03             | 21,94       | 21,87                | <b>21,65</b>   | 21,21                             | 21,34          | 20,76            | 20,46<br>20,89 |                | 19.04           |                    | 18.84<br>18.98<br>18.93   |                   |                 |                |                    | 16,98<br>17,91<br>18,35<br>18,77 |                    |                   | 16,91           | 16,88                 | 16,27<br>16,55    |              | <b>42,94</b>       | 15,35                                | 15,29<br>15,36  | <b>BI'SI</b>   | 14,98         | $14,80$<br>$14,86$           |                 | 14,92           | 14,81               | 14,58            | 14,35<br>60'               | 14,19              | <b>13,99</b>  | 13,88              | 13,81             |                   | <b>13,65</b>      | 13,05               |                          |
| <b>5095.4</b><br>868.8 |                | 5383,2        | 4749,         | 4173                    | 3697          | 3312,9          | 2922,7<br>2535,8              | 2219,9                       | 3653,3          | 3228,1            | 2847,C      | 2640,4               | 2359,8         | 2099,8                            | 2058,5         | 1804,9           | 1755,9         | 1558,0         | 2394,6          | 2187,4             | $1836,4$<br>2019,4        |                   | 1495,4          |                | 1292,              | 1095,9                           | <b>U31,7</b>       | 1518,6            | 362,7           | 1201,5                | 052,2             | 1'168        | 736,8              | 2269,8<br>2059,3                     | 1888,9          | 1680,1         | 14.37,0       | 1285,9                       | 1145, 5         | 1014,8          | <b>999,5</b>        | 784,3            | E67,7<br>547,6             | 3513,7             | 3056,2        | 2675,7             | 2422,2            | 2075,5            | 2167,6            | 1963,3              | 9'256                    |
| 14240                  |                | 12374         | 10783         | 4515                    | 3933          | 3426            | 2951                          | $2 + 71$<br>01Z1             | 3904            | 3378              |             | 2693<br>2952         | 2379           | 1263                              | 2028           | 1441             | 1615           | LS8            | <b>2515</b>     | 2283               | 2093                      | <b>1862</b>       | 1991            | 176            | 796                | 634                              | 1804               | 6991              | <b>BLS1</b>     | 5021                  | 600l              | 719          | $+0+$              | 41/7<br>0235                         | £909            | <b>E877</b>    | 2416          | 0712                         | 1885            | <b>ZLIL</b>     | 896                 | 818              | 375<br>291                 | 68991              | 8227          | 12474              | DZZII             | 1/26              |                   | 8823                | 7206                     |
|                        |                | 761,5         | 865,6         | 392,                    | 343,          | 300,5<br>258, E |                               | 135,9<br>$\frac{1}{2}$       | 364,8           | 318,7             | 279.8       | 256,5                | 227,6          | 152,2                             | 194,           | 125,5            | 0.951          | 103,9          | 259,3           | 236,6              | 218,0                     | 0.55, 0           | 174,8           | 122,2          | $\overline{04}$    | 83,5                             | 199,3              | 173,2             | 135,4           |                       | 14,0              | 73,4         |                    | 4.7874<br>435,2                      | 397,1           | 353,0          | 235,7         | 209,8                        | 185,7           | 129.4           | 113,3               | 25.7             | 58,6<br>$6'5+$             | 1053               | 918,7         | 804,8              | 729,4             | 598,8             | 6'199             | 565,6               | 587,9                    |
|                        |                |               |               |                         |               |                 | 3,49<br>4,76                  | 3.39                         | 69'7            | 4.63              | 4,60        | 4.55                 | 0S't           | 3,4,2                             |                | 3,31             | 4,20           | 3.20           | 4.32            | 4,30               |                           | 4.22              | 4,18            | 3,28           | 3.23               | $\frac{4.08}{3.09}$              |                    | 4,03              | 00'7            | 3,98                  | 3.84              | 2,95         |                    | 62'9                                 |                 | 6,22           | 4,89          | 4,84                         | 4,80            | 3.92            | 3,87                |                  | 2,73<br>2.63               | 10'8               |               | 7,88               |                   |                   |                   | $7,75$<br>37.76     |                          |
|                        |                |               | 1022,6        |                         | 536,3         |                 | 405,                          | 219,0<br>259,3               |                 | 500,2             |             | 400,6                | 354,7          | 241,6                             | 200,1<br>302,7 |                  | 244.6          | 166,0          | 4.05, 7         | 368,8              | 339,0                     | 303,3             | 192,4           |                | 163,7              | 310.4                            |                    | 269,              | 239,            | 209,2                 | 115,2             |              | 32.4               | 664, 5                               | 1909            | 538,           | 361,9         | 284,5<br>321,8               |                 | 199,8           | 174,7               | 148,0            | 6'16<br>72,0               | 1608,              | 401,7         | 1225,2             | <b>109</b>        | 322,4             |                   | 870,6               | 23 <sup>2</sup>          |
|                        |                |               |               |                         |               |                 |                               |                              |                 |                   |             |                      |                |                                   |                |                  |                |                |                 |                    |                           |                   |                 |                |                    |                                  |                    |                   |                 |                       |                   |              |                    |                                      |                 |                |               |                              |                 |                 |                     |                  |                            |                    |               |                    |                   |                   |                   |                     |                          |
| 22                     | 99'            | 89'           | 23            | 44                      | 68            | $\overline{28}$ | 9/                            | 327                          | 29 <sup>1</sup> | $\mathbf{f}$      | 444         | $0+$                 | 36'            | E,                                | 5,31           | 4,10             | 5.16           | 4,02           | <b>50'S</b>     | 25                 | 5.01                      | 96 <sup>4</sup>   | 4,83            | 23             | 68                 | 32                               | H                  | 2                 | <b>ig</b>       |                       | $95^{\circ}$      | 95           | 64'                | 38<br>96'                            | 23              | $\ddot{8}$     | $\frac{1}{2}$ | $L^{4}$                      | $+1$            | $-53$           | 6 <sup>1</sup>      | $3,27$<br>4,43   | 20                         | 69                 | 29'           | 95                 | 25                | I+1               | $8 + 1$           | 38                  | $^{1+4}$                 |
| 570,21                 | 405,29         | 286,88        | 200,77        | 225,01                  | 09'691        | 116,50          | 81,68<br>74,73                | 51,82                        | 262,76          | 186,69            | 131,38      | 106,04               | 75,50          | 72,93                             | 51,23          | 47,39            | 33,41          | 31,52          | 148,19          | 115,05             | 82,49                     | 70,62             | 52,97           | 52,29          | 34,60              | 21,79                            | 84,48              | 65,21             | 48,11           | 33,78                 | 23,38             | 20,06        | 11,69              | 212,70<br>161,93                     | 128,47          | 19'26          | 82,41         | 61,18                        | 44,57           | 34,45           | 24,65               | 0L'9I            | 15,83<br>91'6              | 77,99              | <b>541,03</b> | 379,96             | 288,76            | 206,79            | 214,66            | 177,98              | 19'191                   |
| 5,92                   | 0L'9           | 7.52          | 8,53          | 5,18                    | 5,84          | 6'9             | 7,65                          | <b>6,95</b><br>5,97          | 4,50            | 00'S              |             | 6,03                 | 0L'9           | 5,03                              | 7,86           | 01'9             | 09'6           | 7,24           | 4,71            | 80'9               | 5,42                      | 5,97              | 9.55            | 5,75           |                    | 7,04                             | 4.97               | <b>5,63</b>       | 6,95            |                       | 8,12              | 6.25         | 7,95               | <b>5,92</b><br>6,43                  | £6'9            | 7,74           | 6.10          | 6.75                         | 7.52            | 99'9            | 7,37                | 8.72             | 86'9<br>7.47               | $56' +$            | <b>5.57</b>   | 81'9               | 6.75              | 9.55              | 7,48              | 8,97                | 8,21                     |
| 32,76                  | 35,14          | 38,63         | 42,60         | 41,27                   | 45,45         | 48,34           | 51,54                         | 54,14<br>49,63               | 31,93           | 35,85             | 40,47       | 43,14                | 46,84          | 14, 94                            | 50,25          | 49,26            | 53,13          | 53,73          | <b>32,05</b>    | 35,44              | 38,44                     | 18'0+             | 68'44           | 44,42          | 50,55              | 53,21                            | 32,72              | 36,80             | 69'04           | 46,42                 | 50,94             |              | 55,84              | 22,12<br>25,28                       | 27,28           | 30,34          | 30,68         | 33,47                        | 37,40           | 38,96           | 42.75               | 44,70            | 47,32<br>53,10             | 12,21              | 13,60         | 15,79              | 17,51             | 13,41             | 18,69             | 14,09               | <b>20,55</b>             |
| 4.676.643              | 12.695.302     | 10.915.665    | 9.436.714     | 3.981.687               | 3.441.766     | 2.981.078       | 2.544.966                     | 239.349<br><b>GS3.595</b>    | 2.680.751       | 2.300.400         | 1.991.291   | 1.812.734            | <b>588.565</b> | 845.463                           | 340.255        | 88.558           | 060.548        | 562.854        | 260.063         | 137.180            | .035.073                  | 915.745           | 811.417         | 461.163        | 387.230            | 304.837                          | 715.165            | 612.784           | 538.546         | 404.404               | 387.194           | 126.571      | 153.190            | .609.070<br>.787.806                 | 0lt7 09ty       | .268.709       | 685.701       | 299.082                      | 523.362         | 330.394         | 584.994             | 239.091          | 109.551<br>III. 48         | 3.959.374          | 3.337.666     | 2.839.709          | 2.535.314         | 2.044.445         | 2.218.146         | 1.911.029           | 1.965.950                |
| 2.51                   | 2,49           | 2,48          | 2,47          | 2,10                    | 2,09          | 2,08            | 2,07<br>1,87                  | 1,86                         | 1,90            | 1,88              | 1,87        | 1,86                 | 1,86           | 69'L                              | 1,85           | 1,68             | 1,84           | 1,67           | 1,67            | 1,66               | 1,65                      | 1,64              | 1,64            | 1,50           | 6+1                | 1,47                             | $\overline{2}$     | 131               | 1,50            | 6+'1                  | 1,48              | 1,33         | 1,32               | $\frac{1}{1.70}$                     | 1,68            | 1,68           | 1,48          | 1,47                         | 1,46            | 1,37            | 1,36                | 1,35             | 1,18<br>111                | 1,87               | 1,85          | 1,84               | 1,83              | 1,82              | 1,81              | $\frac{1.80}{1.81}$ |                          |
| W 24 x 146             | W 24 x 131     | W 24 x 117    | W 24 x 104    | N 24 x 94               | W24 x 84      | W 24 x 76       | <b>W24 x 68</b>               | W 24 x 62<br>SG X +7Z M      | W 21 x 53       | W 21 x 83         | W21x73      | W 21 x 68            | W 21 x 62      | W 21 x 57                         | <b>M21x55</b>  | <b>M21x50</b>    | W 21 x 48      | W21x44         | W18x71          | $M$ 18 $\times$ 65 | W18x60                    | SS × 81 W         | <b>W18 x 50</b> | 97 × 81 W      | $0+18$ K M         | W 18 x 35                        | $M$ 16 $\times$ 57 | <b>M16x50</b>     | $M$ 16 $x$ 45   | $W$ 16 $\times 40$    | $M$ 16 $x$ 36     | W 16 x 31    | $M$ 16 $\times$ 26 | W 14 x 82<br>$W14 \times 74$         | 89 × +1 M       | I9 X 71 M      | <b>W14x53</b> | 84 x 41 M                    | $W14 \times 43$ | W 14 x 38       | W 14 x 34           | <b>O2 X 71 M</b> | W 14 x 26<br>W 14 x 22     | W12 x 136          | W12 x 120     | W12 x 106          | W 12 x 96         | HP 12 x 89        | W12 x 87          | HP 12 x 84          | <b>BL X ZI M</b>         |

7.5 PERFIS GERDAU, LAMINADOS DE ABAS PARALELAS (PARTE 2) PERFIS GERDAU, LAMINADOS DE ABAS PARALELAS (PARTE 2)

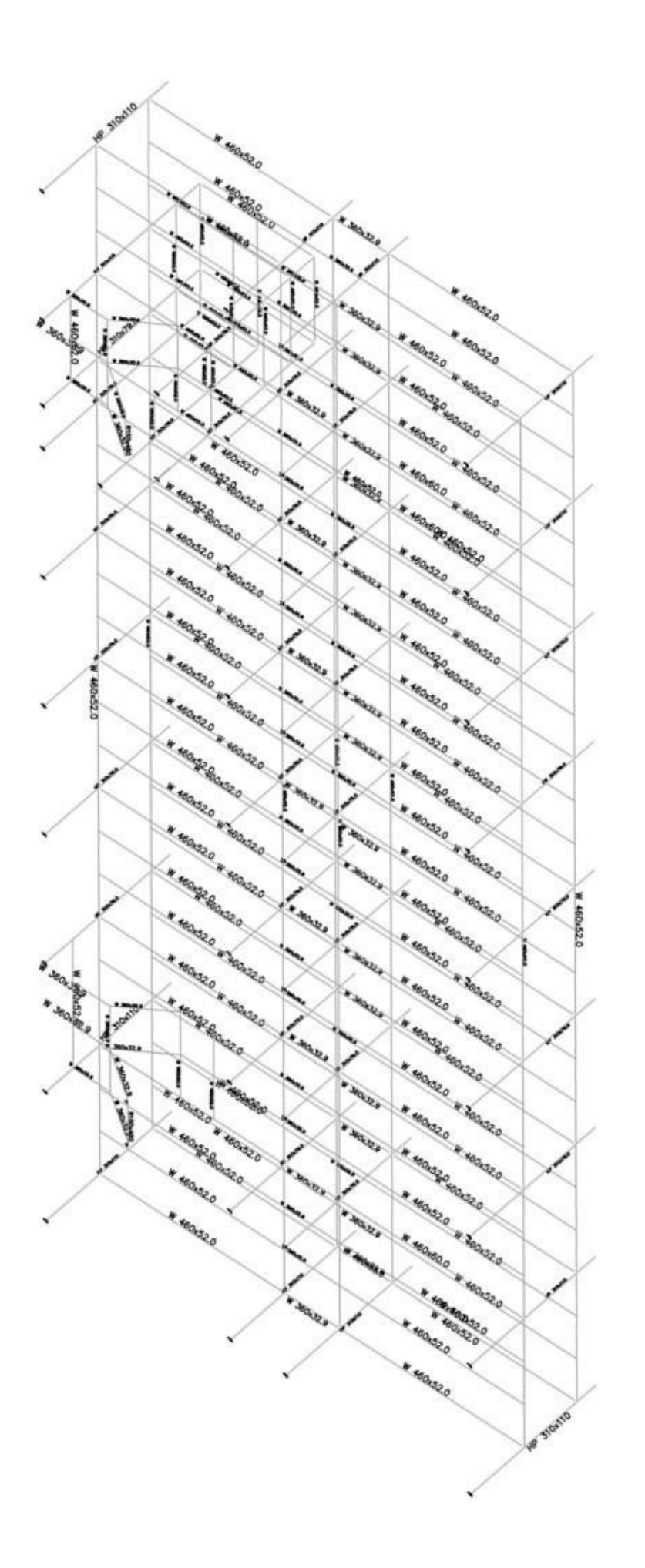

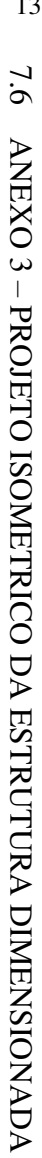